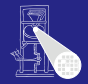

#### [CMS](#page-362-0)

A. Koch

## Einführung in Computer Microsystems 2. Verilog Überblick

Andreas Koch

FG Eingebettete Systeme und ihre Anwendungen Informatik, TU Darmstadt

Sommersemester 2007

<span id="page-0-0"></span>メロメメ 御 メメ ミメメ 差 メー 差

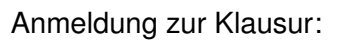

- Bis zum 26.4., 12:00 Uhr via WebReg
- Für Sie unverbindlich
- Reserviert Ihnen aber einen Klausurplatz im Hörsaal

 $\left\{ \begin{array}{ccc} 1 & 0 & 0 \\ 0 & 1 & 0 \end{array} \right. \times \left\{ \begin{array}{ccc} \frac{1}{2} & 0 & 0 \\ 0 & 0 & 0 \end{array} \right. \times \left\{ \begin{array}{ccc} \frac{1}{2} & 0 & 0 \\ 0 & 0 & 0 \end{array} \right.$ 

- **Ersetzt nicht möglicherweise erforderliche echte** Prüfungsanmeldung
	-

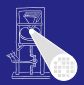

[CMS](#page-0-0)

A. Koch

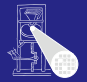

Anmeldung zur Klausur:

- Bis zum 26.4., 12:00 Uhr via WebReg
- Für Sie unverbindlich
- Reserviert Ihnen aber einen Klausurplatz im Hörsaal

 $\left\{ \begin{array}{ccc} 1 & 0 & 0 \\ 0 & 1 & 0 \end{array} \right. \times \left\{ \begin{array}{ccc} \frac{1}{2} & 0 & 0 \\ 0 & 0 & 0 \end{array} \right. \times \left\{ \begin{array}{ccc} \frac{1}{2} & 0 & 0 \\ 0 & 0 & 0 \end{array} \right.$ 

- **Ersetzt nicht möglicherweise erforderliche echte** Prüfungsanmeldung
	-

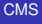

A. Koch

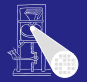

Anmeldung zur Klausur:

- Bis zum 26.4., 12:00 Uhr via WebReg
- **Für Sie unverbindlich**
- **Reserviert Ihnen aber einen Klausurplatz im Hörsaal**

 $\left\{ \begin{array}{ccc} 1 & 0 & 0 \\ 0 & 1 & 0 \end{array} \right. \times \left\{ \begin{array}{ccc} \frac{1}{2} & 0 & 0 \\ 0 & 0 & 0 \end{array} \right. \times \left\{ \begin{array}{ccc} \frac{1}{2} & 0 & 0 \\ 0 & 0 & 0 \end{array} \right.$ 

**Ersetzt nicht möglicherweise erforderliche echte** Prüfungsanmeldung

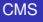

A. Koch

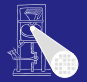

Anmeldung zur Klausur:

- Bis zum 26.4., 12:00 Uhr via WebReg
- **Für Sie unverbindlich**
- Reserviert Ihnen aber einen Klausurplatz im Hörsaal

 $\left\{ \begin{array}{ccc} 1 & 0 & 0 \\ 0 & 1 & 0 \end{array} \right. \times \left\{ \begin{array}{ccc} \frac{1}{2} & 0 & 0 \\ 0 & 0 & 0 \end{array} \right. \times \left\{ \begin{array}{ccc} \frac{1}{2} & 0 & 0 \\ 0 & 0 & 0 \end{array} \right.$ 

- **Ersetzt nicht möglicherweise erforderliche echte** Prüfungsanmeldung
	- Z.B. im zentralen Prüfungssekretariat

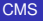

A. Koch

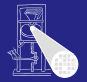

[CMS](#page-0-0) A. Koch

Anmeldung zur Klausur:

- Bis zum 26.4., 12:00 Uhr via WebReg
- **Für Sie unverbindlich**
- Reserviert Ihnen aber einen Klausurplatz im Hörsaal

 $\left\{ \begin{array}{ccc} 1 & 0 & 0 \\ 0 & 1 & 0 \end{array} \right.$ 

- **Ersetzt nicht möglicherweise erforderliche echte** Prüfungsanmeldung
	- Z.B. im zentralen Prüfungssekretariat

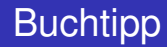

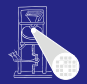

### **Advanced Digital Design with the Verilog HDL** von Michael D. Ciletti Pearson Education, Inc. , 2003

- Guter Überblick über Verilog
- Viele Beispiele
- **•** In Bibliothek vorhanden

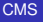

A. Koch

 $\Omega$ 

**K ロ > K 個 > K ミ > K ミ >** 

## **Motivation**

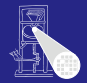

### [CMS](#page-0-0)

A. Koch

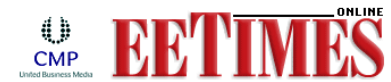

#### **EE Times: Design News** 818 engineers describe verification tool use

**Richard Goering** (04/24/2007 2:15 PM EDT) URL: http://www.eetimes.com/showArticle.jhtml?articleID=199201139

Verilog showed its supremacy in the survey, 55.3 percent of respondents said they run Verilog simulations only, 18 percent run "mostly Verilog," 4 percent run VHDL only, and 16.4 percent run "mostly VHDL." 6.5 percent run both equally. "The VHDL stalwarts were mostly U.S. military contractor companies plus some not all, but some) European companies." Cooley wrote.

 $\left\{ \begin{array}{ccc} 1 & 0 & 0 \\ 0 & 1 & 0 \end{array} \right. \times \left\{ \begin{array}{ccc} \frac{1}{2} & 0 & 0 \\ 0 & 0 & 0 \end{array} \right. \times \left\{ \begin{array}{ccc} \frac{1}{2} & 0 & 0 \\ 0 & 0 & 0 \end{array} \right.$ 

 $2Q$ 

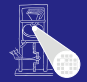

#### [CMS](#page-0-0)

A. Koch

#### [Grundlagen](#page-8-0)

# Grundlagen

<span id="page-8-0"></span>メロメメ 倒す メミメメ ミメー 急

### Grundlegender Baustein: Modul Noch ganz ohne Hardware-Bezug

```
module count; // dies ist ein Kommentar
integer I ;
initial // führe folgenden Block am Anfang aus
begin
  $display ("Beginn_der_Simulation...");
  for (I=1; I \leq 3; I=I+1)$display ("Durchlauf<sup>1</sup>%d", I);
  $display ("Ende_der_Simulation");
end
endmodule
```
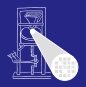

[CMS](#page-0-0)

A. Koch

[Grundlagen](#page-8-0)

 $QQ$ 

### Grundlegender Baustein: Modul Noch ganz ohne Hardware-Bezug

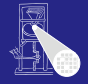

**[CMS](#page-0-0)** A. Koch

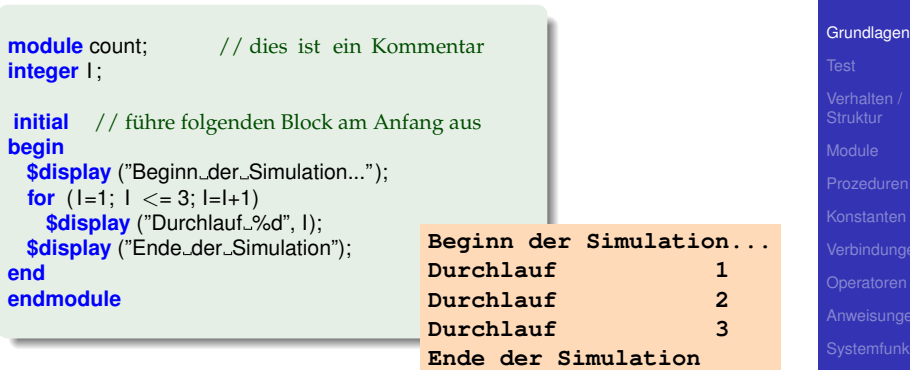

メロトメ 伊 トメ ミトメ ミト

E

### **Modulschnittstelle** Ein- und Ausgänge, Register und Wire

```
// Bestimmung des Maximums
module maximum (
input wire [31:0] A,
                 B,
output reg [31:0] MAX
);
always \mathcal{Q}(A, B) // führe Block aus, wann immer sich A oder B ändern
  if (A > B)MAX = A:
 else
   MAX = B$display ("new_maximum_is_%d", MAX);
end
```
Eigentliche Funktion durchaus in Hardware synthetisierbar<br>Filip in Apriliant since in Filip in Filip in Filip in Filip in Filip in Filip in Filip in Filip in Filip in F  $QQ$ 

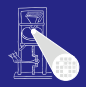

[CMS](#page-0-0)

### **Modulschnittstelle** Ein- und Ausgänge, Register und Wire

```
// Bestimmung des Maximums
module maximum (
input wire [31:0] A,
                  B<sub>1</sub>output reg [31:0] MAX
);
always @(A, B) // führe Block aus, wann immer sich A oder B ändern
begin
  if (A > B)MAX = A:
 else
   MAX = B:
 $display ("new_maximum_is_%d", MAX);
end
endmodule
```
Eigentliche Funktion durchaus in Hardware synthetisierbar K ロ ▶ K @ ▶ K ミ » K ミ » - 할 · 10 Q Q Q

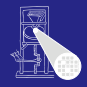

[CMS](#page-0-0)

### **Modulschnittstelle** Ein- und Ausgänge, Register und Wire

```
// Bestimmung des Maximums
module maximum (
input wire [31:0] A,
                 B,
output reg [31:0] MAX
);
always @(A, B) // führe Block aus, wann immer sich A oder B ändern
begin
  if (A > B)MAX = A:
 else
   MAX = B:
 $display ("new_maximum_is_%d", MAX);
end
endmodule
```
Eigentliche Funktion durchaus in Hardware synthetisierbar **KORK E KERKERKERKER** 

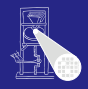

[CMS](#page-0-0)

# Merkwurdiges Konstrukt: ¨ **initial**

Ging doch in Java auch ohne . . .

```
module two_blocks;
initial
begin
  $display ("Ja" );
  $display ("Ja" );
end
initial
begin
  $display ("Nein");
  $display ("Nein");
end
```
**endmodule**

### **Was wird ausgegeben?**

 $\Rightarrow$ 

 $2Q$ 

**Ja Ja Nein Nein Nein Nein Ja Ja Ja Nein Ja Nein Nein Ja Nein Ja NJeain NJeain NeJainJaNein** . . .

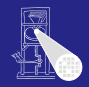

[CMS](#page-0-0)

A. Koch

# Merkwurdiges Konstrukt: ¨ **initial**

Ging doch in Java auch ohne . . .

```
module two_blocks;
initial
begin
  $display ("Ja" );
  $display ("Ja" );
end
initial
begin
  $display ("Nein");
  $display ("Nein");
end
endmodule
```
### **Was wird ausgegeben?**

 $\Rightarrow$ 

 $2Q$ 

**Ja Ja Nein Nein Nein Nein Ja Ja Ja Nein Ja Nein Nein Ja Nein Ja NJeain NJeain NeJainJaNein** . . .

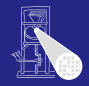

[CMS](#page-0-0)

A. Koch

### Merkwurdiges Konstrukt: ¨ **initial** Ging doch in Java auch ohne . . .

```
initial
begin
  $display ("Ja" );
  $display ("Ja" );
end
initial
begin
  $display ("Nein");
  $display ("Nein");
end
```
**module** two\_blocks;

**endmodule**

### **Was wird ausgegeben?**

 $\equiv$ 

 $2Q$ 

**Ja Ja Nein Nein Nein Nein Ja Ja Ja Nein Ja Nein Nein Ja Nein Ja NJeain NJeain NeJainJaNein** . . .

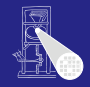

[CMS](#page-0-0)

A. Koch

# Auflösung

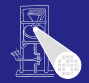

[CMS](#page-0-0) A. Koch

```
module two_blocks;
initial
begin
  $display ("Ja" );
  $display ("Ja" );
end
initial
begin
  $display ("Nein");
  $display ("Nein");
end
endmodule
```
### Einzige Möglichkeiten:

**Ja Ja Nein Nein**

### oder

**Nein Nein Ja Ja**

メロメメ 倒す メミメメ ミメー 急

**Oder???**

**[Grundlagen](#page-8-0)** 

# Auflösung

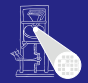

[CMS](#page-0-0)

```
module two_blocks;
initial
begin
  $display ("Ja" );
  $display ("Ja" );
end
initial
begin
  $display ("Nein");
  $display ("Nein");
end
endmodule
```
### Einzige Möglichkeiten:

**Ja Ja Nein Nein**

### oder

**Nein Nein Ja Ja**

イロト イ団 トイモ トイモト

G.

 $QQ$ 

**Oder???**

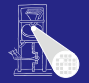

## • Simulator läuft auf einzelnem Prozessor

- Traditionell, könnte mittlerweile zwar anders sein ● ...aber Modellierungskonzepte sind älter
- Simulator muß aber parallele Abläufe ausführen
- Vorgehen  $\bullet$ 
	-
	-

➥**Eigenartige Auffassung von Parallelitat?!?!? ¨**

Stimmt! Vorgehen oben ist nur die halbe Miete, später mehr!

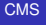

A. Koch

#### [Grundlagen](#page-8-0)

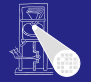

• Simulator läuft auf einzelnem Prozessor

- Traditionell, könnte mittlerweile zwar anders sein
- ...aber Modellierungskonzepte sind älter
- Simulator muß aber parallele Abläufe ausführen
- Vorgehen  $\bullet$ 
	-
	-

➥**Eigenartige Auffassung von Parallelitat?!?!? ¨**

Stimmt! Vorgehen oben ist nur die halbe Miete, später mehr!

#### [CMS](#page-0-0)

A. Koch

#### [Grundlagen](#page-8-0)

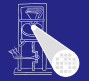

## • Simulator läuft auf einzelnem Prozessor

- Traditionell, könnte mittlerweile zwar anders sein
- ... aber Modellierungskonzepte sind älter
- Simulator muß aber parallele Abläufe ausführen

#### Vorgehen  $\bullet$

- 
- 

➥**Eigenartige Auffassung von Parallelitat?!?!? ¨**

Stimmt! Vorgehen oben ist nur die halbe Miete, später mehr!

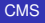

A. Koch

#### [Grundlagen](#page-8-0)

- Simulator läuft auf einzelnem Prozessor
	- Traditionell, könnte mittlerweile zwar anders sein
	- ... aber Modellierungskonzepte sind älter
- Simulator muß aber parallele Abläufe ausführen
- Vorgehen
	-
	-

➥**Eigenartige Auffassung von Parallelitat?!?!? ¨**

Stimmt! Vorgehen oben ist nur die halbe Miete, später mehr!

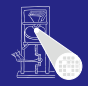

[CMS](#page-0-0)

A. Koch

#### [Grundlagen](#page-8-0)

- Simulator läuft auf einzelnem Prozessor
	- Traditionell, könnte mittlerweile zwar anders sein
	- ... aber Modellierungskonzepte sind älter
- Simulator muß aber parallele Abläufe ausführen
- **•** Vorgehen
	- Parallele Blöcke werden in beliebiger Reihenfolge nacheinander simuliert
	- Anweisungen innerhalb eines **begin**/**end**-Blocks laufen immer in der hingeschriebenen Reihenfolge ab, und zwar in der Regel ohne Unterbrechung (atomar)

K ロ X K @ X K 호 X K 호 X ( 호 )

➥**Eigenartige Auffassung von Parallelitat?!?!? ¨**

Stimmt! Vorgehen oben ist nur die halbe Miete, später mehr!

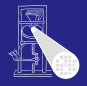

[CMS](#page-0-0)

A. Koch

#### [Grundlagen](#page-8-0)

- Simulator läuft auf einzelnem Prozessor
	- Traditionell, könnte mittlerweile zwar anders sein
	- ... aber Modellierungskonzepte sind älter
- Simulator muß aber parallele Abläufe ausführen
- **•** Vorgehen
	- Parallele Blöcke werden in beliebiger Reihenfolge nacheinander simuliert
	- Anweisungen innerhalb eines **begin**/**end**-Blocks laufen immer in der hingeschriebenen Reihenfolge ab, und zwar in der Regel ohne Unterbrechung (atomar)

➥**Eigenartige Auffassung von Parallelitat?!?!? ¨**

Stimmt! Vorgehen oben ist nur die halbe Miete, später mehr!

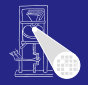

[CMS](#page-0-0)

A. Koch

- Simulator läuft auf einzelnem Prozessor
	- Traditionell, könnte mittlerweile zwar anders sein
	- ... aber Modellierungskonzepte sind älter
- Simulator muß aber parallele Abläufe ausführen
- **•** Vorgehen
	- Parallele Blöcke werden in beliebiger Reihenfolge nacheinander simuliert
	- Anweisungen innerhalb eines **begin**/**end**-Blocks laufen immer in der hingeschriebenen Reihenfolge ab, und zwar in der Regel ohne Unterbrechung (atomar)

➥**Eigenartige Auffassung von Parallelitat?!?!? ¨**

Stimmt! Vorgehen oben ist nur die halbe Miete, später mehr!

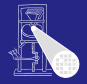

[CMS](#page-0-0)

A. Koch

- Simulator läuft auf einzelnem Prozessor
	- Traditionell, könnte mittlerweile zwar anders sein
	- ... aber Modellierungskonzepte sind älter
- Simulator muß aber parallele Abläufe ausführen
- **•** Vorgehen
	- Parallele Blöcke werden in beliebiger Reihenfolge nacheinander simuliert
	- Anweisungen innerhalb eines **begin**/**end**-Blocks laufen immer in der hingeschriebenen Reihenfolge ab, und zwar in der Regel ohne Unterbrechung (atomar)

➥**Eigenartige Auffassung von Parallelitat?!?!? ¨**

Stimmt! Vorgehen oben ist nur die halbe Miete, später mehr!

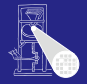

[CMS](#page-0-0)

A. Koch

- Simulator läuft auf einzelnem Prozessor
	- Traditionell, könnte mittlerweile zwar anders sein
	- ... aber Modellierungskonzepte sind älter
- Simulator muß aber parallele Abläufe ausführen
- Vorgehen
	- Parallele Blöcke werden in beliebiger Reihenfolge nacheinander simuliert
	- Anweisungen innerhalb eines **begin**/**end**-Blocks laufen immer in der hingeschriebenen Reihenfolge ab, und zwar in der Regel ohne Unterbrechung (atomar)

### ➥**Eigenartige Auffassung von Parallelitat?!?!? ¨**

Stimmt! Vorgehen oben ist nur die halbe Miete, später mehr!

[CMS](#page-0-0)

A. Koch

- Simulator läuft auf einzelnem Prozessor
	- Traditionell, könnte mittlerweile zwar anders sein
	- ... aber Modellierungskonzepte sind älter
- Simulator muß aber parallele Abläufe ausführen
- Vorgehen
	- Parallele Blöcke werden in beliebiger Reihenfolge nacheinander simuliert
	- Anweisungen innerhalb eines **begin**/**end**-Blocks laufen immer in der hingeschriebenen Reihenfolge ab, und zwar in der Regel ohne Unterbrechung (atomar)

**KORK E KERKERKERKER** 

### ➥**Eigenartige Auffassung von Parallelitat?!?!? ¨**

Stimmt! Vorgehen oben ist nur die halbe Miete, später mehr!

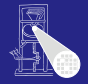

[CMS](#page-0-0)

A. Koch

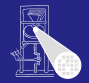

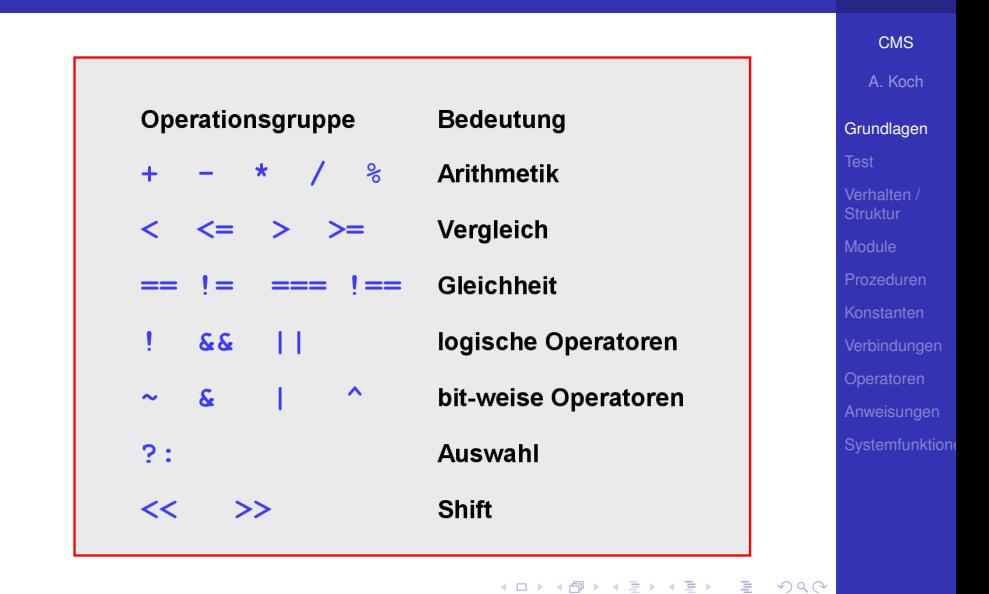

### Beispiel: Einfache ALU Verhaltensmodell

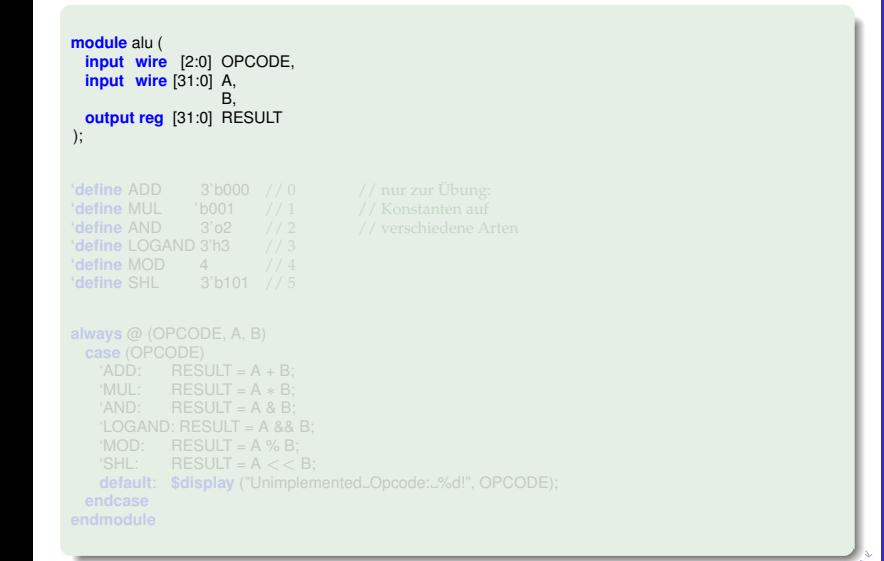

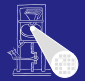

### Beispiel: Einfache ALU Verhaltensmodell

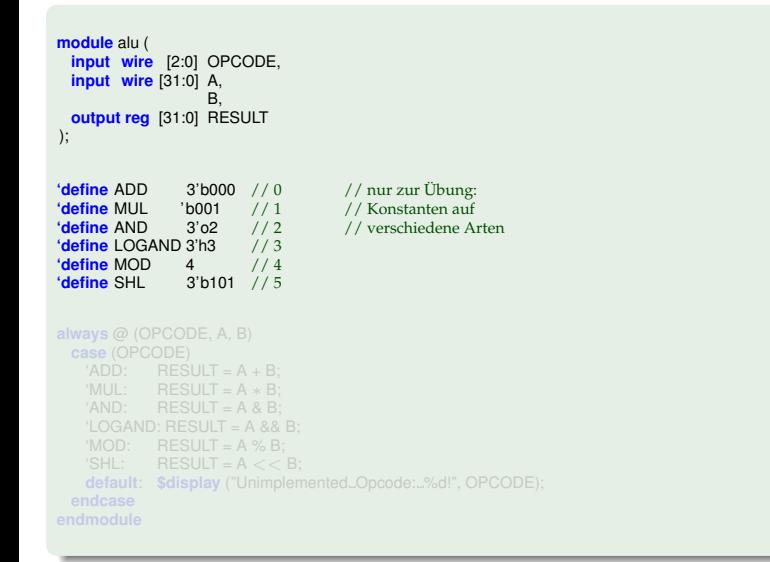

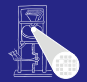

[CMS](#page-0-0) A. Koch

### Beispiel: Einfache ALU Verhaltensmodell

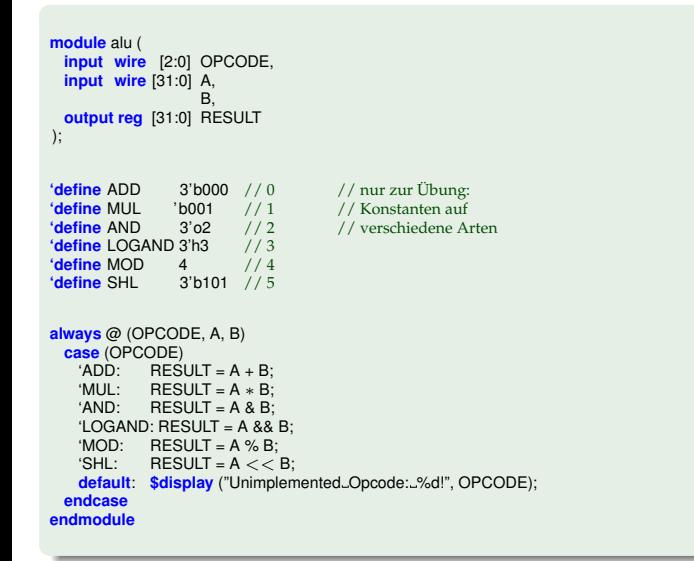

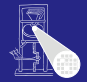

#### [CMS](#page-0-0)

A. Koch

#### [Test](#page-33-0)

# Testrahmen

<span id="page-33-0"></span>メロメメ 御きメモ おくをもっ 差

# Wie ausprobieren?

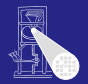

#### [CMS](#page-0-0)

A. Koch

#### [Test](#page-33-0)

### • Modul alu macht freiwillig überhaupt nichts

- Der Simulator prüft quasi nur die Syntax
- Lösung:
	-
	-
	-

 $\left\{ \begin{array}{ccc} 1 & 0 & 0 \\ 0 & 1 & 0 \end{array} \right.$ 

- Analog zu Unit Tests im Software-Bereich
	-

 $\Omega$ 

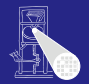

[CMS](#page-0-0)

A. Koch

#### [Test](#page-33-0)

- Modul alu macht freiwillig überhaupt nichts
- Der Simulator prüft quasi nur die Syntax  $\bullet$
- Lösung:
	-
	-
	-

 $\left\{ \begin{array}{ccc} 1 & 0 & 0 \\ 0 & 1 & 0 \end{array} \right.$ 

- Analog zu Unit Tests im Software-Bereich
	-

 $\Omega$
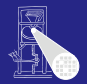

[Test](#page-33-0)

## • Modul alu macht freiwillig überhaupt nichts

- Der Simulator prüft quasi nur die Syntax
- Lösung:
	- Von außen Daten an Moduleingänge anlegen
	- Sogenannte Stimuli
	- Dann beobachten, wie sich Modulausgänge verhalten

 $\left\{ \begin{array}{ccc} 1 & 0 & 0 \\ 0 & 1 & 0 \end{array} \right. \times \left\{ \begin{array}{ccc} \frac{1}{2} & 0 & 0 \\ 0 & 0 & 0 \end{array} \right. \times \left\{ \begin{array}{ccc} \frac{1}{2} & 0 & 0 \\ 0 & 0 & 0 \end{array} \right.$ 

- Analog zu Unit Tests im Software-Bereich
	-

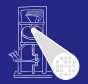

[Test](#page-33-0)

## • Modul alu macht freiwillig überhaupt nichts

- Der Simulator prüft quasi nur die Syntax
- Lösung:
	- Von außen Daten an Moduleingänge anlegen
	- Sogenannte Stimuli
	- Dann beobachten, wie sich Modulausgänge verhalten

 $\left\{ \begin{array}{ccc} 1 & 0 & 0 \\ 0 & 1 & 0 \end{array} \right. \times \left\{ \begin{array}{ccc} \frac{1}{2} & 0 & 0 \\ 0 & 0 & 0 \end{array} \right. \times \left\{ \begin{array}{ccc} \frac{1}{2} & 0 & 0 \\ 0 & 0 & 0 \end{array} \right.$ 

- Analog zu Unit Tests im Software-Bereich
	-

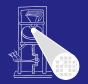

## • Modul alu macht freiwillig überhaupt nichts

- Der Simulator prüft quasi nur die Syntax
- Lösung:
	- Von außen Daten an Moduleingänge anlegen
	- Sogenannte Stimuli
	- Dann beobachten, wie sich Modulausgänge verhalten  $\alpha$

 $\left\{ \begin{array}{ccc} 1 & 0 & 0 \\ 0 & 1 & 0 \end{array} \right. \times \left\{ \begin{array}{ccc} \frac{1}{2} & 0 & 0 \\ 0 & 0 & 0 \end{array} \right. \times \left\{ \begin{array}{ccc} \frac{1}{2} & 0 & 0 \\ 0 & 0 & 0 \end{array} \right.$ 

Analog zu Unit Tests im Software-Bereich

#### [CMS](#page-0-0)

A. Koch

[Test](#page-33-0)

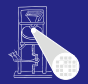

• Modul alu macht freiwillig überhaupt nichts

- Der Simulator prüft quasi nur die Syntax
- Lösung:
	- Von außen Daten an Moduleingänge anlegen
	- Sogenannte Stimuli
	- Dann beobachten, wie sich Modulausgänge verhalten

 $\left\{ \begin{array}{ccc} 1 & 0 & 0 \\ 0 & 1 & 0 \end{array} \right. \times \left\{ \begin{array}{ccc} \frac{1}{2} & 0 & 0 \\ 0 & 0 & 0 \end{array} \right. \times \left\{ \begin{array}{ccc} \frac{1}{2} & 0 & 0 \\ 0 & 0 & 0 \end{array} \right.$ 

Analog zu Unit Tests im Software-Bereich

[Test](#page-33-0)

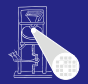

• Modul alu macht freiwillig überhaupt nichts

- Der Simulator prüft quasi nur die Syntax
- Lösung:
	- Von außen Daten an Moduleingänge anlegen
	- Sogenannte Stimuli
	- Dann beobachten, wie sich Modulausgänge verhalten

Analog zu Unit Tests im Software-Bereich

JUnit etc.

つへへ

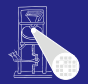

[Test](#page-33-0)

• Modul alu macht freiwillig überhaupt nichts

- Der Simulator prüft quasi nur die Syntax
- Lösung:
	- Von außen Daten an Moduleingänge anlegen
	- Sogenannte Stimuli
	- Dann beobachten, wie sich Modulausgänge verhalten

- Analog zu Unit Tests im Software-Bereich
	- **•** JUnit etc.

つへへ

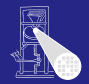

**[CMS](#page-0-0)** A. Koch

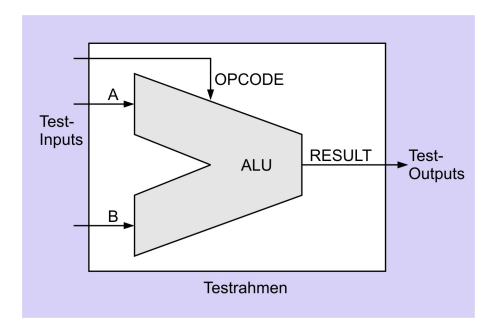

 $A \cup B \rightarrow A \oplus B \rightarrow A \oplus B \rightarrow A$ 

 $\Rightarrow$ 

 $QQ$ 

### **•** Saubere Trennung von

- Prüfling (device under test, DUT)
- Erzeugung von Eingabedaten  $\bullet$
- Auswertung der Ausgabedaten

[Test](#page-33-0)

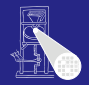

**[CMS](#page-0-0)** A. Koch

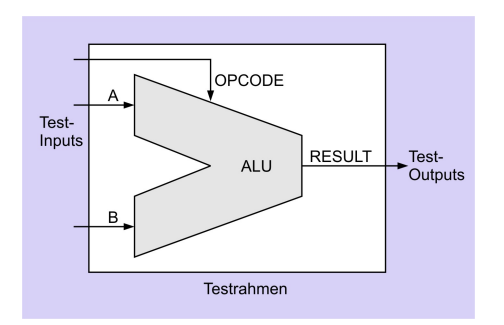

E

 $QQ$ 

### **•** Saubere Trennung von

- Prüfling (device under test, DUT)
- Erzeugung von Eingabedaten  $\bullet$
- Auswertung der Ausgabedaten

[Test](#page-33-0)

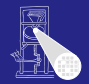

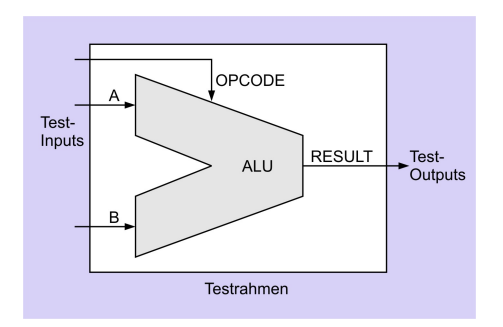

E

 $QQ$ 

#### **[CMS](#page-0-0)**

A. Koch

[Test](#page-33-0)

### **•** Saubere Trennung von

- Prüfling (device under test, DUT)
- **Erzeugung von Eingabedaten**
- Auswertung der Ausgabedaten

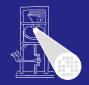

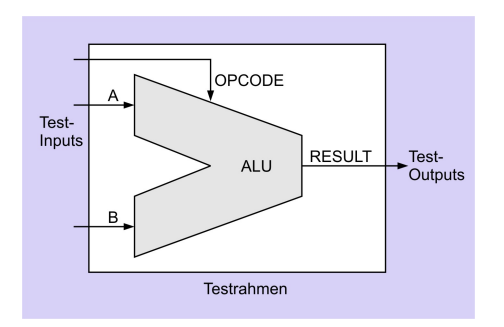

E

 $QQ$ 

#### **[CMS](#page-0-0)**

A. Koch

[Test](#page-33-0)

#### **•** Saubere Trennung von

- Prüfling (device under test, DUT)
- **•** Erzeugung von Eingabedaten
- Auswertung der Ausgabedaten

# [CMS](#page-0-0) A. Koch [Test](#page-33-0)

 $\Omega$ 

**module** test; **define** AND 2<br>**'define** LOGAND 3 **define** LOGAND 3 **define** MOD 4<br> **Conting** SHI 5 OPCODE = 'ADD; A = 3; B = 2; #1; // <− Zeit vergehen lassen **endmodule**

**module** test;

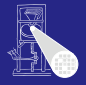

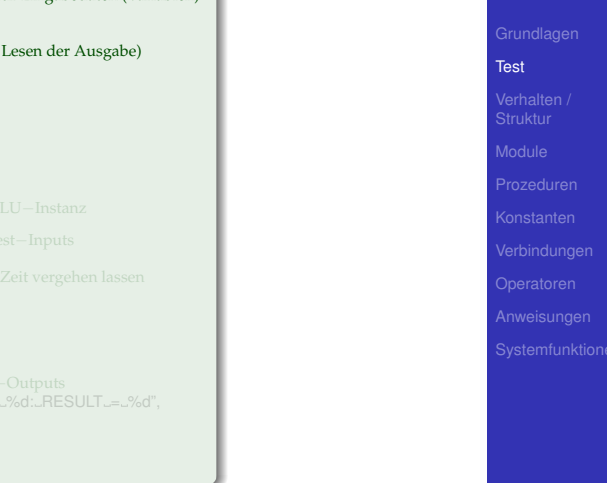

**reg** [2:0] OPCODE: // Zuweisungsziele für Eingabedaten (Variablen) **reg** [31:0] A, B; wire [31:0] RESULT; // Stück Draht (zum Lesen der Ausgabe) **define** AND 2<br>**'define** LOGAND 3 **define** LOGAND 3 **'define** MOD 4 OPCODE = 'ADD; A = 3; B = 2; #1; // <− Zeit vergehen lassen **endmodule**

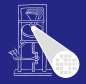

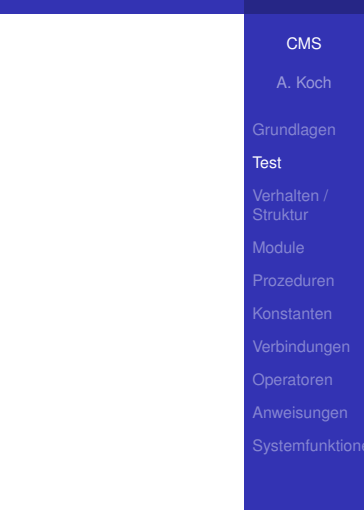

 $\Omega$ 

#### **module** test;

**reg** [2:0] OPCODE: // Zuweisungsziele für Eingabedaten (Variablen) **reg** [31:0] A, B; wire [31:0] RESULT; // Stück Draht (zum Lesen der Ausgabe) **define** AND 2<br>**'define** LOGAND 3 **define** LOGAND 3

**'define** MOD 4

#### alu AluDUT (OPCODE, A, B, RESULT); // ALU−Instanz

OPCODE = 'ADD; A = 3; B = 2; #1; // <− Zeit vergehen lassen

#### **endmodule**

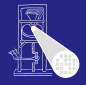

# [CMS](#page-0-0) A. Koch [Test](#page-33-0)

 $\Omega$ 

#### **module** test;

```
reg [2:0] OPCODE: // Zuweisungsziele für Eingabedaten (Variablen)
reg [31:0] A,
                     B;
wire [31:0] RESULT; // Stück Draht (zum Lesen der Ausgabe)
Commentary Comment Comment Comment Comment Comment Comment Comment Comment Comment Comment Comment Comment Comment Comment Comment Comment Comment Comment Comment Comment Comment Comment Comment Comment Comment Comment C
define MUL 1<br>
the fine AND 2
'define AND 2<br>'define LOGAND 3
Communist COGAND 3<br>
Continue MOD 4
'define MOD 4
<u>define</u> SHL
alu AluDUT (OPCODE, A, B, RESULT); // ALU−Instanz
```
OPCODE = 'ADD; A = 3; B = 2; #1; // <− Zeit vergehen lassen

#### **endmodule**

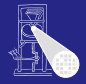

# [CMS](#page-0-0) A. Koch [Test](#page-33-0)

 $\Omega$ 

**module** test; **reg** [2:0] OPCODE: // Zuweisungsziele für Eingabedaten (Variablen) **reg** [31:0] A, B; **wire** [31:0] RESULT: // Stück Draht (zum Lesen der Ausgabe) **Commentary Comment Comment Comment** Comment Comment Comment Comment Comment Comment Comment Comment Comment Comment Comment Comment Comment Comment Comment Comment Comment Comment Comment Comment Comment Comment Comment C **define** MUL 1<br> **the fine AND** 2 **'define** AND 2 **Communist COGAND** 3<br> **Continue** MOD 4 **'define** MOD 4 *<u>define</u>* SHL alu AluDUT (OPCODE, A, B, RESULT); // ALU−Instanz **initial begin** // Test−Inputs **\$display** ("Simulation\_beginnt..."); OPCODE = 'ADD;  $A = 3$ ;  $B = 2$ ; #1;  $// <$  - Zeit vergehen lassen OPCODE = 'SHL; A = 3; B = 2; #1; **\$display** ("Simulation\_endet."); **\$finish**; **end endmodule**

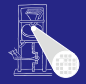

# [CMS](#page-0-0) A. Koch **[Test](#page-33-0)**

**module** test; **reg** [2:0] OPCODE: // Zuweisungsziele für Eingabedaten (Variablen) **reg** [31:0] A, B; **wire** [31:0] RESULT: // Stück Draht (zum Lesen der Ausgabe) **Commentary Comment Comment Comment** Comment Comment Comment Comment Comment Comment Comment Comment Comment Comment Comment Comment Comment Comment Comment Comment Comment Comment Comment Comment Comment Comment Comment C **define** MUL 1<br> **the fine AND** 2 **'define** AND 2<br>**'define** LOGAND 3 **Communist COGAND** 3<br> **Continue** MOD 4 **'define** MOD 4 *<u>define</u>* SHL alu AluDUT (OPCODE, A, B, RESULT); // ALU−Instanz **initial begin** // Test−Inputs **\$display** ("Simulation\_beginnt..."); OPCODE = 'ADD; A = 3; B = 2; #1; // <− Zeit vergehen lassen OPCODE = 'SHL; A = 3; B = 2; #1; **\$display** ("Simulation endet."); **\$finish**; **end** always @ (RESULT) // Test-Outputs  $$display$  ("OPCODE $= %d, A = %d, B = %d.$ "RESULT $= %d"$ OPCODE, A[5:0], B[5:0], RESULT[5:0]); **endmodule**

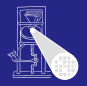

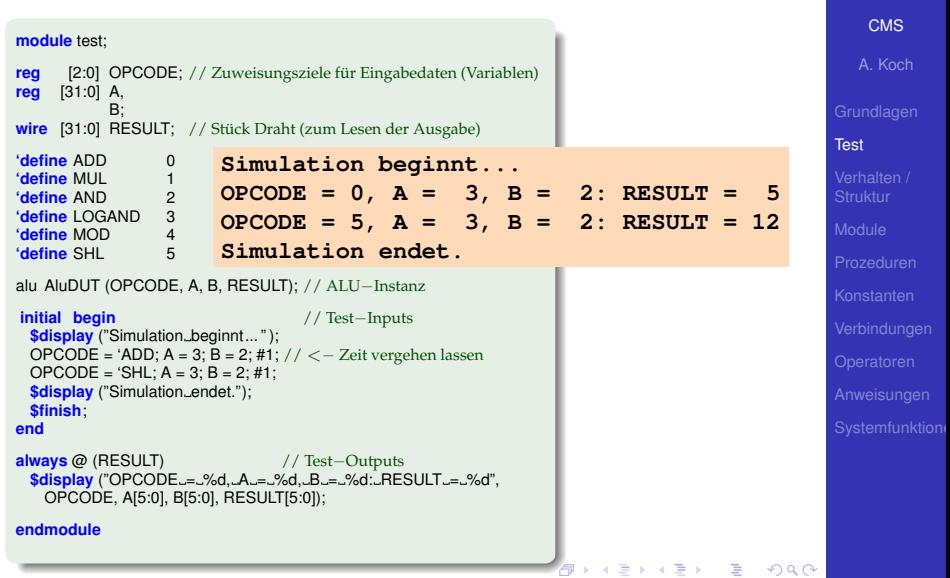

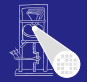

#### [CMS](#page-0-0)

A. Koch

[Verhalten /](#page-53-0) Struktur

<span id="page-53-0"></span>

# Verhalten und Struktur in Verilog

# **Verhalten**

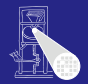

#### **[CMS](#page-0-0)**

A. Koch

#### [Verhalten /](#page-53-0) Struktur

## Abbildung von Eingaben auf Ausgaben

- "was", nicht "wie"  $\bullet$
- Realisierung nicht von außen sichtbar (black box)  $\bullet$

 $\left\{ \begin{array}{ccc} 1 & 0 & 0 \\ 0 & 1 & 0 \end{array} \right.$ 

Zur Modellierung reicht häufig ein einzelner  $\bullet$ **always**-Block

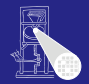

# Abbildung von Eingaben auf Ausgaben

- "was", nicht "wie"
- Realisierung nicht von außen sichtbar (black box)  $\bullet$

 $\left\{ \begin{array}{ccc} 1 & 0 & 0 \\ 0 & 1 & 0 \end{array} \right.$ 

## • Zur Modellierung reicht häufig ein einzelner **always**-Block

#### **[CMS](#page-0-0)**

A. Koch

[Verhalten /](#page-53-0) Struktur

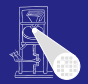

## Abbildung von Eingaben auf Ausgaben

- "was", nicht "wie"
- Realisierung nicht von außen sichtbar (black box)

 $\left\{ \begin{array}{ccc} 1 & 0 & 0 \\ 0 & 1 & 0 \end{array} \right.$ 

Zur Modellierung reicht häufig ein einzelner  $\bullet$ **always**-Block

#### **[CMS](#page-0-0)**

A. Koch

[Verhalten /](#page-53-0) Struktur

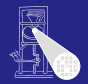

## Abbildung von Eingaben auf Ausgaben

- "was", nicht "wie"
- Realisierung nicht von außen sichtbar (black box)

• Zur Modellierung reicht häufig ein einzelner **always**-Block

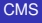

A. Koch

[Verhalten /](#page-53-0) Struktur

 $QQ$ 

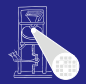

#### **[CMS](#page-0-0)**

A. Koch

#### [Verhalten /](#page-53-0) Struktur

## **• Beschreibe Einheit als**

- Untereinheiten
- Verbindungen

## • Im Extremfall

メロトメ 倒 トメ 君 トメ 君 ト

E

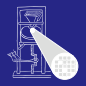

#### **[CMS](#page-0-0)**

A. Koch

[Verhalten /](#page-53-0) Struktur

## **• Beschreibe Einheit als**

### Untereinheiten

• Verbindungen

## • Im Extremfall

メロトメ 倒 トメ 君 トメ 君 ト

E

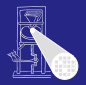

#### **[CMS](#page-0-0)**

A. Koch

[Verhalten /](#page-53-0) Struktur

## **• Beschreibe Einheit als**

- Untereinheiten
- Verbindungen

### • Im Extremfall

メロトメ 伊 トメ ミトメ ミト

E

- **Beschreibe Einheit als** 
	- Untereinheiten
	- Verbindungen
- Im Extremfall
	- Keine **always** oder **initial**-Blocke ¨

**K ロ > K 個 > K ミ > K ミ >** 

E

 $2040$ 

• Nur Modulinstanziierungen

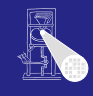

#### **[CMS](#page-0-0)**

A. Koch

[Verhalten /](#page-53-0) Struktur

## **• Beschreibe Einheit als**

- Untereinheiten
- Verbindungen
- Im Extremfall
	- Keine **always** oder **initial**-Blocke ¨
	- Nur Modulinstanziierungen

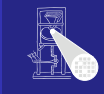

**[CMS](#page-0-0)** 

A. Koch

[Verhalten /](#page-53-0) Struktur

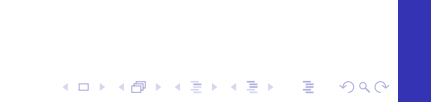

- **Beschreibe Einheit als** 
	- Untereinheiten
	- Verbindungen
- Im Extremfall
	- Keine **always** oder **initial**-Blocke ¨

**K ロ > K 個 > K ミ > K ミ >** 

E

 $299$ 

• Nur Modulinstanziierungen

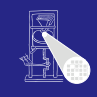

#### **[CMS](#page-0-0)**

A. Koch

[Verhalten /](#page-53-0) Struktur

# Beispiel: 1b-Addierer

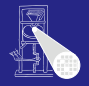

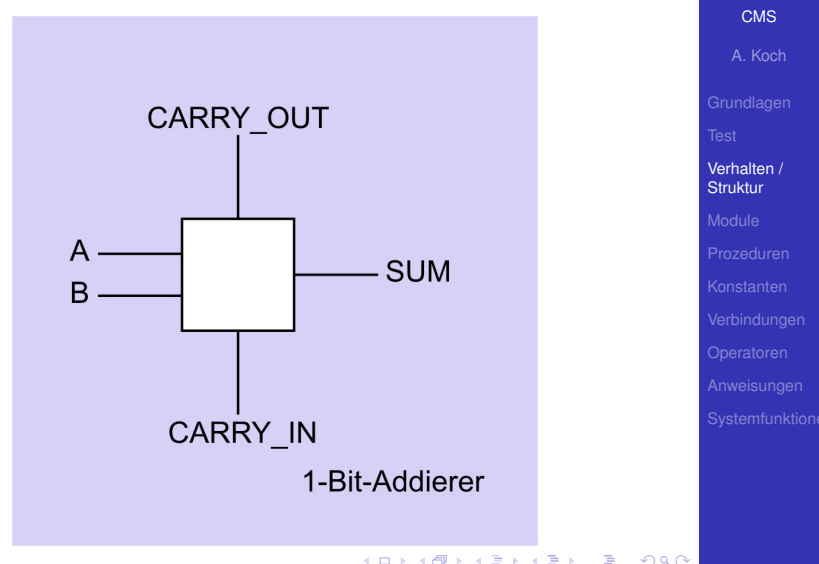

# Verhaltensbeschreibung des 1b-Addierers

Konkreter Aufbau aus Gattern interessiert hier nicht

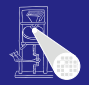

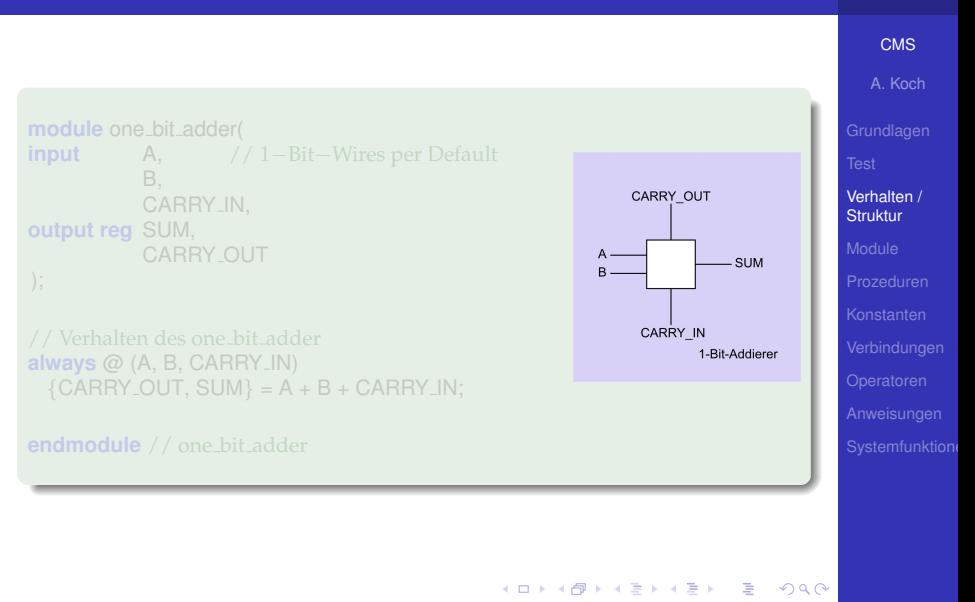

# Verhaltensbeschreibung des 1b-Addierers

Konkreter Aufbau aus Gattern interessiert hier nicht

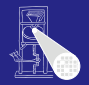

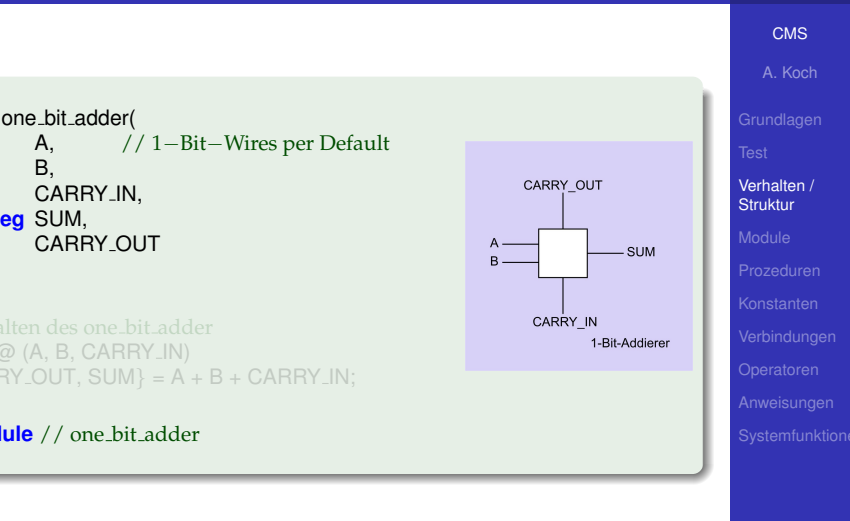

# Verhaltensbeschreibung des 1b-Addierers

Konkreter Aufbau aus Gattern interessiert hier nicht

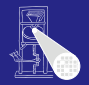

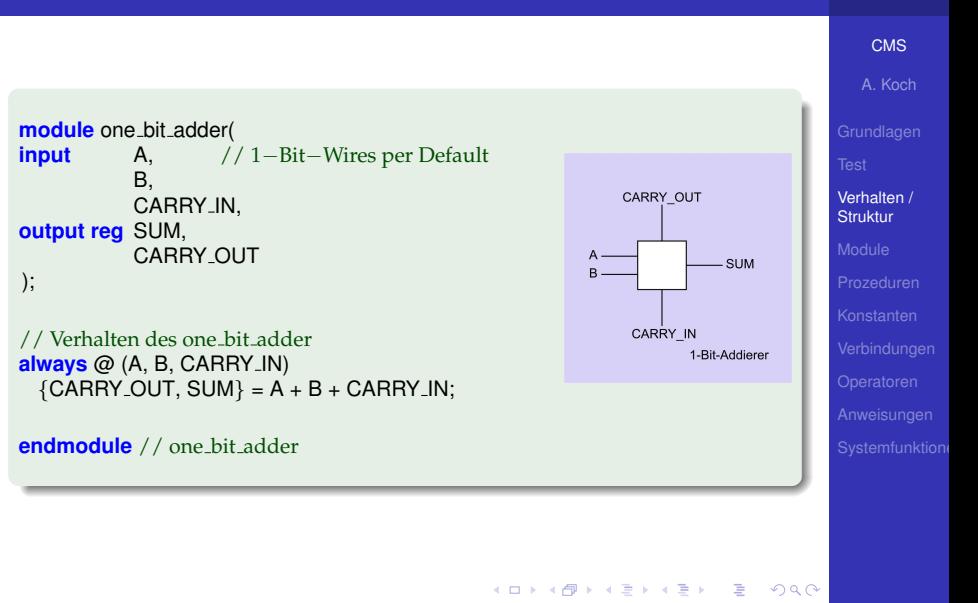

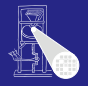

**[CMS](#page-0-0)** 

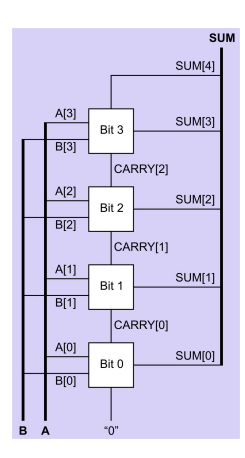

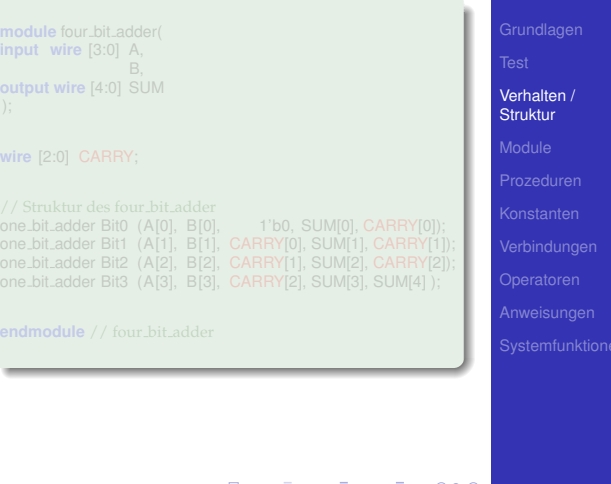

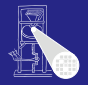

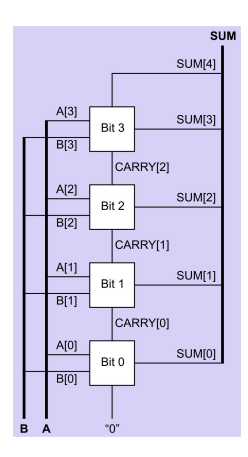

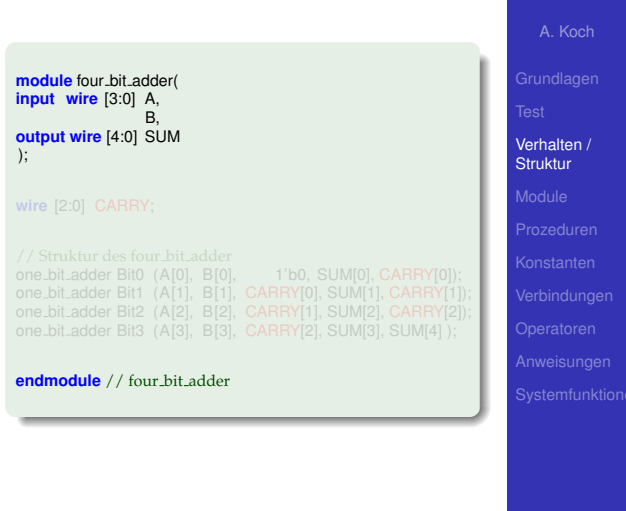

 $\left\{ \begin{array}{ccc} 1 & 0 & 0 \\ 0 & 1 & 0 \end{array} \right.$ 

舌

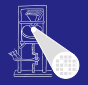

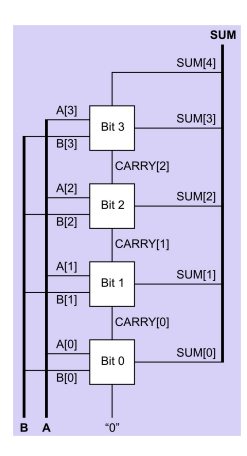

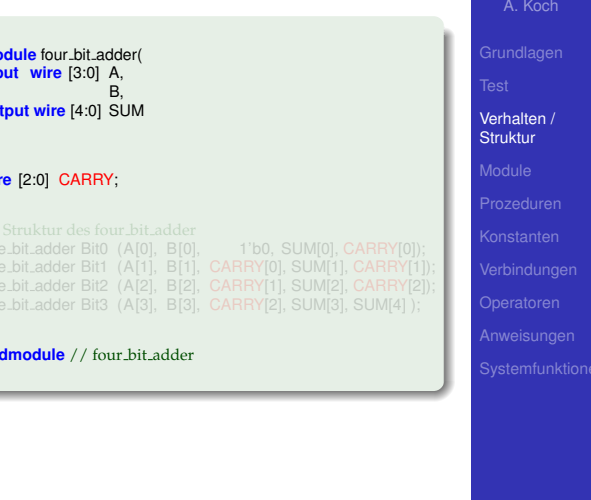

 $\Rightarrow$ 

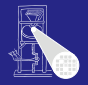

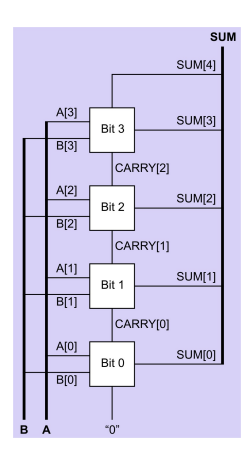

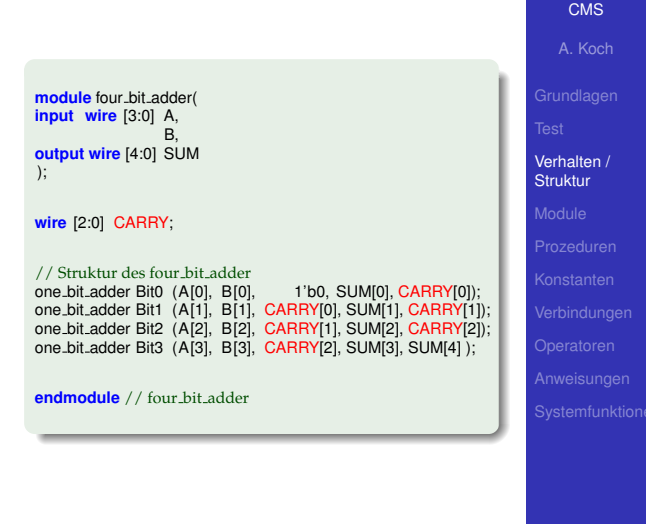

**KO K K @ K K B K K B K** 

 $\equiv$
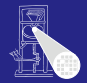

#### [CMS](#page-0-0)

A. Koch

[Module](#page-72-0)

# Elemente von Verilog-Modulen

<span id="page-72-0"></span>メロメメ 御 メメ ミメメ 差 メー 差

## Modulstruktur von Verilog

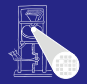

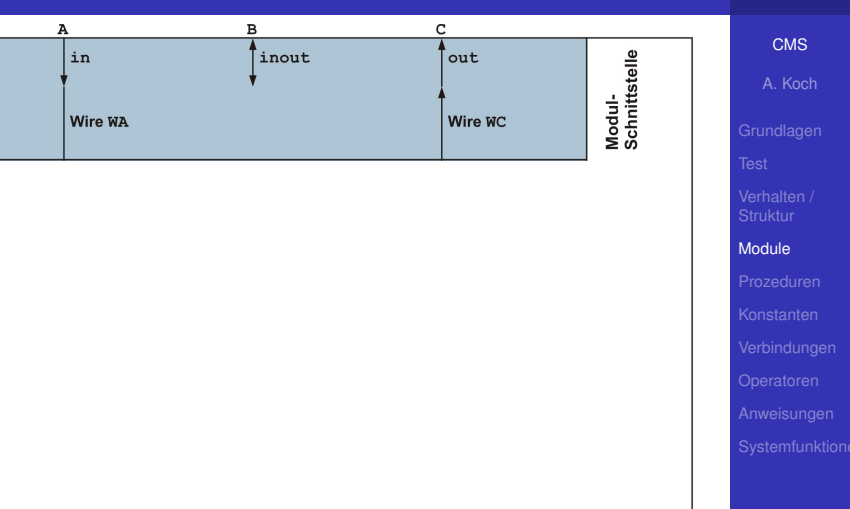

メロトメ 倒 トメ 君 トメ 君 ト

重

## Modulstruktur von Verilog

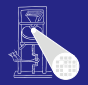

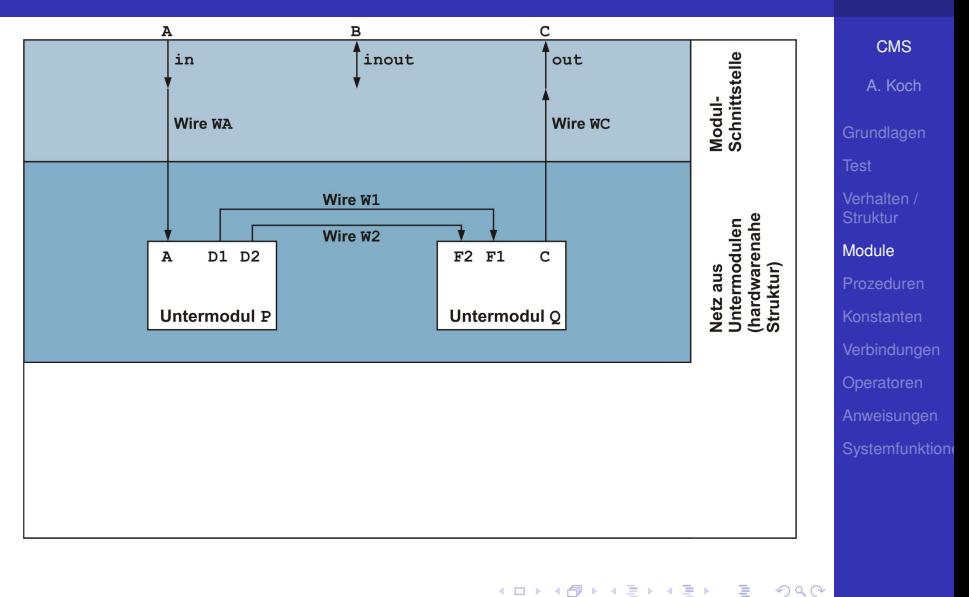

# Modulstruktur von Verilog

<span id="page-75-0"></span>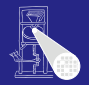

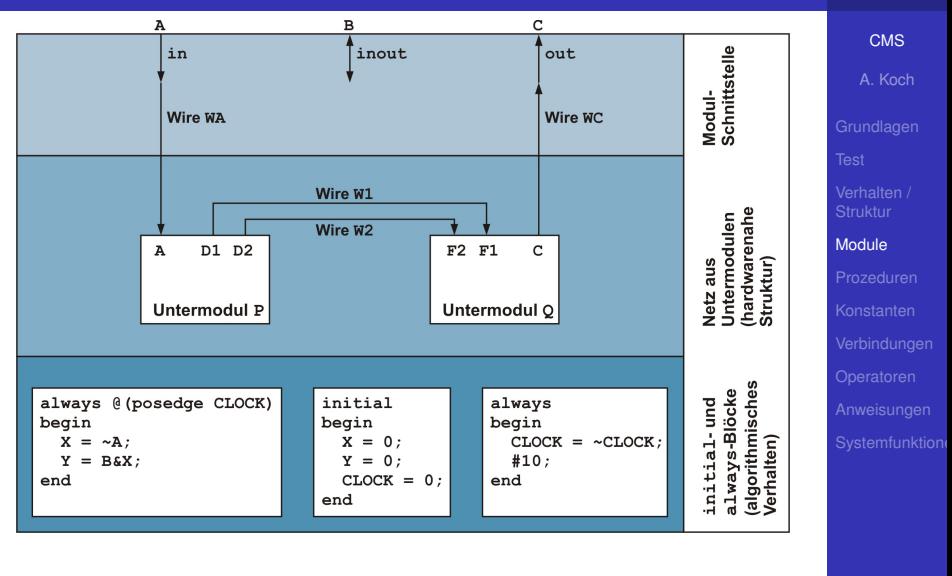

#### **Modulschnittstelle input**, **output**, **inout**

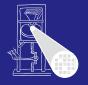

```
// Verilog 2001
module maximum (
input wire [7:0] A,
                 \mathsf{B}.
output reg [7:0] RESULT
);
always @(A, B)
  if (A > B)RESULT = A:
 else
   RESULT = B;
```
**endmodule**

```
module maximum (A, B, RESULT);
input A,
output RESULT;
wire [7:0] A,
reg [7:0] RESULT;
always @(A or B)
 if (A > B)RESULT = A;
   RESULT = B:
```
[CMS](#page-0-0) A. Koch

```
Module
```
**inb[us](#page-75-0)[se](#page-77-0)**<br>Indusse

<span id="page-76-0"></span>E

#### **Modulschnittstelle input**, **output**, **inout**

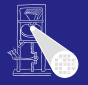

```
// Verilog 2001
module maximum (
input wire [7:0] A,
                 \mathsf{B}.
output reg [7:0] RESULT
);
always @(A, B)
  if (A > B)RESULT = A;else
   RESULT = B:
endmodule
```

```
// Verilog 1995
module maximum (A, B, RESULT);
input A,
          B;<br>RESULT;
output
wire [7:0] A,
          \mathsf{B}reg [7:0] RESULT;
always @(A or B)
  if (A > B)RESULT = A;
 else
   RESULT = B;endmodule
```
 $A\equiv\mathbb{R} \Rightarrow A\equiv\mathbb{R}$ 

Þ

<span id="page-77-0"></span> $2040$ 

[CMS](#page-0-0)

A. Koch

[Module](#page-72-0)

 $\bullet$  inout für bidirektionale Datenb[us](#page-76-0)[se](#page-78-0)

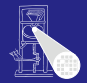

#### [CMS](#page-0-0)

A. Koch

#### [Prozeduren](#page-78-0)

# Prozedurale Modellierung

<span id="page-78-0"></span>イロトメタトメ ミドメ ミトー 毛

#### • Werden zueinander parallel ausgeführt

- Werden im Inneren i.d.R. sequenziell ausgeführt
- Ausführung erfolgt ohne Unterbrechung  $\bullet$ 
	-
- Eintrittsbedingungen mit **@** (gelesen: *at*)
- **always** @ (COUNTER): Bei Änderungen von COUNTER
- **always @(\*)**: alle Lesevariablen eines Blockes
- Faustregel  $\bullet$ 
	-
	-

#### [CMS](#page-0-0)

A. Koch

- Werden zueinander parallel ausgeführt
- Werden im Inneren i.d.R. sequenziell ausgeführt
- Ausführung erfolgt ohne Unterbrechung  $\bullet$
- Eintrittsbedingungen mit **@** (gelesen: *at*)
- **always** @ (COUNTER): Bei Änderungen von COUNTER
- **always @(\*)**: alle Lesevariablen eines Blockes
- Faustregel  $\bullet$ 
	-
	-

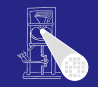

#### [CMS](#page-0-0)

A. Koch

- Werden zueinander parallel ausgeführt
- Werden im Inneren i.d.R. sequenziell ausgeführt
- Ausführung erfolgt ohne Unterbrechung
	- Falls keine Zeitkontrollanweisungen (**#** etc.) auftreten
- Eintrittsbedingungen mit **@** (gelesen: *at*)
- **always @(COUNTER): Bei Anderungen von COUNTER**
- **always @(\*)**: alle Lesevariablen eines Blockes
- Faustregel  $\bullet$ 
	-
	-

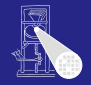

[CMS](#page-0-0)

A. Koch

- Werden zueinander parallel ausgeführt
- Werden im Inneren i.d.R. sequenziell ausgeführt
- Ausführung erfolgt ohne Unterbrechung
	- Falls keine Zeitkontrollanweisungen (**#** etc.) auftreten
- Eintrittsbedingungen mit **@** (gelesen: *at*)
- **always @(COUNTER): Bei Anderungen von COUNTER**
- **always @(\*)**: alle Lesevariablen eines Blockes
- Faustregel  $\bullet$ 
	-
	-

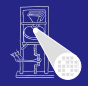

#### [CMS](#page-0-0)

A. Koch

- Werden zueinander parallel ausgeführt
- Werden im Inneren i.d.R. sequenziell ausgeführt
- Ausführung erfolgt ohne Unterbrechung
	- Falls keine Zeitkontrollanweisungen (**#** etc.) auftreten
- Eintrittsbedingungen mit **@** (gelesen: *at*)
- **always** @(COUNTER): Bei Änderungen von COUNTER
- **always @(\*)**: alle Lesevariablen eines Blockes
- Faustregel  $\bullet$ 
	-
	-

[CMS](#page-0-0)

A. Koch

- Werden zueinander parallel ausgeführt
- Werden im Inneren i.d.R. sequenziell ausgeführt
- Ausführung erfolgt ohne Unterbrechung
	- Falls keine Zeitkontrollanweisungen (**#** etc.) auftreten
- Eintrittsbedingungen mit **@** (gelesen: *at*)
- **always** @(COUNTER): Bei Änderungen von counTER
- **always @(\*)**: alle Lesevariablen eines Blockes
- Faustregel  $\bullet$ 
	-
	-

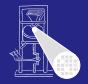

[CMS](#page-0-0)

A. Koch

- Werden zueinander parallel ausgeführt
- Werden im Inneren i.d.R. sequenziell ausgeführt
- Ausführung erfolgt ohne Unterbrechung
	- Falls keine Zeitkontrollanweisungen (**#** etc.) auftreten
- Eintrittsbedingungen mit **@** (gelesen: *at*)
- **always** @(COUNTER): Bei Änderungen von counTER
- **always @(\*)**: alle Lesevariablen eines Blockes
- $\bullet$ Faustregel
	-

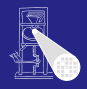

[CMS](#page-0-0)

A. Koch

- Werden zueinander parallel ausgeführt
- Werden im Inneren i.d.R. sequenziell ausgeführt
- Ausführung erfolgt ohne Unterbrechung
	- Falls keine Zeitkontrollanweisungen (**#** etc.) auftreten
- Eintrittsbedingungen mit **@** (gelesen: *at*)
- **always** @(COUNTER): Bei Änderungen von counTER
- **always @(\*)**: alle Lesevariablen eines Blockes
- **•** Faustregel
	- **always-Blöcke in Schaltungsteilen (synthetisierbar)**
	- $\bullet$ **initial-Blöcke in Testmodulen (nicht synthetisierbar)**

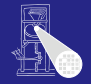

[CMS](#page-0-0)

A. Koch

- Werden zueinander parallel ausgeführt
- Werden im Inneren i.d.R. sequenziell ausgeführt
- Ausführung erfolgt ohne Unterbrechung
	- Falls keine Zeitkontrollanweisungen (**#** etc.) auftreten
- Eintrittsbedingungen mit **@** (gelesen: *at*)
- **always** @(COUNTER): Bei Änderungen von counTER
- **always @(\*)**: alle Lesevariablen eines Blockes
- **•** Faustregel
	- **always-Blöcke in Schaltungsteilen (synthetisierbar)**
	- $\bullet$ **initial-Blöcke in Testmodulen (nicht synthetisierbar)**

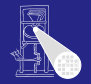

[CMS](#page-0-0)

A. Koch

- Werden zueinander parallel ausgeführt
- Werden im Inneren i.d.R. sequenziell ausgeführt
- Ausführung erfolgt ohne Unterbrechung
	- Falls keine Zeitkontrollanweisungen (**#** etc.) auftreten
- Eintrittsbedingungen mit **@** (gelesen: *at*)
- **always** @(COUNTER): Bei Änderungen von counTER
- **always @(\*)**: alle Lesevariablen eines Blockes
- **•** Faustregel
	- **always-Blöcke in Schaltungsteilen (synthetisierbar)**
	- **· initial-Blöcke in Testmodulen (nicht synthetisierbar)**

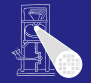

[CMS](#page-0-0)

A. Koch

#### **• Explizite Modellierung von Zeit**

Andere parallele Prozesse laufen weiter

```
module time_delay;
reg DATA;
  $display ("Zeit: ...%2.0f, ...DATA ...= ...%d", $time, DATA);
initial begin
 #10;
 DATA = #101:
 #10;
```
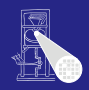

[CMS](#page-0-0) A. Koch

# [Prozeduren](#page-78-0)

 $QQ$ 

 $\left\{ \begin{array}{ccc} 1 & 0 & 0 \\ 0 & 1 & 0 \end{array} \right.$ 

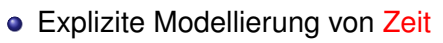

Andere parallele Prozesse laufen weiter

```
module time_delay;
reg DATA;
  $display ("Zeit: ...%2.0f, ...DATA ...= ...%d", $time, DATA);
initial begin
 #10;
 DATA = #101:
 #10;
```
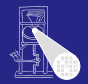

[CMS](#page-0-0)

# A. Koch [Prozeduren](#page-78-0)

 $\Omega$ 

 $\left\{ \begin{array}{ccc} 1 & 0 & 0 \\ 0 & 1 & 0 \end{array} \right.$ 

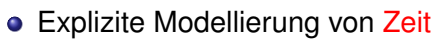

Andere parallele Prozesse laufen weiter

```
module time_delay;
reg DATA;
  $display ("Zeit: ...%2.0f, ...DATA ...= ...%d", $time, DATA);
initial begin
 #10;
 DATA = #101:
 #10;
```
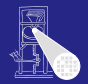

[CMS](#page-0-0)

# A. Koch [Prozeduren](#page-78-0)

 $\Omega$ 

 $\left\{ \begin{array}{ccc} 1 & 0 & 0 \\ 0 & 1 & 0 \end{array} \right.$ 

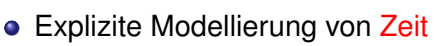

Andere parallele Prozesse laufen weiter

```
module time delay;
reg DATA;
always @(DATA)
  $display ("Zeit: ..%2.0f, DATA = ...%d", $time, DATA);
initial begin
  DATA = 0:
 #10;
  DATA = #101:
 #10;
end
endmodule
```
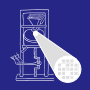

[CMS](#page-0-0)

# A. Koch [Prozeduren](#page-78-0)

 $\Omega$ 

**KO F K F F K E F K E F** 

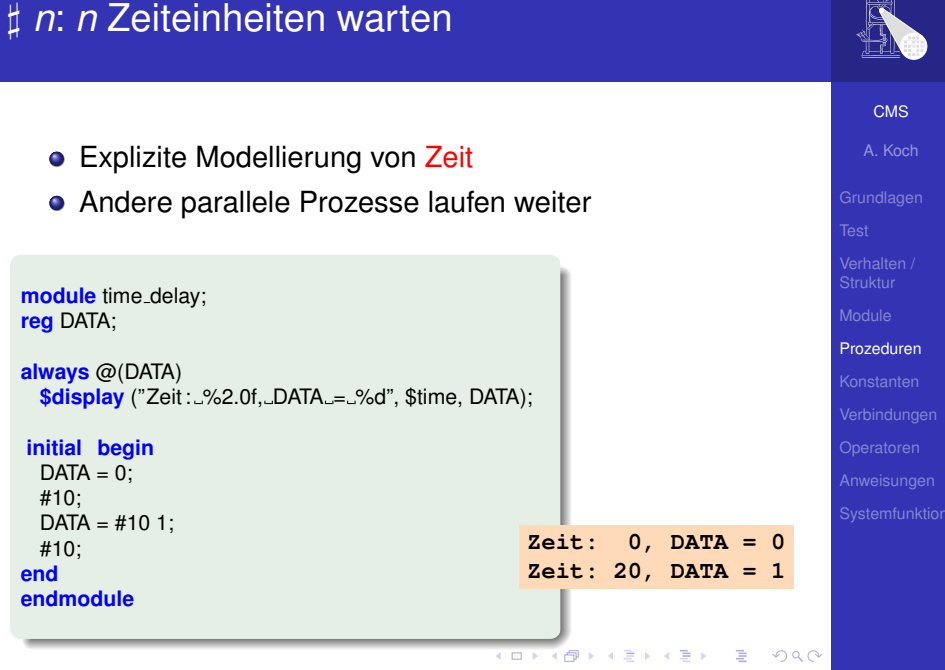

# [CMS](#page-0-0) A. Koch Sieht einfach aus, Gemeinheiten liegen tiefer

 $DATA = 1;$ **end**

**endmodule**

**module** time\_delay; **reg** DATA;

**always** @(DATA)

**initial begin**  $DATA = 0$ :

舌

 $QQ$ 

**\$display** ("Zeit: ...%2.0f, ...DATA ...= ...%d", \$time, DATA);

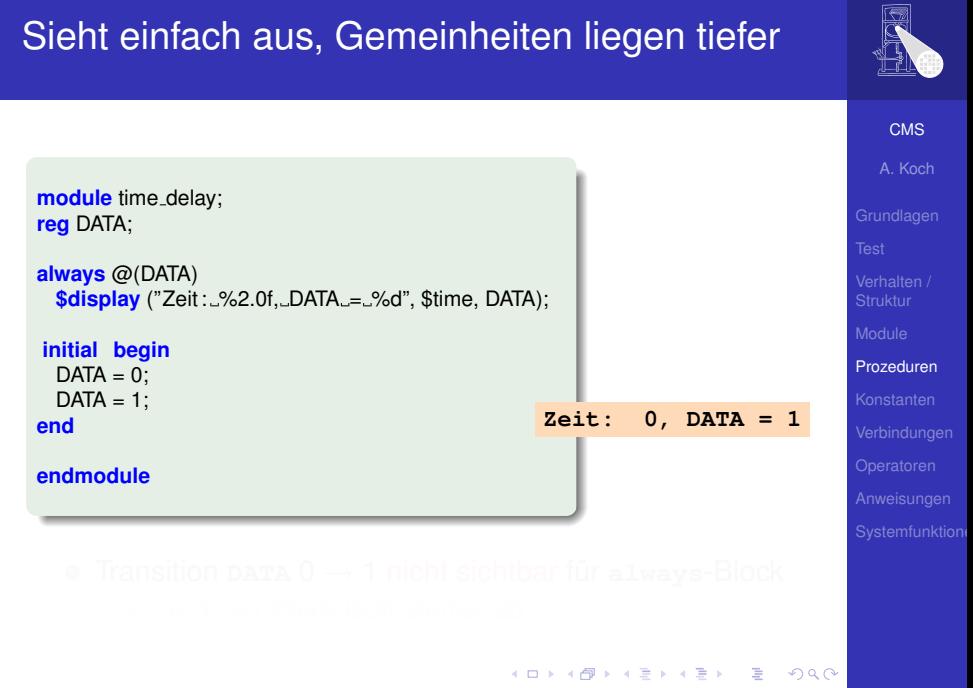

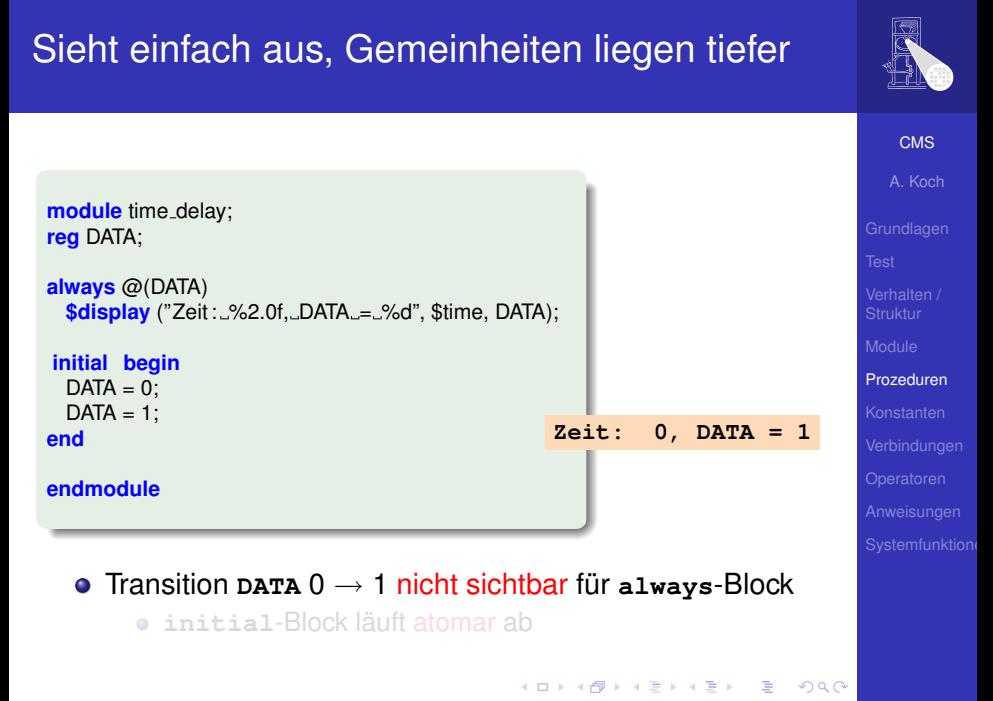

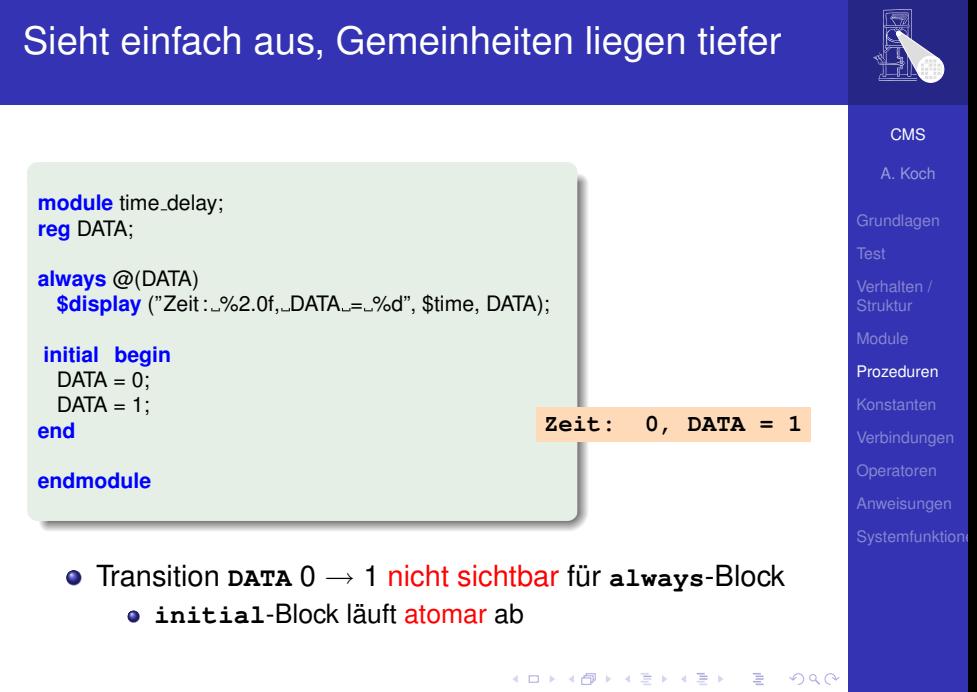

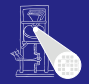

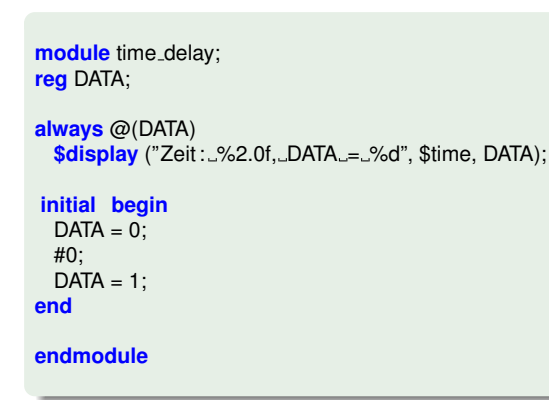

E

- 
- 

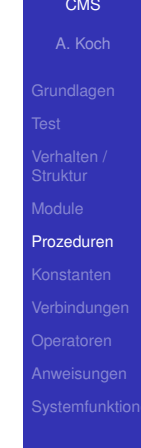

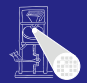

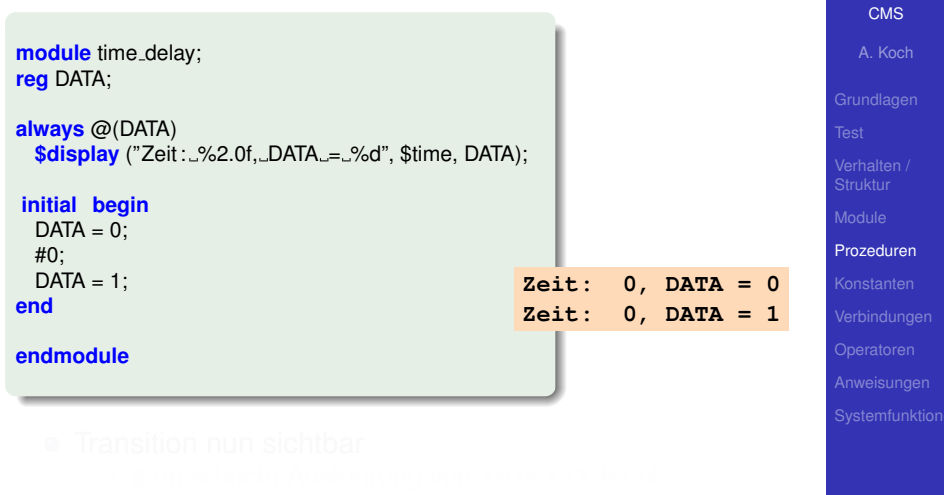

**K ロ > K 個 > K ミ > K ミ >** 

E

- 
- 

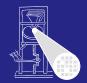

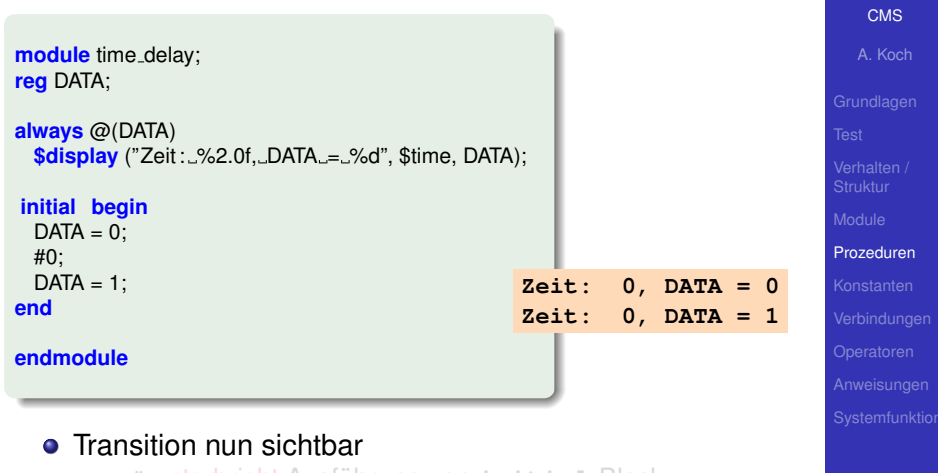

 $\left\{ \begin{array}{ccc} 1 & 0 & 0 \\ 0 & 1 & 0 \end{array} \right.$ 

G.

 $QQ$ 

- $\bullet$  **# unterbricht Ausführung von initial-Block**
- Erlaubt Reaktion durch **always**-Block
- Es vergeht aber keine Zeit!

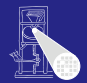

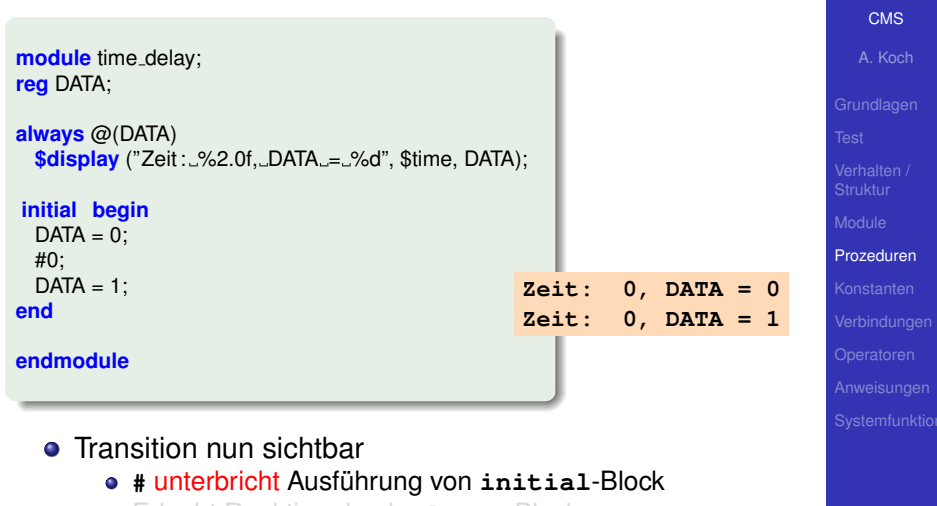

 $\left\{ \begin{array}{ccc} 1 & 0 & 0 \\ 0 & 1 & 0 \end{array} \right.$ 

G.

- Erlaubt Reaktion durch **always**-Block
- Es vergeht aber keine Zeit!

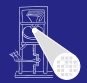

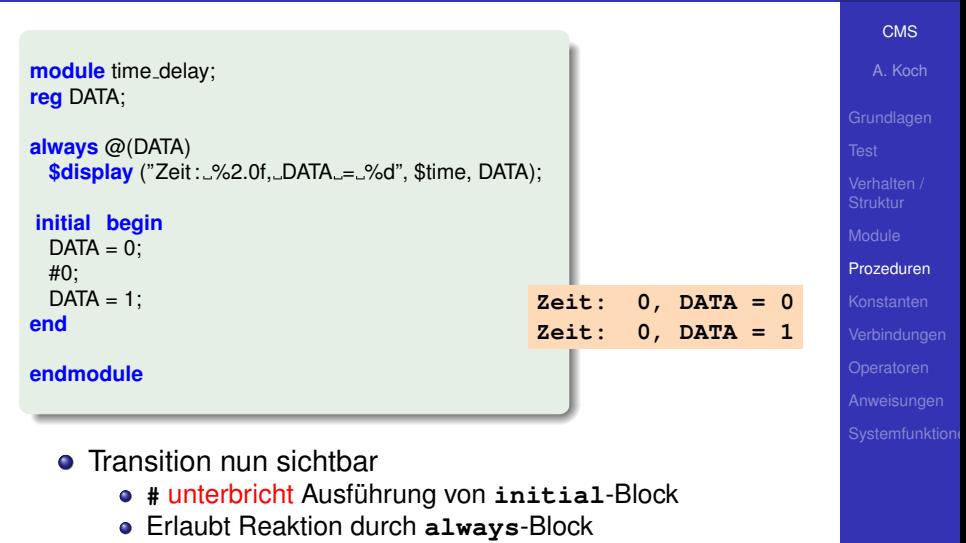

**K ロ ト K 個 ト K 差 ト K 差 ト ニ 差** 

Es vergeht aber keine Zeit!

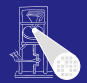

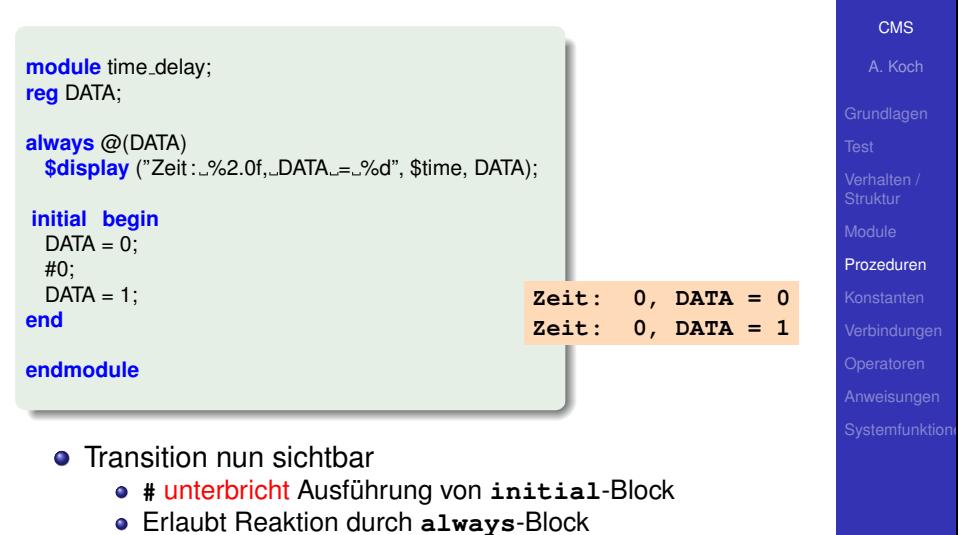

 $\left\{ \begin{array}{ccc} 1 & 0 & 0 \\ 0 & 1 & 0 \end{array} \right.$ 

 $\equiv$ 

 $2040$ 

• Es vergeht aber keine Zeit!

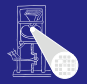

[CMS](#page-0-0)

A. Koch

[Prozeduren](#page-78-0)

**• #** lässt sich nicht synthetisieren

- $\bullet$  Hat nur Effekte während der Simulation
- **Dort benutzt zur Erzeugung von Testsignalen**
- Kenntnisse aber manchmal bei Fehlersuche nützlich

```
module gen_clock;
reg CLOCK;
```

```
$display ("Zeit: ..%2.0f, ..CLOCK ...= ...%d", $time, CLOCK);
```
#### **always begin**

```
CLOCK = 0:
 #10;
 CLOCK = 1:
 #10;
end
```
 $\Omega$ 

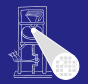

[CMS](#page-0-0) A. Koch

[Prozeduren](#page-78-0)

```
• # lässt sich nicht synthetisieren
```
- Hat nur Effekte während der Simulation
- $\bullet$ Dort benutzt zur Erzeugung von Testsignalen
- Kenntnisse aber manchmal bei Fehlersuche nützlich

```
module gen_clock;
reg CLOCK;
```

```
$display ("Zeit: ..%2.0f, ..CLOCK ...= ...%d", $time, CLOCK);
```

```
always begin
```

```
CLOCK = 0:
 #10;
 CLOCK = 1:
 #10;
end
```
つへへ

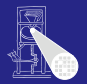

[CMS](#page-0-0) A. Koch

- **#** lässt sich nicht synthetisieren
- Hat nur Effekte während der Simulation
- Dort benutzt zur Erzeugung von Testsignalen
- Kenntnisse aber manchmal bei Fehlersuche nützlich

```
module gen_clock;
reg CLOCK;
  $display ("Zeit: ..%2.0f, ..CLOCK ...= ...%d", $time, CLOCK);
always begin
  CLOCK = 0:
 #10;
 CLOCK = 1:
 #10;
end
```
[Prozeduren](#page-78-0)

つへへ

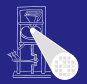

- **#** lässt sich nicht synthetisieren
- Hat nur Effekte während der Simulation
- Dort benutzt zur Erzeugung von Testsignalen
- Kenntnisse aber manchmal bei Fehlersuche nützlich

```
module gen_clock;
reg CLOCK;
  $display ("Zeit: ..%2.0f, ..CLOCK ...= ...%d", $time, CLOCK);
  CLOCK = 0:
 #10;
 CLOCK = 1:
 #10;
end
```
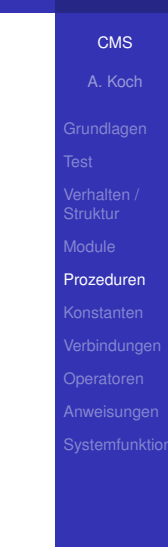

 $\Rightarrow$
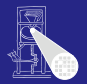

- # lässt sich nicht synthetisieren
- Hat nur Effekte während der Simulation
- Dort benutzt zur Erzeugung von Testsignalen
- Kenntnisse aber manchmal bei Fehlersuche nützlich

```
module gen_clock;
reg CLOCK;
  $display ("Zeit: ..%2.0f, ..CLOCK ...= ...%d", $time, CLOCK);
  CLOCK = 0:
 #10;
 CLOCK = 1:
 #10;
end
```
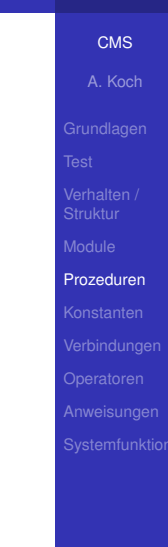

 $\Rightarrow$ 

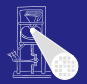

[CMS](#page-0-0) A. Koch

- # lässt sich nicht synthetisieren
- Hat nur Effekte während der Simulation
- Dort benutzt zur Erzeugung von Testsignalen
- Kenntnisse aber manchmal bei Fehlersuche nützlich

```
module gen_clock;
reg CLOCK;
```

```
always @(CLOCK)
 $display ("Zeit: ...%2.0f, ...CLOCK ...= ...%d", $time, CLOCK);
```
#### **always begin**

```
CLOCK = 0;
 #10;
 CLOCK = 1:
 #10;
end
endmodule
```

```
Prozeduren
```
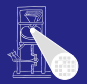

[CMS](#page-0-0) A. Koch

- # lässt sich nicht synthetisieren
- Hat nur Effekte während der Simulation
- Dort benutzt zur Erzeugung von Testsignalen
- Kenntnisse aber manchmal bei Fehlersuche nützlich

```
module gen_clock;
reg CLOCK;
```

```
always @(CLOCK)
 $display ("Zeit: ...%2.0f, ...CLOCK ...= ...%d", $time, CLOCK);
```
#### **always begin**

```
CLOCK = 0;
 #10;
 CLOCK = 1:
 #10;
end
endmodule
```

```
Prozeduren
```
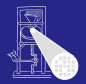

- # lässt sich nicht synthetisieren
- Hat nur Effekte während der Simulation
- Dort benutzt zur Erzeugung von Testsignalen
- Kenntnisse aber manchmal bei Fehlersuche nützlich

```
module gen_clock;
reg CLOCK;
```

```
always @(CLOCK)
  $display ("Zeit: ..%2.0f, ..CLOCK ...= ...%d", $time, CLOCK);
```
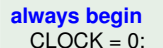

```
#10;
CLOCK = 1:
#10;
```

```
end
endmodule
```

```
Zeit: 0, CLOCK = 0
Zeit: 10, CLOCK = 1
Zeit: 20, CLOCK = 0
Zeit: 30, CLOCK = 1
Zeit: 40, CLOCK = 0
Zeit: 50, CLOCK = 1
... bis zum Stromausfall
```
 $\mathbb{B} \rightarrow \mathbb{R} \oplus \mathbb{R} \rightarrow$ 

[CMS](#page-0-0)

A. Koch

[Prozeduren](#page-78-0)

 $2980$ 

E

## Warten mit @ (*at*) Warten auf punktuelles Ereignis (Wertänderung, Flanke)

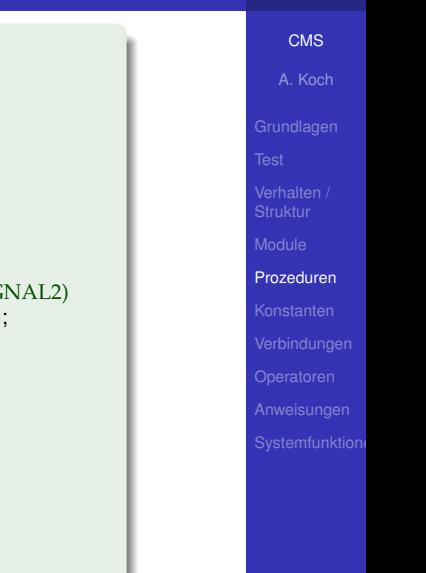

E

 $QQ$ 

```
always @(posedge CLOCK)
  $display ("Zeit: ..%2.0f: ... positive Flanke", $time);
```
**module** atdemo;

**reg** CLOCK, SIGNAL1, SIGNAL2;

```
always @(negedge CLOCK)
  $display ("Zeit: ..%2.0f: negative Flanke", $time);
```

```
always @(SIGNAL1, SIGNAL2) // oder @(SIGNAL1 or SIGNAL2)
 $display ("Zeit: ..%2.0f: ..SIGNAL1 ... oder ..SIGNAL2",$time);
```

```
initial begin
 CLOCK = 0; #10;
 CLOCK = 1; #10;
 SIGNAL2 = 0: #10:CLOCK = 0; #10;
 SIGNAL1 = 1: #10:$finish; // Ende der Simulation erzwingen
end
endmodule
```
## Warten mit @ (*at*) Warten auf punktuelles Ereignis (Wertänderung, Flanke)

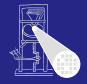

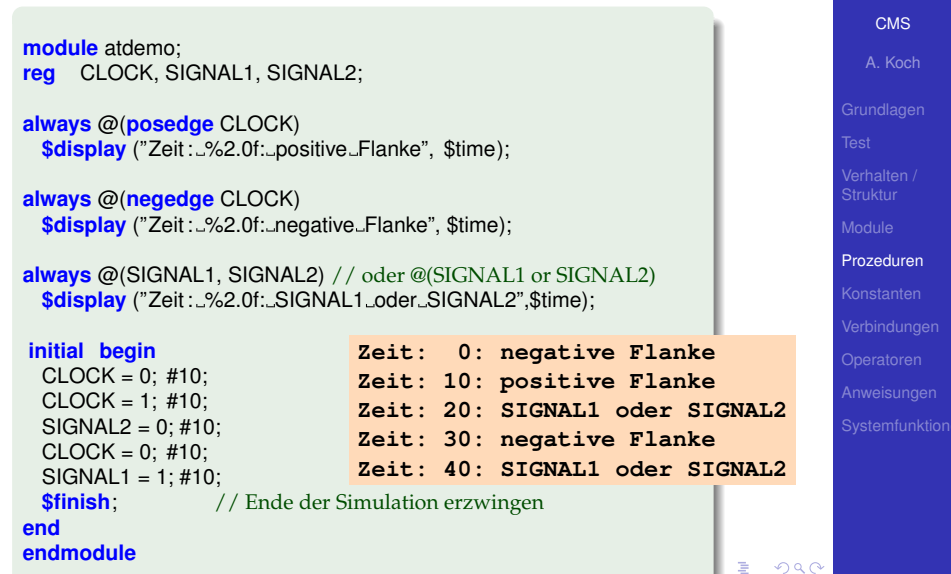

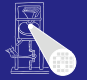

- @ kann auch innerhalb eines Blocks benutzt werden
- Wartet bis zum Eintreten des Ereignisses
- Kann nicht synthetisiert werden  $\bullet$ 
	-

 $\left\{ \begin{array}{ccc} 1 & 0 & 0 \\ 0 & 1 & 0 \end{array} \right.$ 

• Aber gelegentlich nützlich für Stimuli-Erzeugung

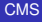

A. Koch

[Prozeduren](#page-78-0)

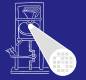

- @ kann auch innerhalb eines Blocks benutzt werden
- Wartet bis zum Eintreten des Ereignisses
- Kann nicht synthetisiert werden  $\bullet$ 
	-

 $\left\{ \begin{array}{ccc} 1 & 0 & 0 \\ 0 & 1 & 0 \end{array} \right. \times \left\{ \begin{array}{ccc} \frac{1}{2} & 0 & 0 \\ 0 & 0 & 0 \end{array} \right. \times \left\{ \begin{array}{ccc} \frac{1}{2} & 0 & 0 \\ 0 & 0 & 0 \end{array} \right.$ 

• Aber gelegentlich nützlich für Stimuli-Erzeugung

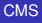

A. Koch

[Prozeduren](#page-78-0)

- @ kann auch innerhalb eines Blocks benutzt werden
- Wartet bis zum Eintreten des Ereignisses
- Kann nicht synthetisiert werden
	- Lösung: Echte Zustandsautomaten explizit modellieren

 $\left\{ \begin{array}{ccc} 1 & 0 & 0 \\ 0 & 1 & 0 \end{array} \right.$ 

• Aber gelegentlich nützlich für Stimuli-Erzeugung

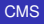

A. Koch

[Prozeduren](#page-78-0)

- - [CMS](#page-0-0)

A. Koch

[Prozeduren](#page-78-0)

@ kann auch innerhalb eines Blocks benutzt werden

- Wartet bis zum Eintreten des Ereignisses
- Kann nicht synthetisiert werden
	- Lösung: Echte Zustandsautomaten explizit modellieren

 $\left\{ \begin{array}{ccc} 1 & 0 & 0 \\ 0 & 1 & 0 \end{array} \right.$ 

• Aber gelegentlich nützlich für Stimuli-Erzeugung

• Kann nicht synthetisiert werden

@ kann auch innerhalb eines Blocks benutzt werden

• Aber gelegentlich nützlich für Stimuli-Erzeugung

• Lösung: Echte Zustandsautomaten explizit modellieren

 $\left\{ \begin{array}{ccc} 1 & 0 & 0 \\ 0 & 1 & 0 \end{array} \right.$ 

• Wartet bis zum Eintreten des Ereignisses

- - [CMS](#page-0-0)
- A. Koch
- 

- 
- 

#### [Prozeduren](#page-78-0)

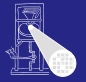

- @ kann auch innerhalb eines Blocks benutzt werden
- Wartet bis zum Eintreten des Ereignisses
- Kann nicht synthetisiert werden
	- Lösung: Echte Zustandsautomaten explizit modellieren
- Aber gelegentlich nützlich für Stimuli-Erzeugung

```
module atdemo2;
reg CLOCK, SIGNAL;
always begin
 CLOCK = 1: #10:
 CLOCK = 0; #10;
end
always begin
 // Erzeuge Signalmuster 11000 synchron zur steigenden Flanke von CLOCK
 SIGNAL=1;
 @(posedge CLOCK);
 @(posedge CLOCK);
 SIGNAL = 0@(posedge CLOCK);
 @(posedge CLOCK);
 @(posedge CLOCK);
end
endmodule 33776 and 33776 and 33776 and 33776 and 33776 and 33776 and 33776 and 33776 and 33776 and 33776 and 337
```
[CMS](#page-0-0)

A. Koch

[Prozeduren](#page-78-0)

 $\Omega$ 

 $\Box$   $\Box$   $\rightarrow$   $\Box$   $\rightarrow$ 

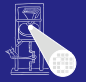

[CMS](#page-0-0) A. Koch

- @ kann auch innerhalb eines Blocks benutzt werden
- Wartet bis zum Eintreten des Ereignisses
- Kann nicht synthetisiert werden
	- Lösung: Echte Zustandsautomaten explizit modellieren
- Aber gelegentlich nützlich für Stimuli-Erzeugung

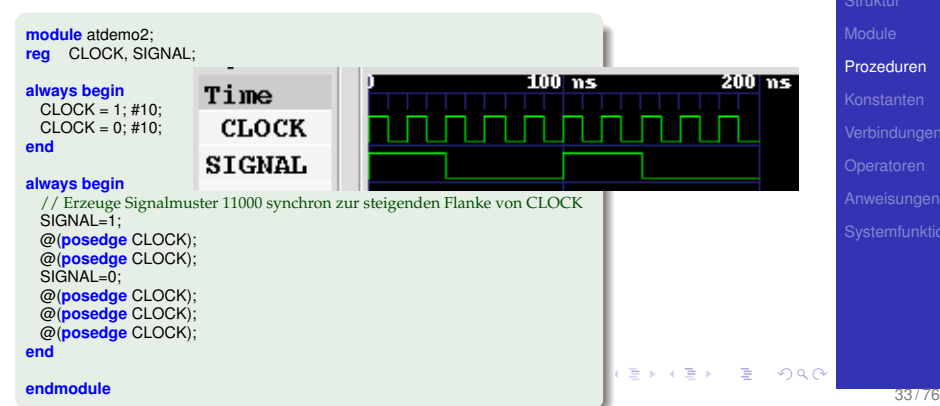

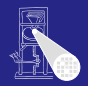

# **[CMS](#page-0-0)** A. Koch [Prozeduren](#page-78-0)

#### **if**/**else**

**if** (CONDITION) **begin** RFSULT =  $42$ **end else begin**  $RESULT = 23;$ **end**

RESULT = (CONDITION) ? 42 : 23;

メロトメ 御 トメ 君 トメ 君 トー

E

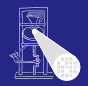

**[CMS](#page-0-0)** 

## A. Koch [Prozeduren](#page-78-0)

#### **if**/**else**

**if** (CONDITION) **begin** RFSULT =  $42$ **end else begin**  $RESULT = 23;$ **end**

#### **?:**

RESULT = (CONDITION) ? 42 : 23;

メロトメ 倒 トメ 君 トメ 君 ト

₿

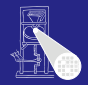

## **case**

**case** (OPCODE) 'OP1: **begin**  $RESULT = A + B;$  $FLAG = 0$ ; **end** 'OP2: **begin**  $RESULT = A - B;$  $FLAG = 1$ ; **end default**: **\$display** ("Unimplemented Opcode: %d!", OPCODE); **endcase**

[CMS](#page-0-0)

A. Koch

[Prozeduren](#page-78-0)

Þ

## **while** (nur in **Simulation**!)

**while** (REQUEST == 0) **begin**  $CLK = 0$ : # 10;  $CLK = 1$ : #10; **end**

```
initial begin : blockname // erforderlich für lokale Variablen
 integer i; // integer: 32b, vorzeichenbehaftet
 for (i=0; i < 5; i = i+1) begin
  #10;
  CLOCK = 1:
  #10;
```
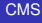

A. Koch

[Prozeduren](#page-78-0)

s.

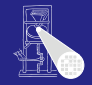

## **while** (nur in **Simulation**!)

**while** (REQUEST == 0) **begin**  $CLK = 0$ : # 10;  $CLK = 1$ : #10; **end**

## **for** (oft nur in **Simulation**!)

**initial begin** : *blockname* // erforderlich für lokale Variablen<br>**integer** i; // integer: 32b, vorzeichenbehaftet **integer** i ; // integer: 32b, vorzeichenbehaftet **for** ( $i=0$ ;  $i<5$ ;  $i = i+1$ ) **begin**  $CLOCK = 0$ : #10;  $CLOCK = 1$ : #10; **end end**

#### **[CMS](#page-0-0)**

A. Koch

#### [Prozeduren](#page-78-0)

#### **[CMS](#page-0-0)** A. Koch [Prozeduren](#page-78-0) Strukturierung von sequentiellen Blöcken Nur für Testrahmen in der Simulation, bei Synthese Module verwenden! **module** task example; **reg** [7:0] RESULT; task add( **input reg** [7:0] A, B );  $RESULT = A + B$ : endtask task display\_result; \$display ("Die\_Summe\_ist\_%d", RESULT); endtask **initial begin** add (1,2); display result ; **end endmodule**

## Beispiel für Anwendung in der Simulation

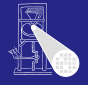

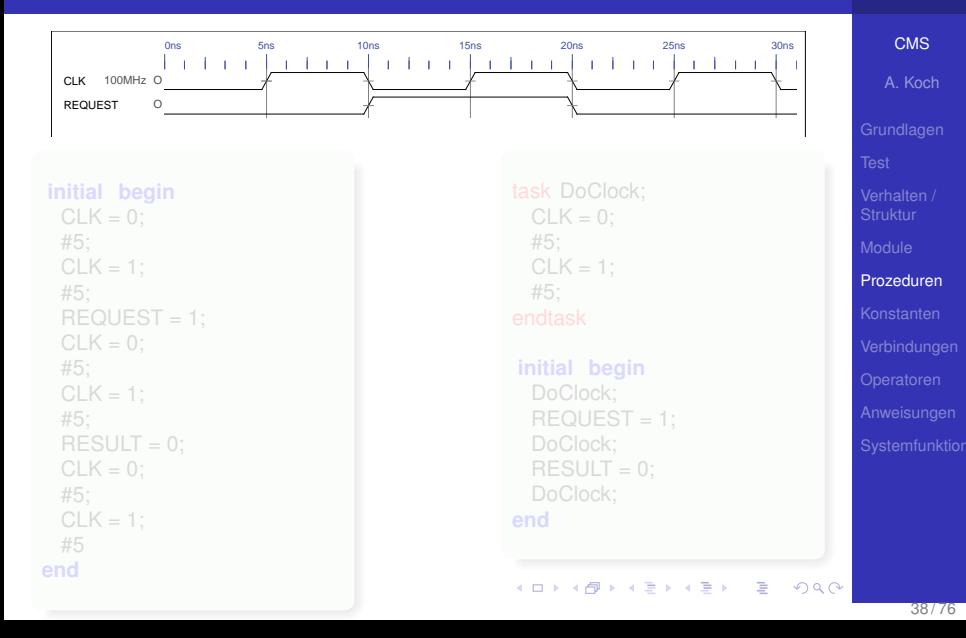

## Beispiel für Anwendung in der Simulation

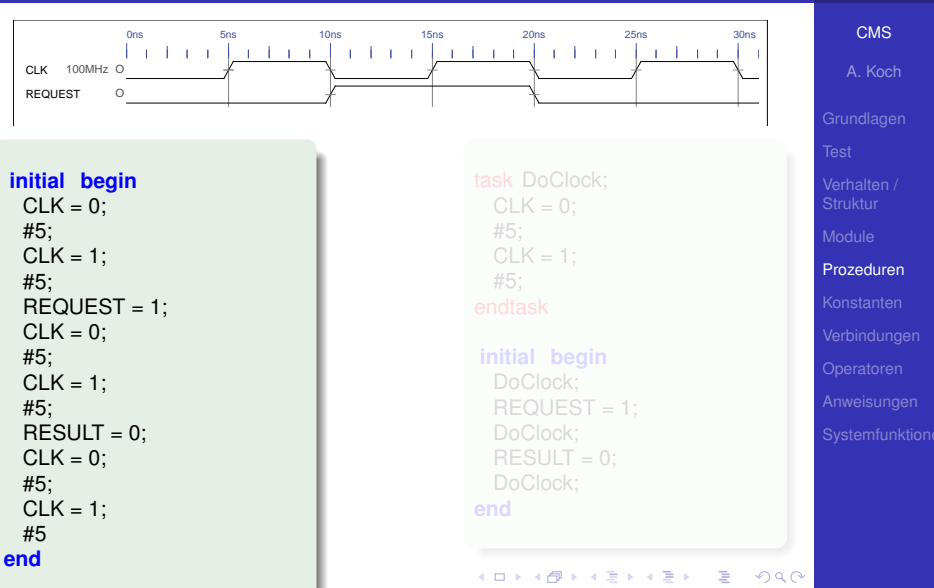

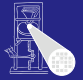

## Beispiel für Anwendung in der Simulation

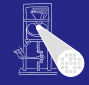

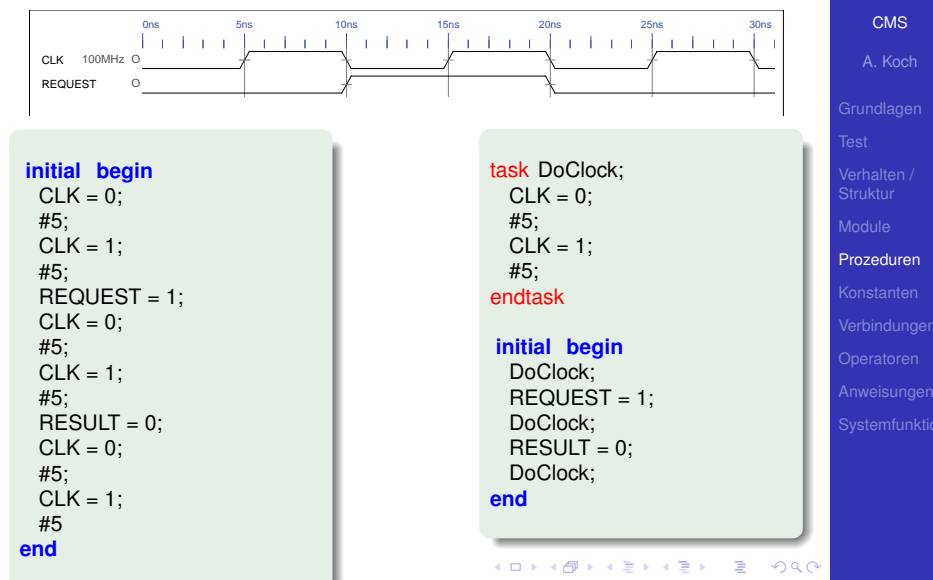

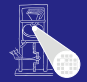

#### [CMS](#page-0-0)

A. Koch

[Konstanten](#page-130-0)

## Konstante Werte

<span id="page-130-0"></span> $299$ 

メロメメ 御きメモ メモ まんころ

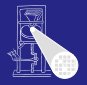

Bit-Breite (dezimal), falls fehlt: minimale Breite für Wert

- **s** für vorzeichenbehaftet, falls fehlt: vorzeichenlos
- <sup>3</sup> Basis: 2 (**'b**), 8 (**'o**), 10 (**'d** oder nichts) sowie 16 (**'h**)
- Eigentlicher Wert
	-

A + + = + + = +

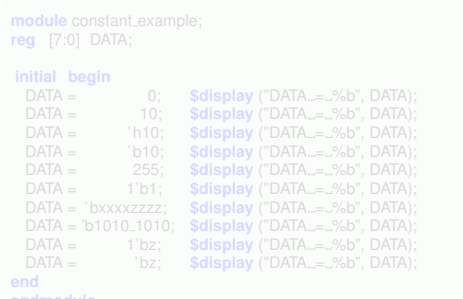

[CMS](#page-0-0)

A. Koch

[Konstanten](#page-130-0)

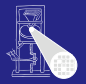

[CMS](#page-0-0)

A. Koch

[Konstanten](#page-130-0)

### Bit-Breite (dezimal), falls fehlt: minimale Breite für Wert **s** für vorzeichenbehaftet, falls fehlt: vorzeichenlos

- <sup>3</sup> Basis: 2 (**'b**), 8 (**'o**), 10 (**'d** oder nichts) sowie 16 (**'h**) Eigentlicher Wert
	-

 $\overline{m}$   $\rightarrow$   $\rightarrow$   $\rightarrow$   $\rightarrow$   $\rightarrow$   $\rightarrow$ 

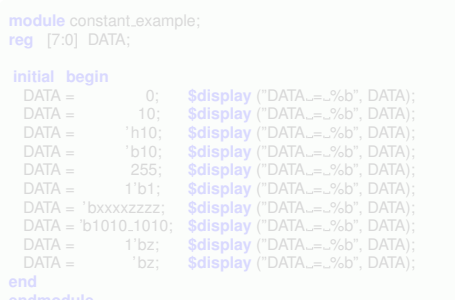

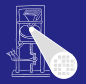

[CMS](#page-0-0)

A. Koch

[Konstanten](#page-130-0)

Bit-Breite (dezimal), falls fehlt: minimale Breite für Wert **s** für vorzeichenbehaftet, falls fehlt: vorzeichenlos

- <sup>3</sup> Basis: 2 (**'b**), 8 (**'o**), 10 (**'d** oder nichts) sowie 16 (**'h**)
	- Eigentlicher Wert
		-

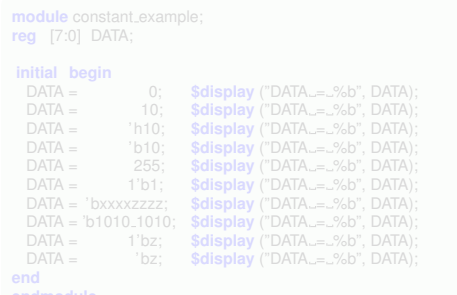

- 4 重 ド 4 重 ド

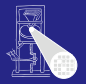

[CMS](#page-0-0)

A. Koch

[Konstanten](#page-130-0)

## Bit-Breite (dezimal), falls fehlt: minimale Breite für Wert

- **2** s für vorzeichenbehaftet, falls fehlt: vorzeichenlos
- <sup>3</sup> Basis: 2 (**'b**), 8 (**'o**), 10 (**'d** oder nichts) sowie 16 (**'h**)
- **4** Eigentlicher Wert
	- Ziffern der Basis, optional getrennt durch <sub>-</sub> (Lesbarkeit)

**A** + + E + + E +

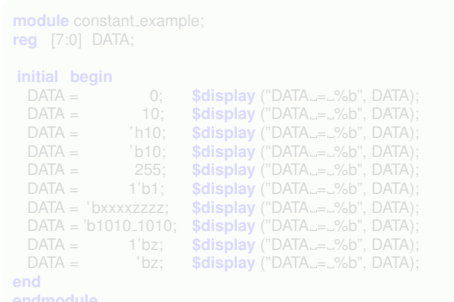

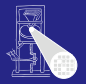

[CMS](#page-0-0)

A. Koch

[Konstanten](#page-130-0)

Bit-Breite (dezimal), falls fehlt: minimale Breite für Wert

- **2** s für vorzeichenbehaftet, falls fehlt: vorzeichenlos
- <sup>3</sup> Basis: 2 (**'b**), 8 (**'o**), 10 (**'d** oder nichts) sowie 16 (**'h**)
- <sup>4</sup> Eigentlicher Wert
	- Ziffern der Basis, optional getrennt durch \_ (Lesbarkeit)

 $\sqrt{m}$  )  $\sqrt{m}$  )  $\sqrt{m}$  )

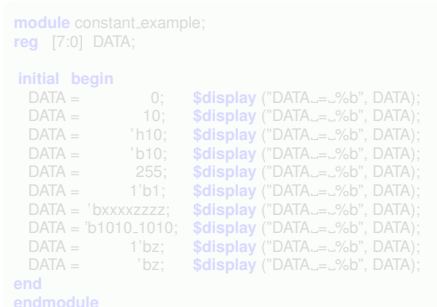

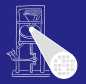

[CMS](#page-0-0)

A. Koch

[Konstanten](#page-130-0)

## Bit-Breite (dezimal), falls fehlt: minimale Breite für Wert

- **s** für vorzeichenbehaftet, falls fehlt: vorzeichenlos
- <sup>3</sup> Basis: 2 (**'b**), 8 (**'o**), 10 (**'d** oder nichts) sowie 16 (**'h**)
- **4** Eigentlicher Wert
	- Ziffern der Basis, optional getrennt durch \_ (Lesbarkeit)

 $\left\{ \begin{array}{ccc} 1 & 0 & 0 \\ 0 & 1 & 0 \end{array} \right.$ 

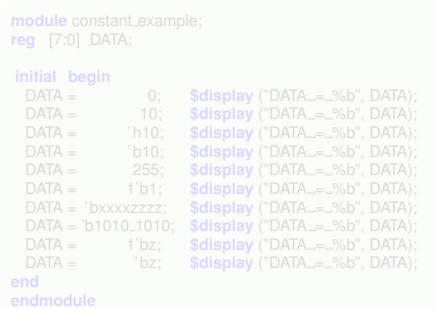

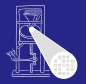

[CMS](#page-0-0)

A. Koch

[Konstanten](#page-130-0)

## Bit-Breite (dezimal), falls fehlt: minimale Breite für Wert

- **s** für vorzeichenbehaftet, falls fehlt: vorzeichenlos
- <sup>3</sup> Basis: 2 (**'b**), 8 (**'o**), 10 (**'d** oder nichts) sowie 16 (**'h**)
- **4** Eigentlicher Wert
	- Ziffern der Basis, optional getrennt durch \_ (Lesbarkeit)

 $\left\{ \begin{array}{ccc} 1 & 0 & 0 \\ 0 & 1 & 0 \end{array} \right.$ 

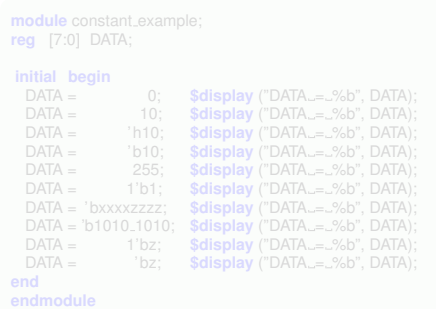

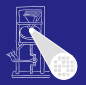

**[CMS](#page-0-0)** 

A. Koch

[Konstanten](#page-130-0)

- Bit-Breite (dezimal), falls fehlt: minimale Breite für Wert
- **s** für vorzeichenbehaftet, falls fehlt: vorzeichenlos
- <sup>3</sup> Basis: 2 (**'b**), 8 (**'o**), 10 (**'d** oder nichts) sowie 16 (**'h**)
- <sup>4</sup> Eigentlicher Wert
	- Ziffern der Basis, optional getrennt durch \_ (Lesbarkeit)
	- **x** (unbestimmt) oder **z** (hochohmig)

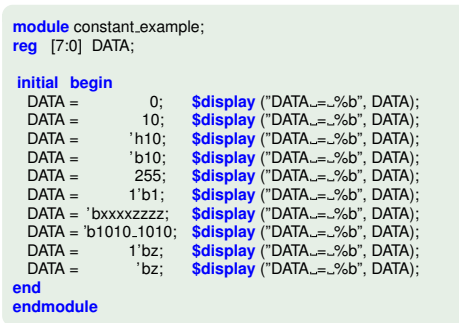

 $A \equiv \mathbb{R} \cup A \equiv \mathbb{R}$ 

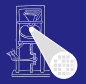

Bit-Breite (dezimal), falls fehlt: minimale Breite für Wert

- **2** s für vorzeichenbehaftet, falls fehlt: vorzeichenlos
- <sup>3</sup> Basis: 2 (**'b**), 8 (**'o**), 10 (**'d** oder nichts) sowie 16 (**'h**)
- **4** Eigentlicher Wert
	- Ziffern der Basis, optional getrennt durch \_ (Lesbarkeit)
	- **x** (unbestimmt) oder **z** (hochohmig)

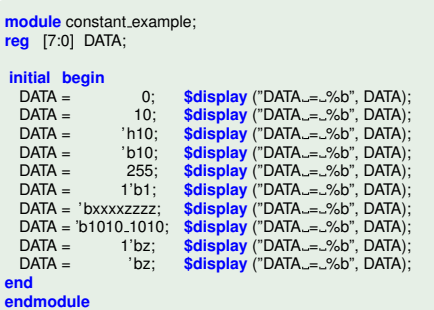

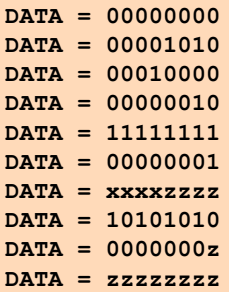

 $A \equiv \mathbb{R} \cup A \equiv \mathbb{R}$ 

#### [CMS](#page-0-0)

A. Koch

[Konstanten](#page-130-0)

 $\Omega$ 

## **Datentypen**

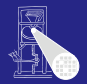

## Variablen vom Typ **wire** oder **reg**

• Können beliebige Bit-Breite verwenden

Jedes Bit kann einen der Werte 0, 1, x (unbekannt) oder z (hochohmig) haben

## Wo liegt der Unterschied zwischen **wire** und **reg**?

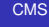

A. Koch

[Konstanten](#page-130-0)

## **Datentypen**

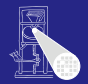

## Variablen vom Typ **wire** oder **reg**

- Können beliebige Bit-Breite verwenden
	- z.B. **reg [7:0] result**
- Jedes Bit kann einen der Werte 0, 1, x (unbekannt) oder z (hochohmig) haben

## Wo liegt der Unterschied zwischen **wire** und **reg**?

[CMS](#page-0-0)

A. Koch

[Konstanten](#page-130-0)

## **Datentypen**

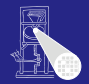

## Variablen vom Typ **wire** oder **reg** • Können beliebige Bit-Breite verwenden z.B. **reg [7:0] result**

Jedes Bit kann einen der Werte 0, 1, x (unbekannt) oder z (hochohmig) haben

## Wo liegt der Unterschied zwischen **wire** und **reg**?

 $\left\{ \begin{array}{ccc} 1 & 0 & 0 \\ 0 & 1 & 0 \end{array} \right.$ 

[CMS](#page-0-0)

A. Koch

[Konstanten](#page-130-0)

 $\Omega$ 

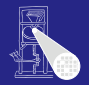

Variablen vom Typ **wire** oder **reg** • Können beliebige Bit-Breite verwenden z.B. **reg [7:0] result** Jedes Bit kann einen der Werte 0, 1, x (unbekannt) oder z (hochohmig) haben Wo liegt der Unterschied zwischen **wire** und **reg**?

 $\left\{ \begin{array}{ccc} 1 & 0 & 0 \\ 0 & 1 & 0 \end{array} \right.$ 

[CMS](#page-0-0)

A. Koch

[Konstanten](#page-130-0)

 $\Omega$
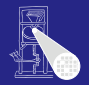

[CMS](#page-0-0)

A. Koch [Konstanten](#page-130-0)

Variablen vom Typ **wire** oder **reg**

- Können beliebige Bit-Breite verwenden
	- z.B. **reg [7:0] result**
- Jedes Bit kann einen der Werte 0, 1, x (unbekannt) oder z (hochohmig) haben

#### Wo liegt der Unterschied zwischen **wire** und **reg**?

reg kann Werte speichern (z.B. ein Flip-Flop) wire kann keine Werte speichern, aber übertragen (ein Draht)

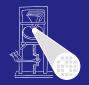

A. Koch [Konstanten](#page-130-0)

#### Variablen vom Typ **wire** oder **reg**

- Können beliebige Bit-Breite verwenden
	- z.B. **reg [7:0] result**
- Jedes Bit kann einen der Werte 0, 1, x (unbekannt) oder z (hochohmig) haben

#### Wo liegt der Unterschied zwischen **wire** und **reg**?

reg kann Werte speichern (z.B. ein Flip-Flop) wire kann keine Werte speichern, aber übertragen (ein Draht)

 $\left\{ \begin{array}{ccc} 1 & 0 & 0 \\ 0 & 1 & 0 \end{array} \right.$ 

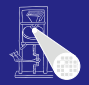

[CMS](#page-0-0)

A. Koch [Konstanten](#page-130-0)

Variablen vom Typ **wire** oder **reg**

• Können beliebige Bit-Breite verwenden

z.B. **reg [7:0] result**

Jedes Bit kann einen der Werte 0, 1, x (unbekannt) oder z (hochohmig) haben

Wo liegt der Unterschied zwischen **wire** und **reg**?

reg kann Werte speichern (z.B. ein Flip-Flop) wire kann keine Werte speichern, aber übertragen (ein Draht)

 $\left\{ \begin{array}{ccc} 1 & 0 & 0 \\ 0 & 1 & 0 \end{array} \right.$ 

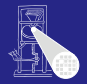

#### [CMS](#page-0-0)

A. Koch

[Konstanten](#page-130-0)

#### Ohne Angaben: Vorzeichenlos

- Vorzeichenbehaftete Zahlen durch Schlüsselwort **signed**
	-
	-
- **Konstanten durch s vor Kennung für Basis** 
	-

 $\left\{ \begin{array}{ccc} 1 & 0 & 0 \\ 0 & 1 & 0 \end{array} \right. \times \left\{ \begin{array}{ccc} \frac{1}{2} & 0 & 0 \\ 0 & 0 & 0 \end{array} \right. \times \left\{ \begin{array}{ccc} \frac{1}{2} & 0 & 0 \\ 0 & 0 & 0 \end{array} \right.$ 

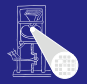

[CMS](#page-0-0) A. Koch

Ohne Angaben: Vorzeichenlos

● Vorzeichenbehaftete Zahlen durch Schlüsselwort **signed**

- **wire signed [7:0] op1**
- **reg signed [3:0] op2**

**• Konstanten durch s vor Kennung für Basis** 

 $\left\{ \begin{array}{ccc} 1 & 0 & 0 \\ 0 & 1 & 0 \end{array} \right. \times \left\{ \begin{array}{ccc} \frac{1}{2} & 0 & 0 \\ 0 & 0 & 0 \end{array} \right. \times \left\{ \begin{array}{ccc} \frac{1}{2} & 0 & 0 \\ 0 & 0 & 0 \end{array} \right.$ 

[Konstanten](#page-130-0)

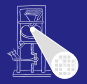

[CMS](#page-0-0) A. Koch

Ohne Angaben: Vorzeichenlos

- Vorzeichenbehaftete Zahlen durch Schlüsselwort **signed**
	- **wire signed [7:0] op1**
	- **reg signed [3:0] op2**

**• Konstanten durch s vor Kennung für Basis** 

 $\left\{ \begin{array}{ccc} 1 & 0 & 0 \\ 0 & 1 & 0 \end{array} \right. \times \left\{ \begin{array}{ccc} \frac{1}{2} & 0 & 0 \\ 0 & 0 & 0 \end{array} \right. \times \left\{ \begin{array}{ccc} \frac{1}{2} & 0 & 0 \\ 0 & 0 & 0 \end{array} \right.$ 

[Konstanten](#page-130-0)

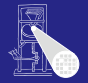

[CMS](#page-0-0) A. Koch

Ohne Angaben: Vorzeichenlos

- Vorzeichenbehaftete Zahlen durch Schlüsselwort **signed**
	- **wire signed [7:0] op1**
	- **reg signed [3:0] op2**

**• Konstanten durch s vor Kennung für Basis** 

 $\left\{ \begin{array}{ccc} 1 & 0 & 0 \\ 0 & 1 & 0 \end{array} \right. \times \left\{ \begin{array}{ccc} \frac{1}{2} & 0 & 0 \\ 0 & 0 & 0 \end{array} \right. \times \left\{ \begin{array}{ccc} \frac{1}{2} & 0 & 0 \\ 0 & 0 & 0 \end{array} \right.$ 

[Konstanten](#page-130-0)

[CMS](#page-0-0) A. Koch

- Ohne Angaben: Vorzeichenlos
- Vorzeichenbehaftete Zahlen durch Schlüsselwort **signed**
	- **wire signed [7:0] op1**
	- **reg signed [3:0] op2**
- Konstanten durch *s* vor Kennung für Basis
	- **4'she**: 4b breit, vorzeichenbehaftet, hexadezimal, Wert -2

 $\left\{ \begin{array}{ccc} 1 & 0 & 0 \\ 0 & 1 & 0 \end{array} \right.$ 

**4'he**: 4b breit, vorzeichenlos, hexadezimal, Wert 14

[CMS](#page-0-0) A. Koch

- Ohne Angaben: Vorzeichenlos
- Vorzeichenbehaftete Zahlen durch Schlüsselwort **signed**
	- **wire signed [7:0] op1**
	- **reg signed [3:0] op2**
- Konstanten durch *s* vor Kennung für Basis
	- **4'she**: 4b breit, vorzeichenbehaftet, hexadezimal, Wert -2

 $\left\{ \begin{array}{ccc} 1 & 0 & 0 \\ 0 & 1 & 0 \end{array} \right.$ 

**4'he**: 4b breit, vorzeichenlos, hexadezimal, Wert 14

- Ohne Angaben: Vorzeichenlos
- Vorzeichenbehaftete Zahlen durch Schlüsselwort **signed**
	- **wire signed [7:0] op1**
	- **reg signed [3:0] op2**
- Konstanten durch *s* vor Kennung für Basis
	- **4'she**: 4b breit, vorzeichenbehaftet, hexadezimal, Wert -2
	- **4'he**: 4b breit, vorzeichenlos, hexadezimal, Wert 14

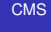

A. Koch

- Nur wenn alle Teile eines Ausdrucks **signed** sind, ist Ergebnis **signed**
- Wenn auch nur ein Teil **unsigned** ist, wird Ergebnis **unsigned**
- Unabhängig von Vorzeichenbehaftung des Zuweisungsziels
- Ergebnis wird abhängig von seiner Vorzeichenbehaftung auf Breite von Ziel aufgefüllt
	-
	-

 $\left\{ \begin{array}{ccc} 1 & 0 & 0 \\ 0 & 1 & 0 \end{array} \right. \times \left\{ \begin{array}{ccc} \frac{1}{2} & 0 & 0 \\ 0 & 0 & 0 \end{array} \right. \times \left\{ \begin{array}{ccc} \frac{1}{2} & 0 & 0 \\ 0 & 0 & 0 \end{array} \right.$ 

つへへ

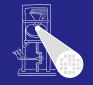

[CMS](#page-0-0)

A. Koch

- Nur wenn alle Teile eines Ausdrucks **signed** sind, ist Ergebnis **signed**
- Wenn auch nur ein Teil **unsigned** ist, wird Ergebnis **unsigned**
- Unabhängig von Vorzeichenbehaftung des Zuweisungsziels
- Ergebnis wird abhängig von seiner Vorzeichenbehaftung auf Breite von Ziel aufgefüllt
	-
	-

 $\left\{ \begin{array}{ccc} 1 & 0 & 0 \\ 0 & 1 & 0 \end{array} \right.$ 

つへへ

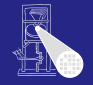

[CMS](#page-0-0)

A. Koch

- Nur wenn alle Teile eines Ausdrucks **signed** sind, ist Ergebnis **signed**
- Wenn auch nur ein Teil **unsigned** ist, wird Ergebnis **unsigned**
- Unabhängig von Vorzeichenbehaftung des **Zuweisungsziels**
- Ergebnis wird abhängig von seiner Vorzeichenbehaftung auf Breite von Ziel aufgefüllt
	-
	-

 $\left\{ \begin{array}{ccc} 1 & 0 & 0 \\ 0 & 1 & 0 \end{array} \right.$ 

つへへ

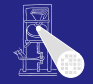

[CMS](#page-0-0)

A. Koch

- Nur wenn alle Teile eines Ausdrucks **signed** sind, ist Ergebnis **signed**
- Wenn auch nur ein Teil **unsigned** ist, wird Ergebnis **unsigned**
- Unabhängig von Vorzeichenbehaftung des **Zuweisungsziels**
- Ergebnis wird abhängig von seiner Vorzeichenbehaftung auf Breite von Ziel aufgefüllt
	- Bei **unsigned**: Mit Nullbits
	- Bei **signed**: Durch Vorzeichenerweiterung  $\bullet$

 $\left\{ \begin{array}{ccc} 1 & 0 & 0 \\ 0 & 1 & 0 \end{array} \right.$ 

 $\Omega$ 

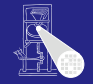

[CMS](#page-0-0)

A. Koch

- Nur wenn alle Teile eines Ausdrucks **signed** sind, ist Ergebnis **signed**
- Wenn auch nur ein Teil **unsigned** ist, wird Ergebnis **unsigned**
- Unabhängig von Vorzeichenbehaftung des **Zuweisungsziels**
- Ergebnis wird abhängig von seiner Vorzeichenbehaftung auf Breite von Ziel aufgefüllt
	- Bei **unsigned**: Mit Nullbits
	- Bei **signed**: Durch Vorzeichenerweiterung  $\bullet$

 $\left\{ \begin{array}{ccc} 1 & 0 & 0 \\ 0 & 1 & 0 \end{array} \right.$ 

つへへ

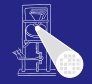

[CMS](#page-0-0)

A. Koch

- Nur wenn alle Teile eines Ausdrucks **signed** sind, ist Ergebnis **signed**
- Wenn auch nur ein Teil **unsigned** ist, wird Ergebnis **unsigned**
- Unabhängig von Vorzeichenbehaftung des **Zuweisungsziels**
- Ergebnis wird abhängig von seiner Vorzeichenbehaftung auf Breite von Ziel aufgefüllt
	- Bei **unsigned**: Mit Nullbits
	- $\bullet$ Bei **signed**: Durch Vorzeichenerweiterung

 $\left\{ \begin{array}{ccc} 1 & 0 & 0 \\ 0 & 1 & 0 \end{array} \right.$ 

*sign extension*, TGDI2

つへへ

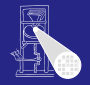

[CMS](#page-0-0)

A. Koch

- Nur wenn alle Teile eines Ausdrucks **signed** sind, ist Ergebnis **signed**
- Wenn auch nur ein Teil **unsigned** ist, wird Ergebnis **unsigned**
- Unabhängig von Vorzeichenbehaftung des **Zuweisungsziels**
- Ergebnis wird abhängig von seiner Vorzeichenbehaftung auf Breite von Ziel aufgefüllt
	- Bei **unsigned**: Mit Nullbits
	- Bei **signed**: Durch Vorzeichenerweiterung

 $\left\{ \begin{array}{ccc} 1 & 0 & 0 \\ 0 & 1 & 0 \end{array} \right.$ 

*sign extension*, TGDI2

つへへ

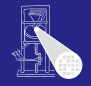

[CMS](#page-0-0)

A. Koch

#### Beispiel: Vorzeichen- und Breitenerweiterung

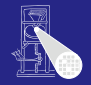

```
CMS
                                                                                                                                            A. Koch
                                                                                                                                        Konstanten
module sign_test:
    reg [2:0] u1 = 1; // bitmuster 001 = 1<br>reg [2:0] u2 = -2: // bitmuster 110 = 6reg [2:0] u2 = −2; // bitmuster 110 = 6
reg signed [2:0] s1 = 1; // bitmuster 001 = 1
    reg signed [2:0] s2 = -2; // bitmuster 110 = -2<br>reg [4:0] u:
                    reg [4:0] u;
    reg signed [4:0] s;<br>reg [4:0] \cup 3 = 4 he:
    reg \begin{bmatrix} 4:0 \\ 4:0 \end{bmatrix} u3 = 4'he; // bitmuster 01110 = 14<br>reg signed \begin{bmatrix} 4:0 \\ 3:3 = 4 \text{ 'she}; \end{bmatrix} // bitmuster 11110 = -2
                                              / / bitmuster 11110 = −2
     initial begin
       u = u1 + u2; s = s1 + s2;
       $display("u=u1+u2=%b+%b=%b_s=s1+s2=%b+%b=%b", u1, u2, u, s1, s2, s);
       u = u1 + s2; s = s1 + u2;
       $display("u=u1+s2=%b+%b=%b s=s1+u1=%b+%b=%b", u1, s2, u, s1, u2, s);
       u = s1 + s2; s = u1 + u2;
       $display("u=s1+s2=%b+%b=%b s=u1+u2=%b+%b=%b", s1, s2, u, u1, u2, s);
       u = u3 + u1; s = s3 + s1;
       $display("u=u3+u1=%b+%b=%b_s=s3+s1=%b+%b=%b", u3, u1, u, s3, s1, s);
    end
endmodule
```
イロト イ押 トイヨ トイヨト 舌  $2Q$ 

#### Beispiel: Vorzeichen- und Breitenerweiterung

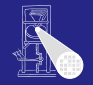

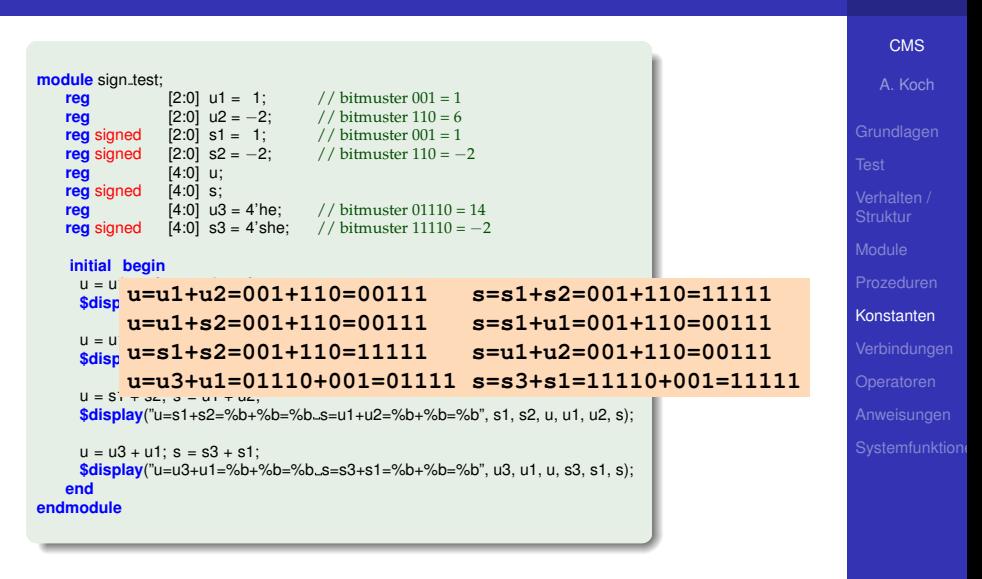

#### Typkonvertierungen

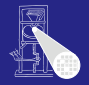

#### [CMS](#page-0-0)

A. Koch

[Konstanten](#page-130-0)

#### Implizite Konvertierung in vorzeichenlosen Typ

- Anwendung des Extraktionsoperators **[***msb***:***lsb***]**
- Auch bei Angabe des gesamten Wortes

**reg signed [7:0] DATA;**

**... = DATA[7:0];**

ist die rechte Seite immer vorzeichenlos

 $\left\{ \begin{array}{ccc} 1 & 0 & 0 \\ 0 & 1 & 0 \end{array} \right.$ 

**Explizite** 

- **\$signed(***v***)** konvertiert *v* in vorzeichenbehafteten Typ
- **\$unsigned(***v***)** konvertiert *v* in vorzeichenlosen Typ

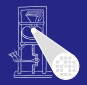

#### [CMS](#page-0-0)

A. Koch

[Konstanten](#page-130-0)

#### • Nicht für Synthese verwenden!

#### Nur ungenau definiert  $\bullet$

 $\left\{ \begin{array}{ccc} 1 & 0 & 0 \\ 0 & 1 & 0 \end{array} \right. \times \left\{ \begin{array}{ccc} \frac{1}{2} & 0 & 0 \\ 0 & 0 & 0 \end{array} \right. \times \left\{ \begin{array}{ccc} \frac{1}{2} & 0 & 0 \\ 0 & 0 & 0 \end{array} \right.$ 

#### • Aber nützlich für

- 
- 

 $QQ$ 

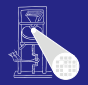

#### [CMS](#page-0-0)

A. Koch

[Konstanten](#page-130-0)

#### • Nicht für Synthese verwenden!

#### Nur ungenau definiert

32b oder 64b vorzeichenbehaftete Zahl

 $\left\{ \begin{array}{ccc} 1 & 0 & 0 \\ 0 & 1 & 0 \end{array} \right. \times \left\{ \begin{array}{ccc} \frac{1}{2} & 0 & 0 \\ 0 & 0 & 0 \end{array} \right. \times \left\{ \begin{array}{ccc} \frac{1}{2} & 0 & 0 \\ 0 & 0 & 0 \end{array} \right.$ 

- Hängt von CAD-Werkzeugen ab!
- Aber nützlich für
	-
	-

 $QQ$ 

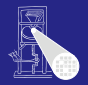

[CMS](#page-0-0)

# • Nicht für Synthese verwenden!

- Nur ungenau definiert
	- 32b oder 64b vorzeichenbehaftete Zahl
	- Hängt von CAD-Werkzeugen ab!
- Aber nützlich für
	-
	-

[Konstanten](#page-130-0)

 $QQ$ 

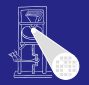

# [CMS](#page-0-0) A. Koch [Konstanten](#page-130-0)

 $QQ$ 

- Nicht für Synthese verwenden!
- Nur ungenau definiert
	- 32b oder 64b vorzeichenbehaftete Zahl
	- Hängt von CAD-Werkzeugen ab!
- Aber nützlich für
	-
	-

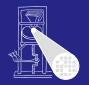

# [CMS](#page-0-0) A. Koch [Konstanten](#page-130-0)

つへへ

- Nicht für Synthese verwenden!
- Nur ungenau definiert
	- 32b oder 64b vorzeichenbehaftete Zahl
	- Hängt von CAD-Werkzeugen ab!
- Aber nützlich für
	- **Simulation**
	- Schleifenzähler für for etc.

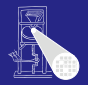

[CMS](#page-0-0)

# A. Koch [Konstanten](#page-130-0)

つへへ

- Nicht für Synthese verwenden!
- Nur ungenau definiert
	- 32b oder 64b vorzeichenbehaftete Zahl
	- Hängt von CAD-Werkzeugen ab!
- Aber nützlich für
	- **•** Simulation
	- Schleifenzähler für for etc.

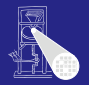

# [CMS](#page-0-0) A. Koch [Konstanten](#page-130-0)

つへへ

- Nicht für Synthese verwenden!
- Nur ungenau definiert
	- 32b oder 64b vorzeichenbehaftete Zahl
	- Hängt von CAD-Werkzeugen ab!
- Aber nützlich für
	- **•** Simulation
	- **Schleifenzähler für for etc.**

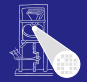

#### [CMS](#page-0-0)

A. Koch

[Verbindungen](#page-171-0)

# Verbinden von Elementen

メロメメ 御きメモ メモ まんじき

<span id="page-171-0"></span> $299$ 

[CMS](#page-0-0)

A. Koch

[Verbindungen](#page-171-0)

- Ein Wire verbindet ein (oder mehrere) Register oder Wires mit irgendetwas
- Beispiel: R1  $\rightarrow$  W1  $\rightarrow$  W2  $\rightarrow$  R2  $\bullet$
- Treiben eines Wires durch ständige Zuweisung
	-
	-
	-
- Übernehmen eines Wertes in Register durch normale
	-
	-

**K ロ > K 個 > K ミ > K ミ >** 

 $QQ$ 

- Ein Wire verbindet ein (oder mehrere) Register oder Wires mit irgendetwas
- Beispiel: R1  $\rightarrow$  W1  $\rightarrow$  W2  $\rightarrow$  R2
- Treiben eines Wires durch ständige Zuweisung
	-
	-
	-
- Übernehmen eines Wertes in Register durch normale
	-
	-

 $\left\{ \begin{array}{ccc} 1 & 0 & 0 \\ 0 & 1 & 0 \end{array} \right.$ 

 $QQ$ 

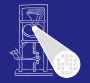

[CMS](#page-0-0)

A. Koch

- Ein Wire verbindet ein (oder mehrere) Register oder Wires mit irgendetwas
- Beispiel: R1  $\rightarrow$  W1  $\rightarrow$  W2  $\rightarrow$  R2
- Treiben eines Wires durch ständige Zuweisung
	- **assign W1 = R1**
	- "Draht W1 wird am Ausgang des Registers R1 festgelötet"
	- W1 spiegelt alle Änderungen von R1 wider
- Übernehmen eines Wertes in Register durch normale
	-
	-

 $2Q$ 

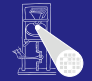

[CMS](#page-0-0)

A. Koch

- Ein Wire verbindet ein (oder mehrere) Register oder Wires mit irgendetwas
- Beispiel: R1  $\rightarrow$  W1  $\rightarrow$  W2  $\rightarrow$  R2
- Treiben eines Wires durch ständige Zuweisung
	- **assign W1 = R1**
	- "Draht W1 wird am Ausgang des Registers R1 festgelötet"
	- W1 spiegelt alle Änderungen von R1 wider
- Übernehmen eines Wertes in Register durch normale
	-
	-

 $2Q$ 

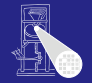

[CMS](#page-0-0)

A. Koch

- Ein Wire verbindet ein (oder mehrere) Register oder Wires mit irgendetwas
- Beispiel: R1  $\rightarrow$  W1  $\rightarrow$  W2  $\rightarrow$  R2
- Treiben eines Wires durch ständige Zuweisung
	- **assign W1 = R1**
	- "Draht W1 wird am Ausgang des Registers R1 festgelötet"
	- W1 spiegelt alle Änderungen von R1 wider
- Übernehmen eines Wertes in Register durch normale
	-
	-

 $QQ$ 

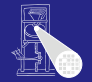

[CMS](#page-0-0)

A. Koch

- Ein Wire verbindet ein (oder mehrere) Register oder Wires mit irgendetwas
- Beispiel: R1  $\rightarrow$  W1  $\rightarrow$  W2  $\rightarrow$  R2
- Treiben eines Wires durch ständige Zuweisung
	- **assign W1 = R1**
	- "Draht W1 wird am Ausgang des Registers R1 festgelötet"
	- W1 spiegelt alle Änderungen von R1 wider
- Übernehmen eines Wertes in Register durch normale
	-
	-

 $QQ$ 

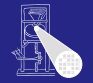

[CMS](#page-0-0) A. Koch

- Ein Wire verbindet ein (oder mehrere) Register oder Wires mit irgendetwas
- Beispiel: R1  $\rightarrow$  W1  $\rightarrow$  W2  $\rightarrow$  R2
- Treiben eines Wires durch ständige Zuweisung
	- $\bullet$  assign  $W1 = R1$
	- "Draht W1 wird am Ausgang des Registers R1 festgelötet"
	- W1 spiegelt alle Änderungen von R1 wider
- Übernehmen eines Wertes in Register durch normale **Zuweisung** 
	- $\bullet$  **R2** = W2 oder **R2**  $\leq$  **W2**
	- Register ändert Wert nur bei Ausführung der Zuweisung

 $2Q$ 

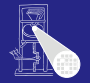

[CMS](#page-0-0)

A. Koch

- Ein Wire verbindet ein (oder mehrere) Register oder Wires mit irgendetwas
- Beispiel: R1  $\rightarrow$  W1  $\rightarrow$  W2  $\rightarrow$  R2
- Treiben eines Wires durch ständige Zuweisung
	- **assign W1 = R1**
	- "Draht W1 wird am Ausgang des Registers R1 festgelötet"
	- W1 spiegelt alle Änderungen von R1 wider
- Übernehmen eines Wertes in Register durch normale **Zuweisung** 
	- **e**  $R2 = W2$  oder  $R2 \le W2$
	- Register ändert Wert nur bei Ausführung der Zuweisung

 $2Q$ 

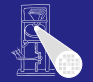

[CMS](#page-0-0)

A. Koch
# Verbindungen zwischen Registern und Wires

- Ein Wire verbindet ein (oder mehrere) Register oder Wires mit irgendetwas
- Beispiel: R1  $\rightarrow$  W1  $\rightarrow$  W2  $\rightarrow$  R2
- Treiben eines Wires durch ständige Zuweisung
	- **assign W1 = R1**
	- "Draht W1 wird am Ausgang des Registers R1 festgelötet"
	- W1 spiegelt alle Änderungen von R1 wider
- Übernehmen eines Wertes in Register durch normale **Zuweisung** 
	- **e**  $R2 = W2$  oder  $R2 \le W2$
	- Register ändert Wert nur bei Ausführung der Zuweisung

 $QQ$ 

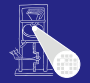

[CMS](#page-0-0)

A. Koch

**[Verbindungen](#page-171-0)** 

#### Beispiel: Wire und Register Hier gezeigt: Modul A

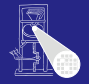

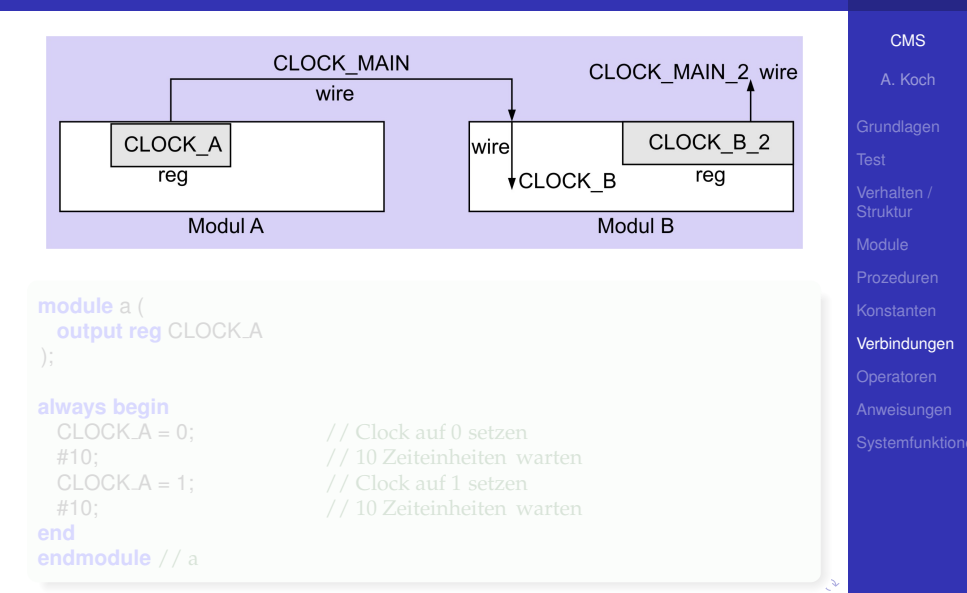

#### Beispiel: Wire und Register Hier gezeigt: Modul A

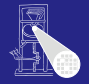

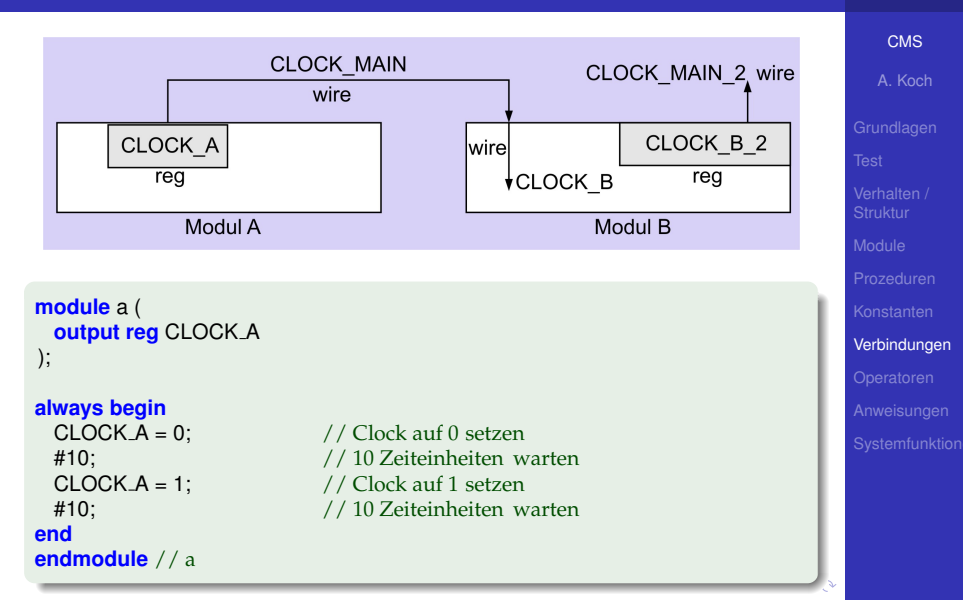

#### Beispiel: Wire und Register Hier gezeigt: Modul B

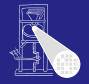

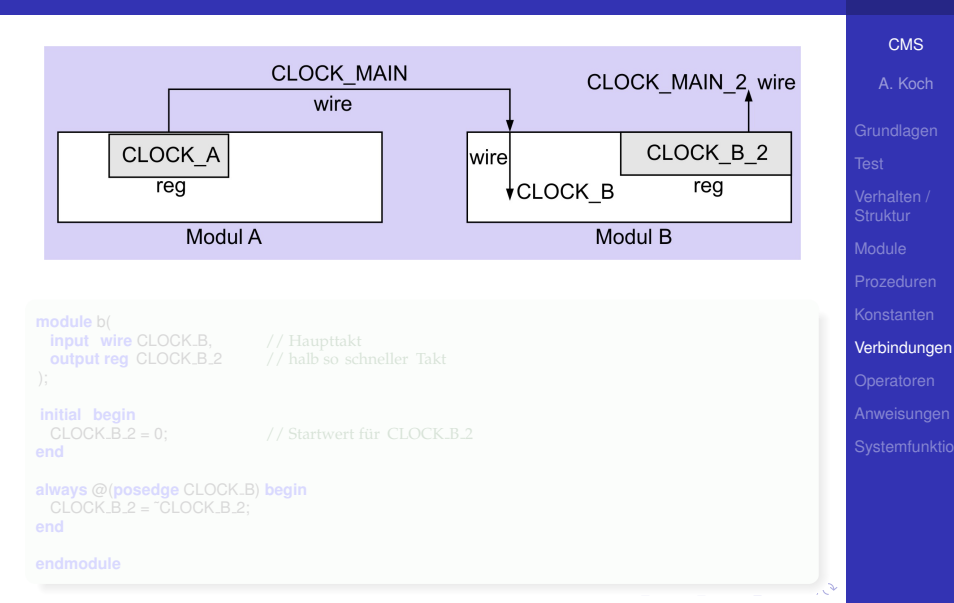

#### Beispiel: Wire und Register Hier gezeigt: Modul B

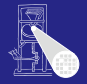

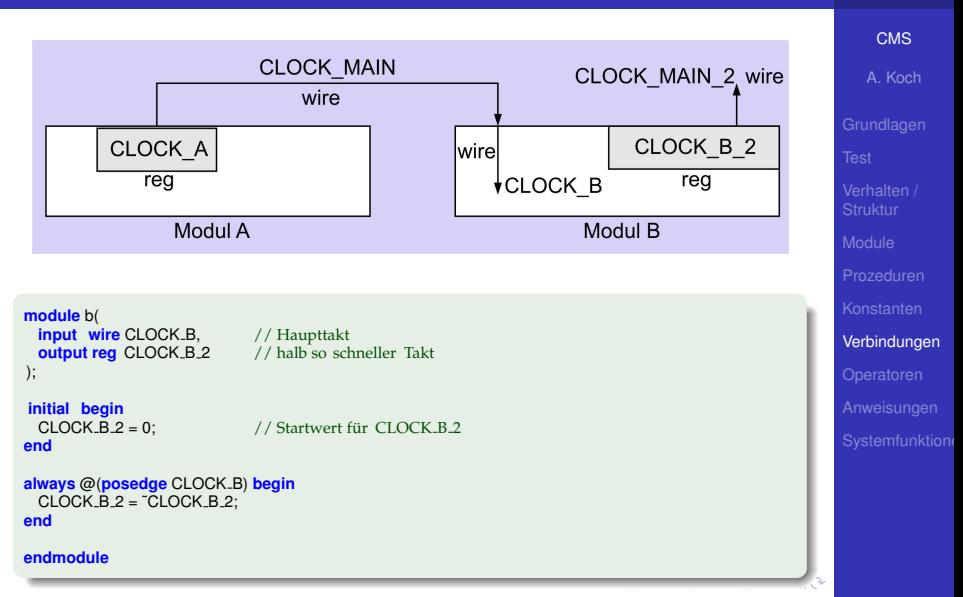

#### Beispiel: Wire und Register Hier gezeigt: Hauptmodul **main**

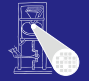

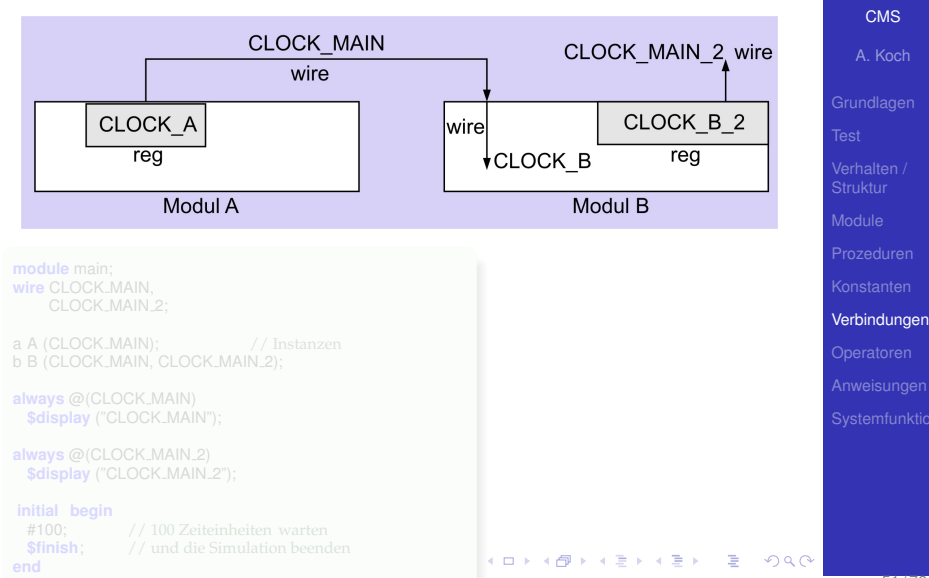

#### Beispiel: Wire und Register Hier gezeigt: Hauptmodul **main**

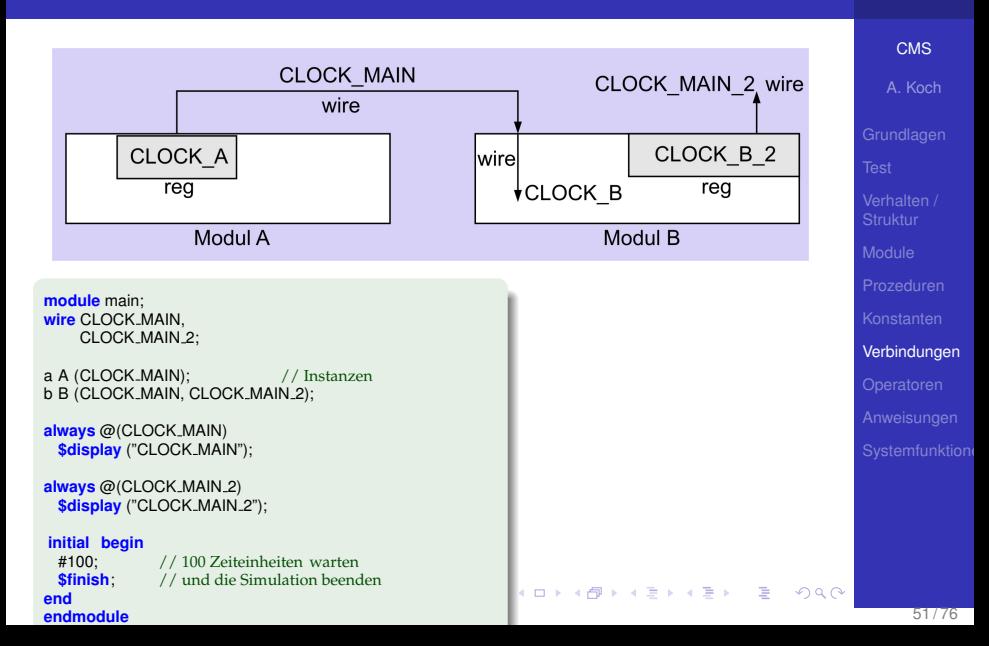

#### Beispiel: Wire und Register Hier gezeigt: Hauptmodul **main**

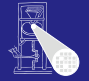

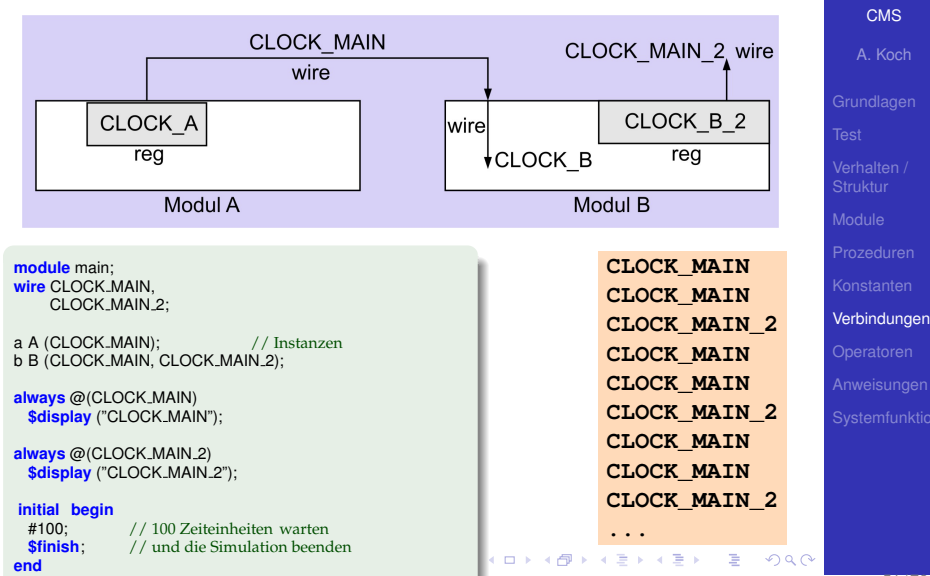

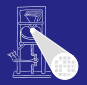

[CMS](#page-0-0) A. Koch

#### **reg A[1:1000]** oder **reg A[1000:1]**

- Feld von 1000 Variablen, jede 1b breit
- **RESULT = A[500]**
- **reg [15:0] B [1:1000]**
	-
	-

#### **reg [15:0] B [1:100][1:200][1:300]**

K ロ ▶ K 優 ▶ K 결 ▶ K 결 ▶ ○ 결

#### [Verbindungen](#page-171-0)

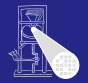

[CMS](#page-0-0)

# A. Koch [Verbindungen](#page-171-0)

 $\Omega$ 

K ロ ▶ K @ ▶ K 경 ▶ K 경 ▶ X 경

#### **reg A[1:1000]** oder **reg A[1000:1]**

- Feld von 1000 Variablen, jede 1b breit
- **RESULT = A[500]**

#### **reg [15:0] B [1:1000]**

- 
- 

#### **reg [15:0] B [1:100][1:200][1:300]**

- 
- 

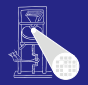

[CMS](#page-0-0) A. Koch

[Verbindungen](#page-171-0) **reg A[1:1000]** oder **reg A[1000:1]** Feld von 1000 Variablen, jede 1b breit **RESULT = A[500] reg [15:0] B [1:1000] reg [15:0] B [1:100][1:200][1:300]**

K ロ ▶ K @ ▶ K 경 ▶ K 경 ▶ X 경

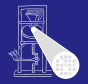

[CMS](#page-0-0) A. Koch

**reg A[1:1000]** oder **reg A[1000:1]** Feld von 1000 Variablen, jede 1b breit **RESULT = A[500] reg [15:0] B [1:1000]** Feld von 1000 Variablen, jede 16b breit **RESULT = A[500][8]**  $\bullet$ **reg [15:0] B [1:100][1:200][1:300]**

イロメ イ部メ イヨメ イヨメー

[Verbindungen](#page-171-0)

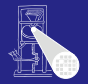

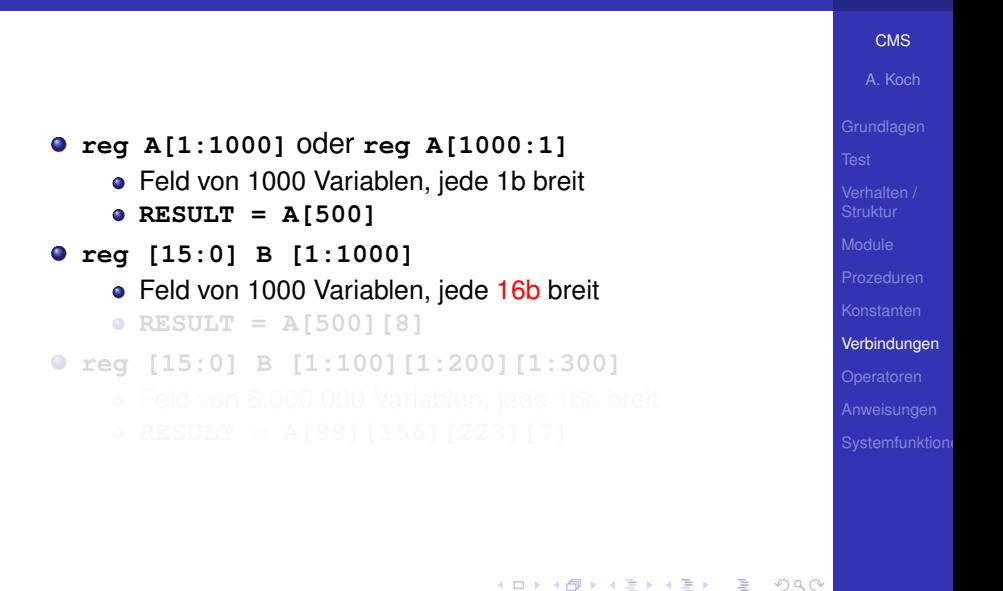

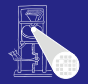

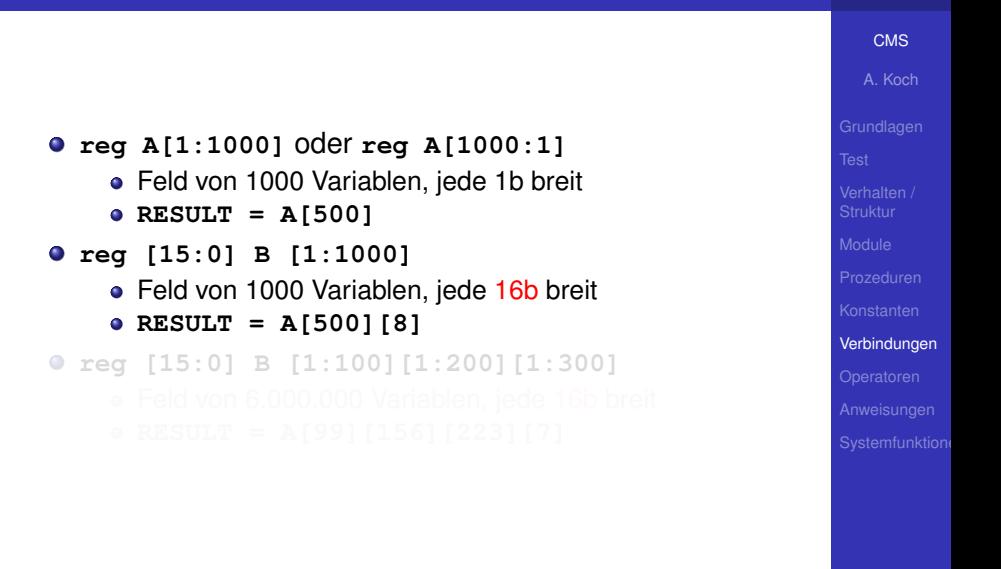

イロメ イ部メ イヨメ イヨメー

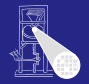

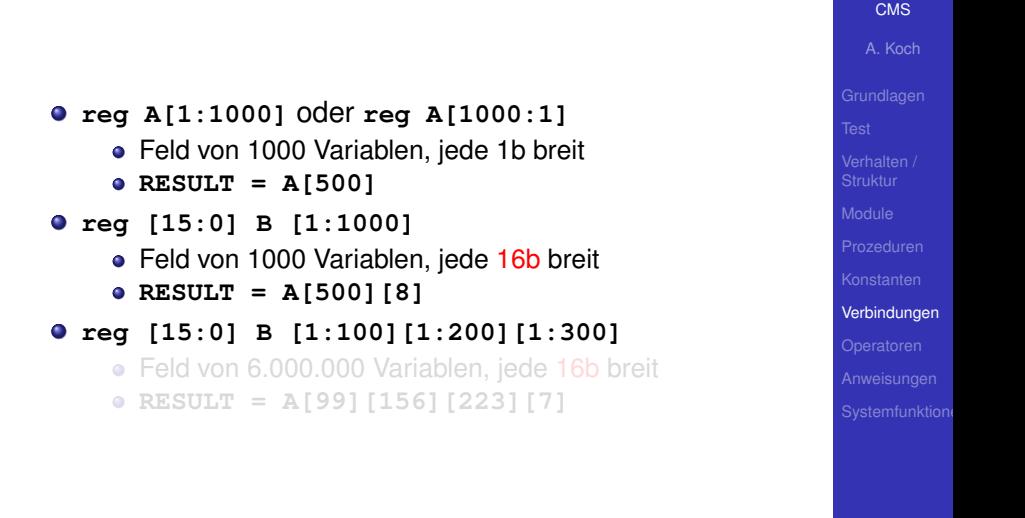

イロト (個) ((目) (目) (

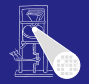

[CMS](#page-0-0)

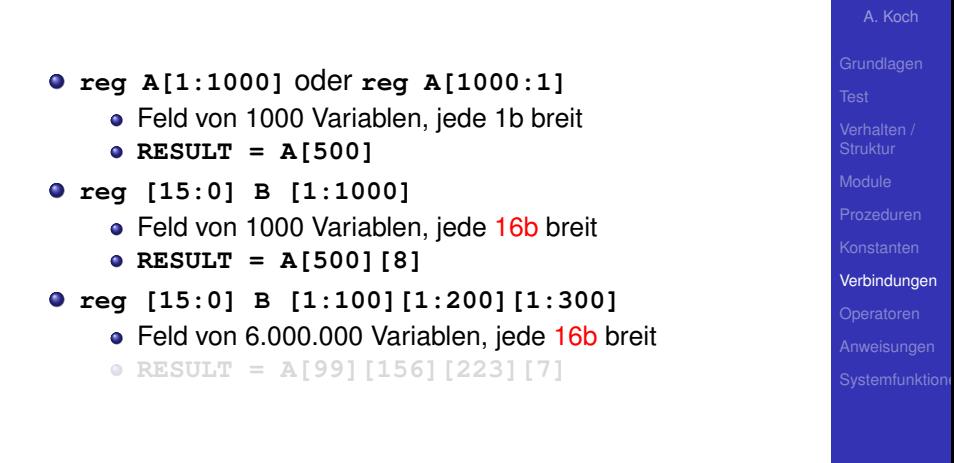

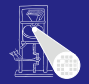

[CMS](#page-0-0)

```
A. Koch
                                                          Verbindungen
reg A[1:1000] oder reg A[1000:1]
    Feld von 1000 Variablen, jede 1b breit
    \bullet RESULT = A[500]reg [15:0] B [1:1000]
    • Feld von 1000 Variablen, jede 16b breit
    RESULT = A[500][8]
reg [15:0] B [1:100][1:200][1:300]
    ● Feld von 6.000.000 Variablen, jede 16b breit
    RESULT = A[99][156][223][7]
```
イロト イ押 トイヨ トイヨト

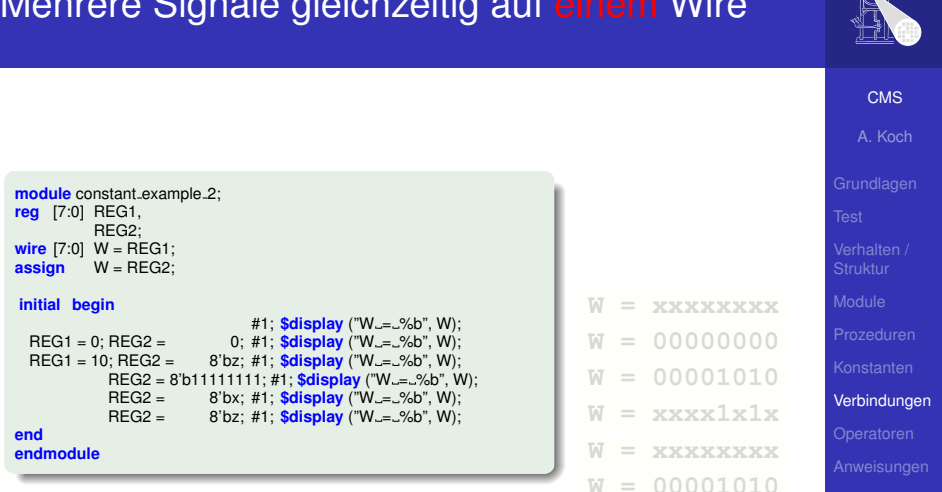

 $\left\{ \begin{array}{ccc} 1 & 0 & 0 \\ 0 & 1 & 0 \end{array} \right. \times \left\{ \begin{array}{ccc} \frac{1}{2} & 0 & 0 \\ 0 & 0 & 0 \end{array} \right. \times \left\{ \begin{array}{ccc} \frac{1}{2} & 0 & 0 \\ 0 & 0 & 0 \end{array} \right.$ 

## Mehrere Signale gleichzeitig auf einem Wire

#1; **\$display** ("W = %b", W);

8'bz; #1; **\$display** ("W\_=\_%b", W); REG2 = 8'b11111111; #1; **\$display** ("W\_=\_%b", W);<br>REG2 = 8'bx: #1: **\$display** ("W\_=\_%b", W);  $REG2 =$  8'bx; #1; **\$display** ("W<sub>-=-</sub>%b", W);<br> $RFG2 =$  8'bz; #1; **\$display** ("W<sub>-=-</sub>%b", W); REG2 = 8'bz; #1; **\$display** ("W = %b", W);

REG1 = 0; REG2 = 0; #1; **\$display** ("W<sub>-=-</sub>%b", W);<br>REG1 = 10: REG2 = 8'bz: #1: **\$display** ("W<sub>-=-</sub>%b", W):

**module** constant example 2; **reg** [7:0] REG1, REG2; **wire** [7:0]  $W = \text{REG1};$ <br>**assign**  $W = \text{REG2}:$ **assign** W = REG2;

**initial begin**

**end endmodule**

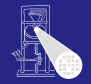

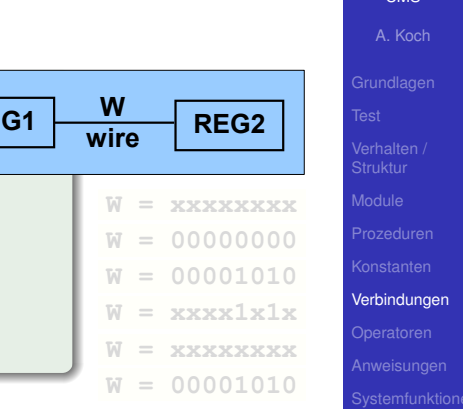

 $QQ$ 

**K ロ > K 個 > K ミ > K ミ >** 

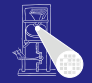

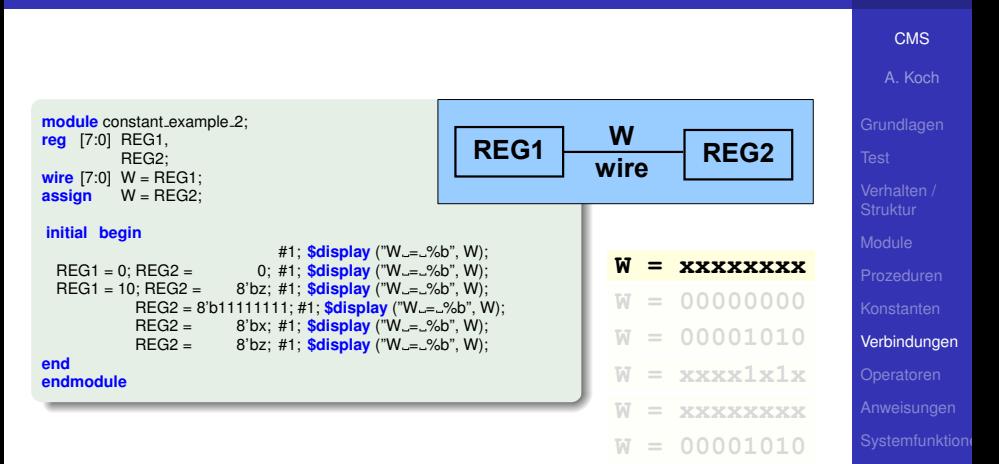

 $\left\{ \begin{array}{ccc} 1 & 0 & 0 \\ 0 & 1 & 0 \end{array} \right. \times \left\{ \begin{array}{ccc} \frac{1}{2} & 0 & 0 \\ 0 & 0 & 0 \end{array} \right. \times \left\{ \begin{array}{ccc} \frac{1}{2} & 0 & 0 \\ 0 & 0 & 0 \end{array} \right.$ 

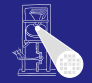

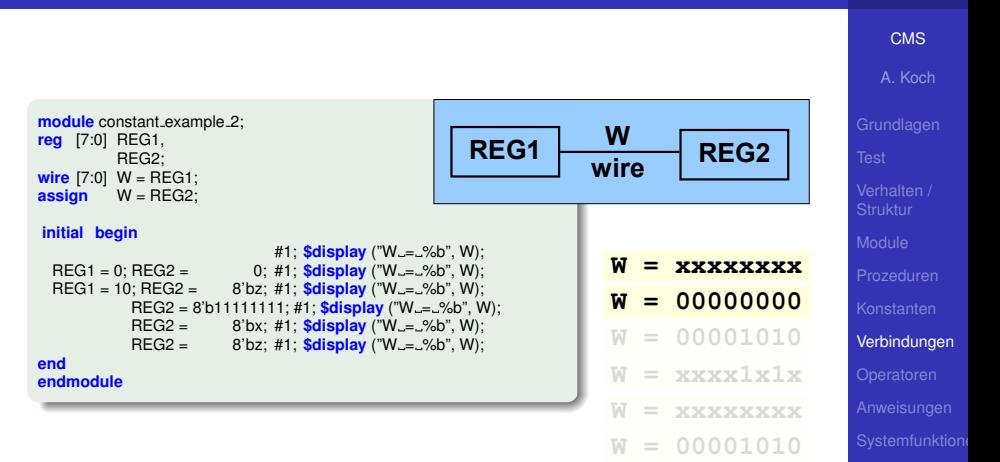

 $\left\{ \begin{array}{ccc} 1 & 0 & 0 \\ 0 & 1 & 0 \end{array} \right. \times \left\{ \begin{array}{ccc} \frac{1}{2} & 0 & 0 \\ 0 & 0 & 0 \end{array} \right. \times \left\{ \begin{array}{ccc} \frac{1}{2} & 0 & 0 \\ 0 & 0 & 0 \end{array} \right.$ 

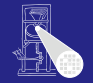

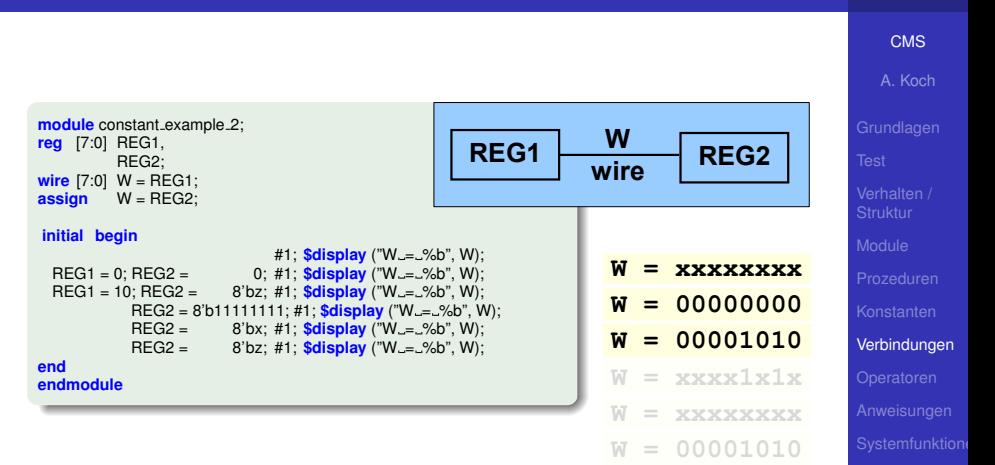

 $\left\{ \begin{array}{ccc} 1 & 0 & 0 \\ 0 & 1 & 0 \end{array} \right. \times \left\{ \begin{array}{ccc} \frac{1}{2} & 0 & 0 \\ 0 & 0 & 0 \end{array} \right. \times \left\{ \begin{array}{ccc} \frac{1}{2} & 0 & 0 \\ 0 & 0 & 0 \end{array} \right.$ 

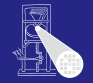

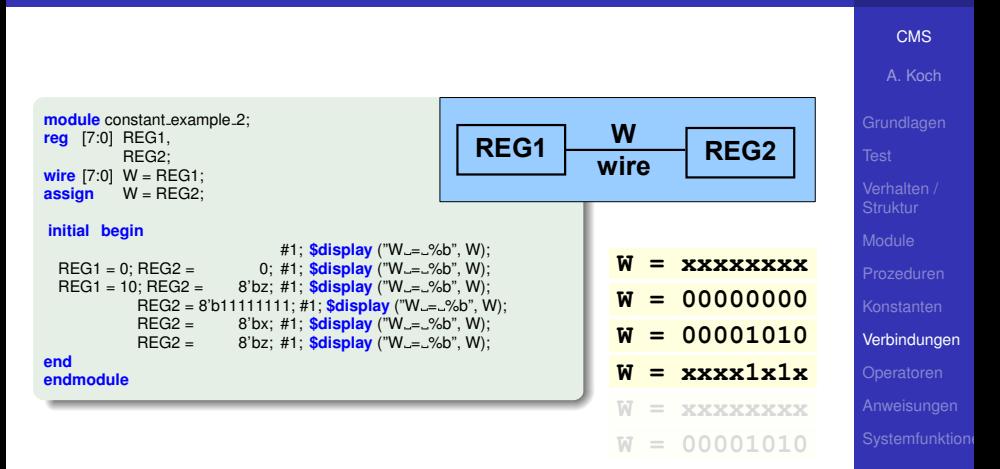

 $\left\{ \begin{array}{ccc} 1 & 0 & 0 \\ 0 & 1 & 0 \end{array} \right. \times \left\{ \begin{array}{ccc} \frac{1}{2} & 0 & 0 \\ 0 & 0 & 0 \end{array} \right. \times \left\{ \begin{array}{ccc} \frac{1}{2} & 0 & 0 \\ 0 & 0 & 0 \end{array} \right.$ 

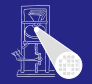

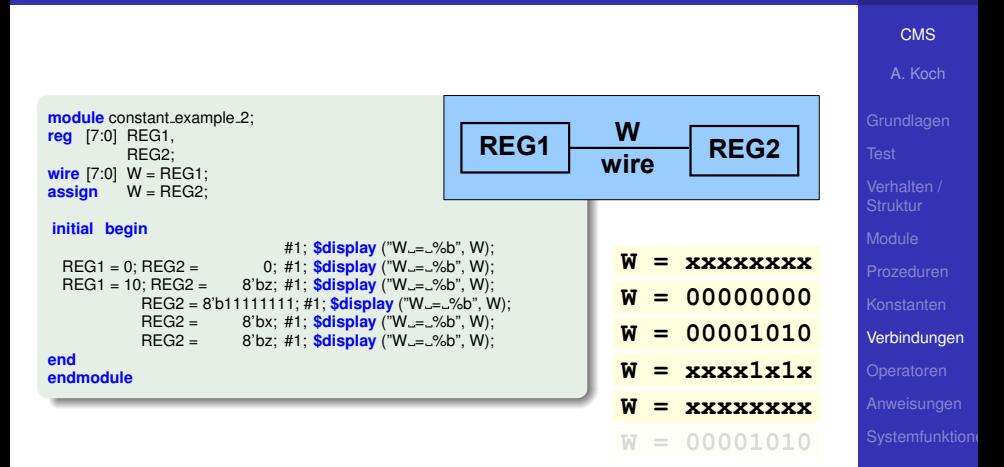

 $\left\{ \begin{array}{ccc} 1 & 0 & 0 \\ 0 & 1 & 0 \end{array} \right. \times \left\{ \begin{array}{ccc} \frac{1}{2} & 0 & 0 \\ 0 & 0 & 0 \end{array} \right. \times \left\{ \begin{array}{ccc} \frac{1}{2} & 0 & 0 \\ 0 & 0 & 0 \end{array} \right.$  $QQ$ 

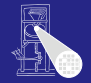

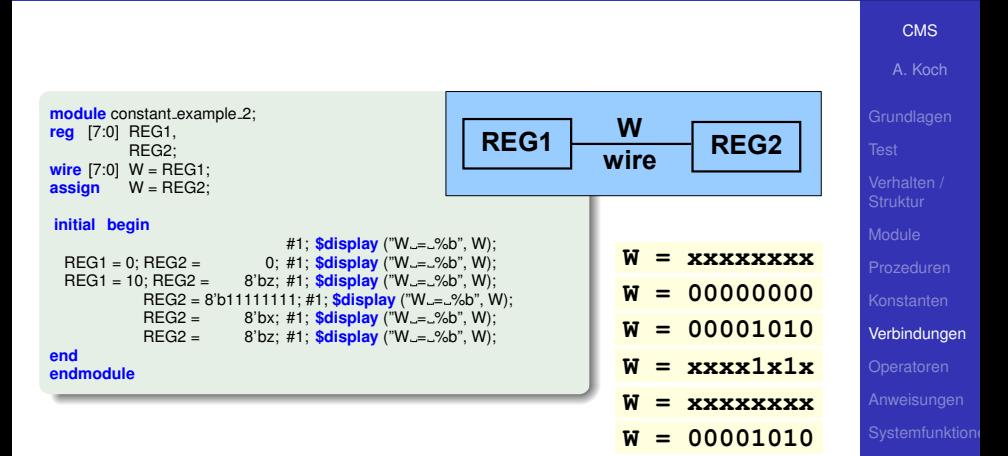

 $\left\{ \begin{array}{ccc} 1 & 0 & 0 \\ 0 & 1 & 0 \end{array} \right. \times \left\{ \begin{array}{ccc} \frac{1}{2} & 0 & 0 \\ 0 & 0 & 0 \end{array} \right. \times \left\{ \begin{array}{ccc} \frac{1}{2} & 0 & 0 \\ 0 & 0 & 0 \end{array} \right.$ 

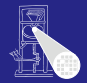

#### [CMS](#page-0-0)

A. Koch

[Operatoren](#page-205-0)

# Operatoren

<span id="page-205-0"></span> $2980$ 

**K ロ ト K 個 ト K ミ ト K ミ ト ニ ミ** 

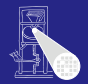

### **+**, **-**: Kein Problem

#### **\***: Nicht von allen Tools synthetisierbar

- 
- 
- 
- 

#### **/**, **%**: In der Regel nicht synthetisierbar

- 
- 

 $\left\{ \begin{array}{ccc} 1 & 0 & 0 \\ 0 & 1 & 0 \end{array} \right. \times \left\{ \begin{array}{ccc} \frac{1}{2} & 0 & 0 \\ 0 & 0 & 0 \end{array} \right. \times \left\{ \begin{array}{ccc} \frac{1}{2} & 0 & 0 \\ 0 & 0 & 0 \end{array} \right.$ 

#### [CMS](#page-0-0)

A. Koch

[Operatoren](#page-205-0)

つへへ

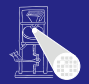

### **+**, **-**: Kein Problem

## **\***: Nicht von allen Tools synthetisierbar

- Kann sehr große Schaltungen nach sich ziehen
- Hängt von Zieltechnologie ab
- Hier bei uns aber grundsätzlich OK
- Datentypen **signed** beachten!
- **/**, **%**: In der Regel nicht synthetisierbar
	-
	-

 $\left\{ \begin{array}{ccc} 1 & 0 & 0 \\ 0 & 1 & 0 \end{array} \right.$ 

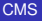

A. Koch

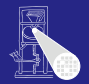

## **+**, **-**: Kein Problem

## **\***: Nicht von allen Tools synthetisierbar

- Kann sehr große Schaltungen nach sich ziehen
- Hängt von Zieltechnologie ab
- Hier bei uns aber grundsätzlich OK
- Datentypen **signed** beachten!
- **/**, **%**: In der Regel nicht synthetisierbar
	-
	-

 $\left\{ \begin{array}{ccc} 1 & 0 & 0 \\ 0 & 1 & 0 \end{array} \right.$ 

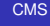

A. Koch

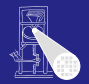

### **+**, **-**: Kein Problem

## **\***: Nicht von allen Tools synthetisierbar

- Kann sehr große Schaltungen nach sich ziehen
- Hängt von Zieltechnologie ab  $\bullet$
- Hier bei uns aber grundsätzlich OK
- Datentypen **signed** beachten!
- **/**, **%**: In der Regel nicht synthetisierbar
	-
	-

 $\left\{ \begin{array}{ccc} 1 & 0 & 0 \\ 0 & 1 & 0 \end{array} \right.$ 

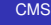

A. Koch

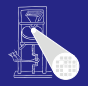

- **\***: Nicht von allen Tools synthetisierbar
	- Kann sehr große Schaltungen nach sich ziehen
	- Hängt von Zieltechnologie ab  $\bullet$
	- Hier bei uns aber grundsätzlich OK
	- Datentypen **signed** beachten!  $\bullet$
- **/**, **%**: In der Regel nicht synthetisierbar
	-
	-

 $\left\{ \begin{array}{ccc} 1 & 0 & 0 \\ 0 & 1 & 0 \end{array} \right.$ 

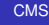

A. Koch

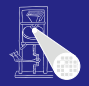

- **\***: Nicht von allen Tools synthetisierbar
	- Kann sehr große Schaltungen nach sich ziehen
	- Hängt von Zieltechnologie ab  $\bullet$
	- Hier bei uns aber grundsätzlich OK
	- Datentypen **signed** beachten!
- **/**, **%**: In der Regel nicht synthetisierbar
	-
	-

 $\left\{ \begin{array}{ccc} 1 & 0 & 0 \\ 0 & 1 & 0 \end{array} \right.$ 

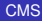

A. Koch

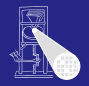

- **\***: Nicht von allen Tools synthetisierbar
	- Kann sehr große Schaltungen nach sich ziehen
	- $\bullet$ Hängt von Zieltechnologie ab
	- Hier bei uns aber grundsätzlich OK
	- Datentypen **signed** beachten!
- **/**, **%**: In der Regel nicht synthetisierbar
	- Ausnahme: Division durch Zweierpotenz
	- In allen anderen Fällen Modul aus Bibliothek instantiieren

 $\left\{ \begin{array}{ccc} 1 & 0 & 0 \\ 0 & 1 & 0 \end{array} \right.$ 

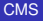

A. Koch

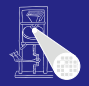

- **\***: Nicht von allen Tools synthetisierbar
	- Kann sehr große Schaltungen nach sich ziehen
	- $\bullet$ Hängt von Zieltechnologie ab
	- Hier bei uns aber grundsätzlich OK
	- Datentypen **signed** beachten!
- **/**, **%**: In der Regel nicht synthetisierbar
	- Ausnahme: Division durch Zweierpotenz
	- In allen anderen Fällen Modul aus Bibliothek instantiieren

 $\left\{ \begin{array}{ccc} 1 & 0 & 0 \\ 0 & 1 & 0 \end{array} \right.$ 

[CMS](#page-0-0)

A. Koch

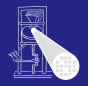

- **\***: Nicht von allen Tools synthetisierbar
	- Kann sehr große Schaltungen nach sich ziehen
	- Hängt von Zieltechnologie ab
	- Hier bei uns aber grundsätzlich OK
	- Datentypen **signed** beachten!
- **/**, **%**: In der Regel nicht synthetisierbar
	- Ausnahme: Division durch Zweierpotenz
	- In allen anderen Fällen Modul aus Bibliothek instantiieren

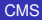

A. Koch

# Prüfung auf Gleichheit/Ungleichheit

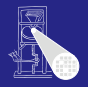

#### **==**, **!=** Logische Gleichheit/Ungleichheit

- Wenn beide Operanden einen Wert von 0 oder 1 haben . . .
- liefere **1'b1** bei Gleichheit/Ungleichheit, **1'b0** sonst
- Falls einer der Operanden ∉ {0,1}, liefere **1'bx**

#### $==$ ,  $!=$  Wörtliche Gleichheit/Ungleichheit

- 
- 
- 
- 

 $\left\{ \begin{array}{ccc} 1 & 0 & 0 \\ 0 & 1 & 0 \end{array} \right.$ 

#### [CMS](#page-0-0)

A. Koch

[Operatoren](#page-205-0)
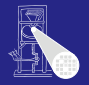

#### **==**, **!=** Logische Gleichheit/Ungleichheit

- Wenn beide Operanden einen Wert von 0 oder 1 haben . . .
- liefere **1'b1** bei Gleichheit/Ungleichheit, **1'b0** sonst
- Falls einer der Operanden ∉ {0,1}, liefere **1'bx**

#### $==$ ,  $!=$  Wörtliche Gleichheit/Ungleichheit

- 
- 
- 
- 

 $\left\{ \begin{array}{ccc} 1 & 0 & 0 \\ 0 & 1 & 0 \end{array} \right.$ 

#### [CMS](#page-0-0)

A. Koch

[Operatoren](#page-205-0)

 $299$ 

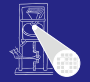

[CMS](#page-0-0)

A. Koch

[Operatoren](#page-205-0)

**==**, **!=** Logische Gleichheit/Ungleichheit

- Wenn beide Operanden einen Wert von 0 oder 1 haben . . .
- liefere **1'b1** bei Gleichheit/Ungleichheit, **1'b0** sonst
- Falls einer der Operanden ∉ {0,1}, liefere **1'bx**

 $==$ ,  $!=$  Wörtliche Gleichheit/Ungleichheit

- 
- 
- 
- 

 $\left\{ \begin{array}{ccc} 1 & 0 & 0 \\ 0 & 1 & 0 \end{array} \right.$ 

 $\Omega$ 

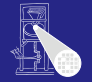

[CMS](#page-0-0)

A. Koch

[Operatoren](#page-205-0)

#### **==**, **!=** Logische Gleichheit/Ungleichheit

- Wenn beide Operanden einen Wert von 0 oder 1 haben . . .
- liefere **1'b1** bei Gleichheit/Ungleichheit, **1'b0** sonst
- $\bullet$  Falls einer der Operanden  $\notin$  {0,1}, liefere **1'bx**

#### $==$ ,  $!=$  Wörtliche Gleichheit/Ungleichheit

- 
- 
- 
- 

 $\left\{ \begin{array}{ccc} 1 & 0 & 0 \\ 0 & 1 & 0 \end{array} \right.$ 

 $299$ 

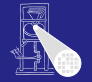

[CMS](#page-0-0)

A. Koch

[Operatoren](#page-205-0)

**==**, **!=** Logische Gleichheit/Ungleichheit

- Wenn beide Operanden einen Wert von 0 oder 1 haben . . .
- liefere **1'b1** bei Gleichheit/Ungleichheit, **1'b0** sonst
- Falls einer der Operanden  $\notin \{0,1\}$ , liefere **1'bx**

#### $==$ ,  $!=$  Wörtliche Gleichheit/Ungleichheit

- Liefere **1'b1**, wenn beide Operanden gleich/ungleich sind
- **1'b0** sonst
- **Das gilt nun auch für die Werte x und z**
- Nicht synthetisierbar, nur in Testrahmen sinnvoll

 $\Rightarrow$ 

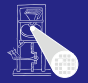

**[CMS](#page-0-0)** 

A. Koch

[Operatoren](#page-205-0)

**==**, **!=** Logische Gleichheit/Ungleichheit

- Wenn beide Operanden einen Wert von 0 oder 1 haben . . .
- liefere **1'b1** bei Gleichheit/Ungleichheit, **1'b0** sonst
- Falls einer der Operanden  $\notin \{0,1\}$ , liefere **1'bx**
- $==$ ,  $!=$  Wörtliche Gleichheit/Ungleichheit
	- Liefere **1'b1**, wenn beide Operanden gleich/ungleich sind
	- **1'b0** sonst
	- **Das gilt nun auch für die Werte x und z**
	- Nicht synthetisierbar, nur in Testrahmen sinnvoll

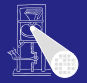

**[CMS](#page-0-0)** 

A. Koch

[Operatoren](#page-205-0)

#### **==**, **!=** Logische Gleichheit/Ungleichheit

- Wenn beide Operanden einen Wert von 0 oder 1 haben . . .
- liefere **1'b1** bei Gleichheit/Ungleichheit, **1'b0** sonst
- Falls einer der Operanden  $\notin \{0,1\}$ , liefere **1'bx**
- $==$ ,  $!=$  Wörtliche Gleichheit/Ungleichheit
	- Liefere **1'b1**, wenn beide Operanden gleich/ungleich sind
	- **1'b0** sonst
	- **Das gilt nun auch für die Werte x und z**
	- Nicht synthetisierbar, nur in Testrahmen sinnvoll

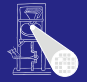

**[CMS](#page-0-0)** 

A. Koch

[Operatoren](#page-205-0)

#### **==**, **!=** Logische Gleichheit/Ungleichheit

- Wenn beide Operanden einen Wert von 0 oder 1 haben . . .
- liefere **1'b1** bei Gleichheit/Ungleichheit, **1'b0** sonst
- Falls einer der Operanden  $\notin \{0,1\}$ , liefere **1'bx**
- $==$ ,  $!=$  Wörtliche Gleichheit/Ungleichheit
	- Liefere **1'b1**, wenn beide Operanden gleich/ungleich sind
	- **1'b0** sonst
	- **•** Das gilt nun auch für die Werte **x** und **z**
	- Nicht synthetisierbar, nur in Testrahmen sinnvoll

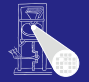

**[CMS](#page-0-0)** 

A. Koch

[Operatoren](#page-205-0)

#### **==**, **!=** Logische Gleichheit/Ungleichheit

- Wenn beide Operanden einen Wert von 0 oder 1 haben . . .
- liefere **1'b1** bei Gleichheit/Ungleichheit, **1'b0** sonst
- Falls einer der Operanden  $\notin \{0,1\}$ , liefere **1'bx**
- $==$ ,  $!=$  Wörtliche Gleichheit/Ungleichheit
	- Liefere **1'b1**, wenn beide Operanden gleich/ungleich sind
	- **1'b0** sonst
	- **•** Das gilt nun auch für die Werte **x** und **z**
	- Nicht synthetisierbar, nur in Testrahmen sinnvoll

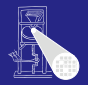

#### [CMS](#page-0-0)

A. Koch

[Operatoren](#page-205-0)

#### **>**, **>**, **<=**, **>=** Arithmetische Vergleiche

- Wenn einer der Operanden  $\notin \{0,1\}$  ist, liefere **1'bx**
- Liefere **1'b1** wenn der Vergleich wahr ist, **1'b0** sonst

 $\left\{ \begin{array}{ccc} 1 & 0 & 0 \\ 0 & 1 & 0 \end{array} \right.$ 

**• Beachte korrekte Vorzeichenbehaftung** der Operanden (**signed**)

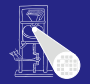

[CMS](#page-0-0)

A. Koch

[Operatoren](#page-205-0)

#### **>**, **>**, **<=**, **>=** Arithmetische Vergleiche

- Wenn einer der Operanden  $\notin \{0,1\}$  ist, liefere **1'bx**
- Liefere **1'b1** wenn der Vergleich wahr ist, **1'b0** sonst

 $\left\{ \begin{array}{ccc} 1 & 0 & 0 \\ 0 & 1 & 0 \end{array} \right.$ 

**• Beachte korrekte Vorzeichenbehaftung** der Operanden (**signed**)

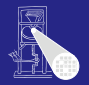

**[CMS](#page-0-0)** 

A. Koch

[Operatoren](#page-205-0)

#### **>**, **>**, **<=**, **>=** Arithmetische Vergleiche

- Wenn einer der Operanden  $\notin \{0,1\}$  ist, liefere **1'bx**
- Liefere **1'b1** wenn der Vergleich wahr ist, **1'b0** sonst

 $\left\{ \begin{array}{ccc} 1 & 0 & 0 \\ 0 & 1 & 0 \end{array} \right.$ 

Beachte korrekte Vorzeichenbehaftung der Operanden (**signed**)

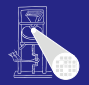

**[CMS](#page-0-0)** A. Koch

[Operatoren](#page-205-0)

#### **>**, **>**, **<=**, **>=** Arithmetische Vergleiche

- Wenn einer der Operanden  $\notin \{0,1\}$  ist, liefere **1'bx**
- Liefere **1'b1** wenn der Vergleich wahr ist, **1'b0** sonst

 $\left\{ \begin{array}{ccc} 1 & 0 & 0 \\ 0 & 1 & 0 \end{array} \right.$ 

**• Beachte korrekte Vorzeichenbehaftung** der Operanden (**signed**)

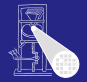

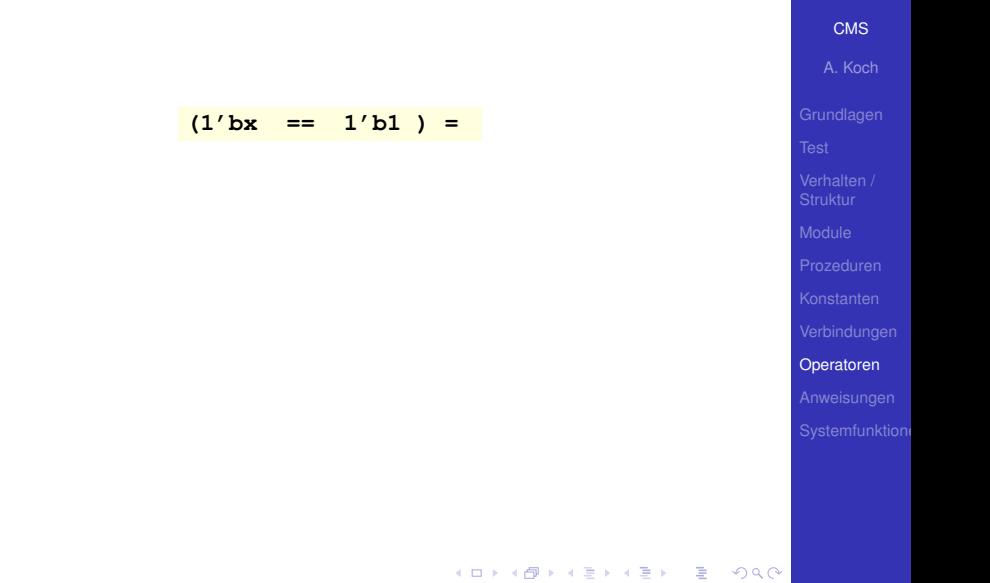

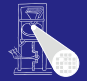

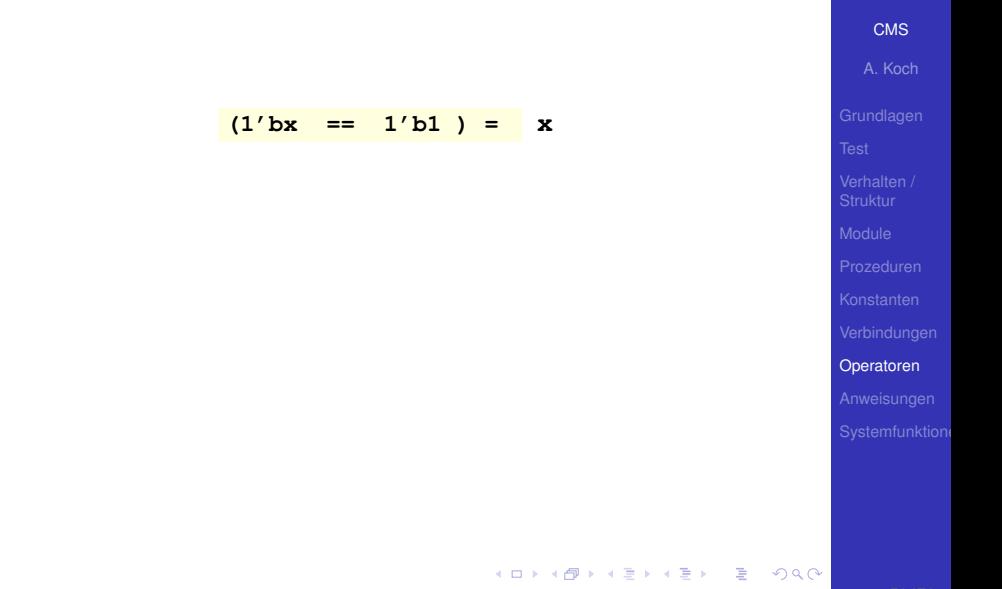

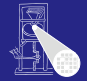

[CMS](#page-0-0)

A. Koch

[Operatoren](#page-205-0)

$$
(1')bx == 1'b1) = x
$$
  
 $(1')bx == 1'b1) =$ 

メロトメ 倒 トメ 君 トメ 君 ト

重

 $299$ 

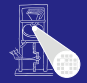

[CMS](#page-0-0)

A. Koch

[Operatoren](#page-205-0)

$$
\begin{array}{rcl}\n(1')\text{bx} & == & 1'\text{b1} & = & x \\
(1')\text{bx} & == & 1'\text{b1} & = & 0\n\end{array}
$$

メロトメ 倒 トメ 君 トメ 君 ト

重

 $299$ 

58 / 76

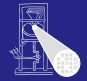

[CMS](#page-0-0)

A. Koch

[Operatoren](#page-205-0)

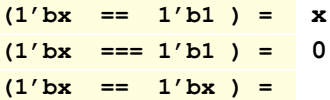

メロトメ 伊 トメ ミトメ ミト

重

 $299$ 

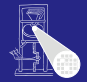

[CMS](#page-0-0)

A. Koch

[Operatoren](#page-205-0)

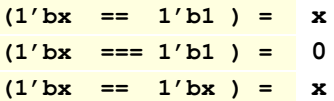

メロトメ 倒 トメ 君 トメ 君 ト

重

 $299$ 

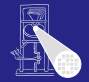

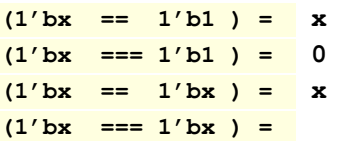

重

 $299$ 

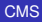

A. Koch

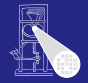

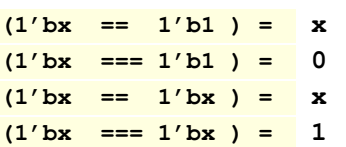

重

 $299$ 

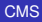

A. Koch

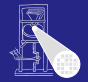

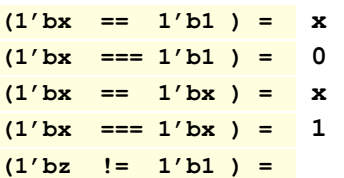

重

 $299$ 

#### [CMS](#page-0-0)

A. Koch

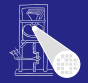

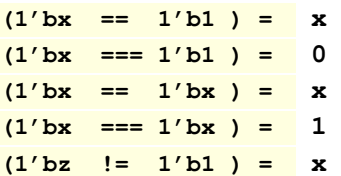

メロトメ 倒 トメ 君 トメ 君 ト

重

 $299$ 

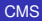

A. Koch

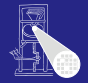

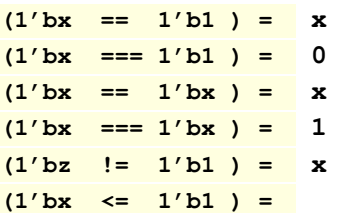

重

 $299$ 

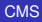

A. Koch

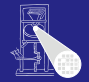

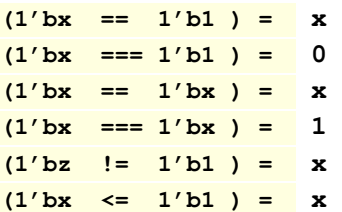

重

 $299$ 

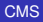

A. Koch

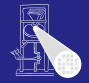

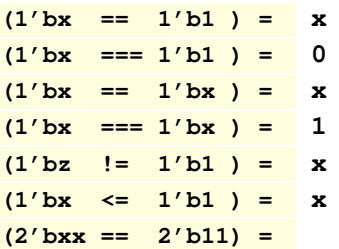

メロトメ 倒 トメ 君 トメ 君 ト

重

 $299$ 

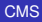

A. Koch

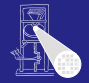

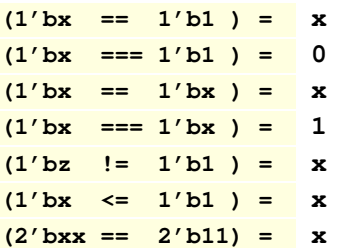

メロトメ 倒 トメ 君 トメ 君 ト

重

 $299$ 

[CMS](#page-0-0)

A. Koch

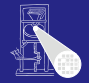

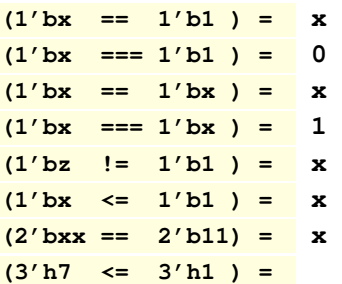

メロトメ 伊 トメ ミトメ ミト

重

 $299$ 

#### [CMS](#page-0-0)

A. Koch

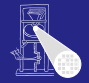

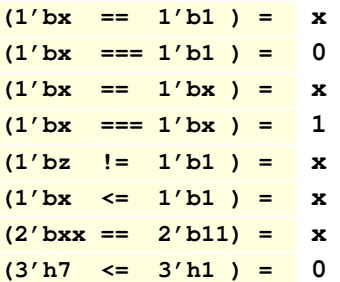

メロトメ 伊 トメ ミトメ ミト

重

 $299$ 

#### [CMS](#page-0-0)

A. Koch

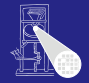

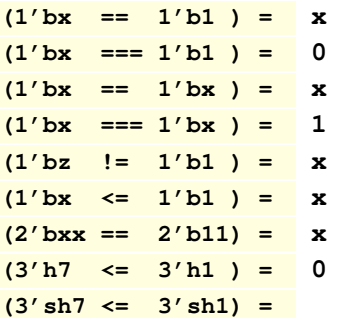

メロトメ 伊 トメ ミトメ ミト

重

 $299$ 

[CMS](#page-0-0)

A. Koch

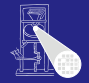

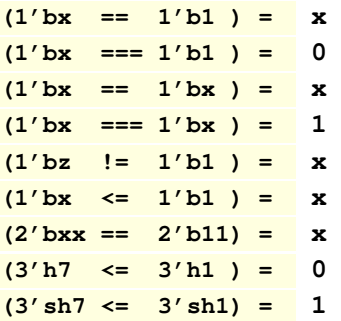

メロトメ 伊 トメ ミトメ ミト

重

 $299$ 

[CMS](#page-0-0)

A. Koch

Vergleichbar den entsprechenden Operatoren in C und Java

Aber Hardware-Werte **x** und **z** beachten!

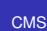

A. Koch

[Operatoren](#page-205-0)

Vergleichbar den entsprechenden Operatoren in C und Java

 $(0 \times 40) \times 40$ 

Aber Hardware-Werte **x** und **z** beachten!

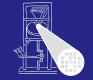

**[CMS](#page-0-0)** A. Koch

[Operatoren](#page-205-0)

Vergleichbar den entsprechenden Operatoren in C und Java

 $\left\{ \begin{array}{ccc} 1 & 0 & 0 \\ 0 & 1 & 0 \end{array} \right.$ 

Aber Hardware-Werte **x** und **z** beachten!

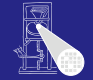

**[CMS](#page-0-0)** A. Koch

[Operatoren](#page-205-0)

Vergleichbar den entsprechenden Operatoren in C und Java

 $\left\{ \begin{array}{ccc} 1 & 0 & 0 \\ 0 & 1 & 0 \end{array} \right.$ 

舌

 $QQ$ 

Aber Hardware-Werte **x** und **z** beachten!

 $(! 1<sup>'</sup>b1 ) =$ 

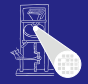

**[CMS](#page-0-0)** 

A. Koch

Vergleichbar den entsprechenden Operatoren in C und Java

 $\left\{ \begin{array}{ccc} 1 & 0 & 0 \\ 0 & 1 & 0 \end{array} \right.$ 

舌

 $QQ$ 

Aber Hardware-Werte **x** und **z** beachten!

 $(! 1<sup>'</sup>b1 ) = 0$ 

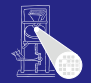

**[CMS](#page-0-0)** 

A. Koch

Vergleichbar den entsprechenden Operatoren in C und Java

 $\left\{ \begin{array}{ccc} 1 & 0 & 0 \\ 0 & 1 & 0 \end{array} \right.$ 

Aber Hardware-Werte **x** und **z** beachten!

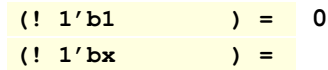

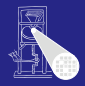

**[CMS](#page-0-0)** 

A. Koch

[Operatoren](#page-205-0)
## Logische Operatoren: **!**, **&&**, ||, ∧

Vergleichbar den entsprechenden Operatoren in C und Java

舌

 $299$ 

Aber Hardware-Werte **x** und **z** beachten!

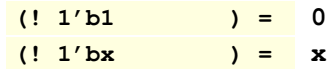

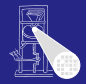

**[CMS](#page-0-0)** 

A. Koch

## Logische Operatoren: **!**, **&&**, ||, ∧

Vergleichbar den entsprechenden Operatoren in C und Java

メロメメ 倒 トメ ミメメ ミメー

 $\Rightarrow$ 

 $2040$ 

Aber Hardware-Werte **x** und **z** beachten!

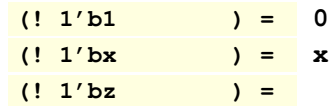

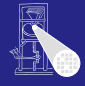

**[CMS](#page-0-0)** 

A. Koch

舌

 $299$ 

Aber Hardware-Werte **x** und **z** beachten!

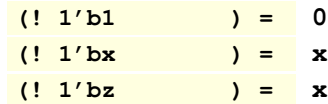

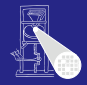

**[CMS](#page-0-0)** 

A. Koch

- Vergleichbar den entsprechenden Operatoren in C und Java
- Aber Hardware-Werte **x** und **z** beachten!

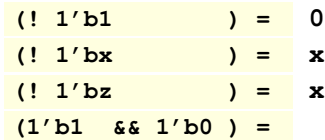

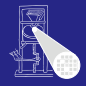

**[CMS](#page-0-0)** 

A. Koch

[Operatoren](#page-205-0)

 $2040$ 

舌

 $299$ 

Aber Hardware-Werte **x** und **z** beachten!

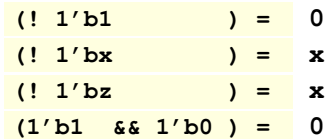

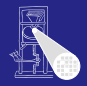

**[CMS](#page-0-0)** 

A. Koch

舌

 $299$ 

Aber Hardware-Werte **x** und **z** beachten!

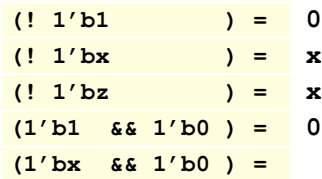

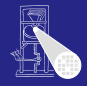

**[CMS](#page-0-0)** 

A. Koch

舌

 $299$ 

Aber Hardware-Werte **x** und **z** beachten!

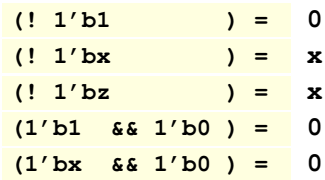

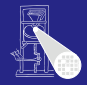

**[CMS](#page-0-0)** 

A. Koch

舌

 $299$ 

Aber Hardware-Werte **x** und **z** beachten!

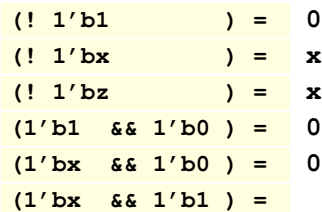

[Operatoren](#page-205-0)

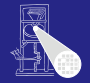

**[CMS](#page-0-0)** 

A. Koch

舌

 $QQ$ 

Aber Hardware-Werte **x** und **z** beachten!

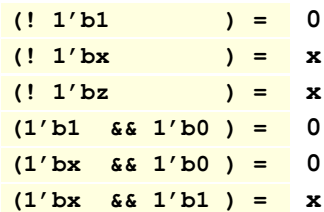

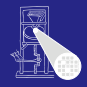

**[CMS](#page-0-0)** 

A. Koch

舌

 $QQ$ 

Aber Hardware-Werte **x** und **z** beachten!

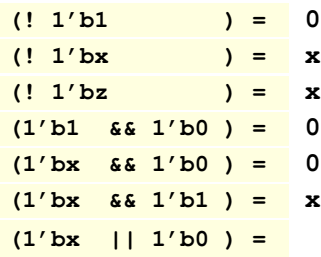

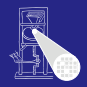

**[CMS](#page-0-0)** 

A. Koch

舌

 $QQ$ 

Aber Hardware-Werte **x** und **z** beachten!

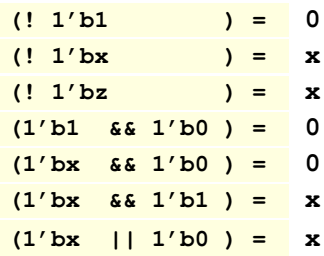

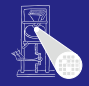

**[CMS](#page-0-0)** 

A. Koch

 $(0 \times 40) \times 40$ 

Aber Hardware-Werte **x** und **z** beachten!

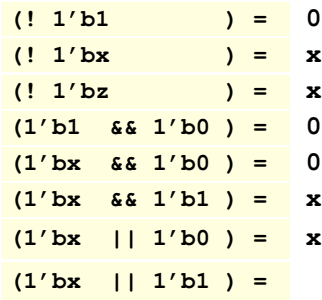

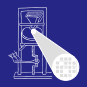

**[CMS](#page-0-0)** 

A. Koch

[Operatoren](#page-205-0)

 $QQ$ 

 $(0 \times 40) \times 40$ 

Aber Hardware-Werte **x** und **z** beachten!

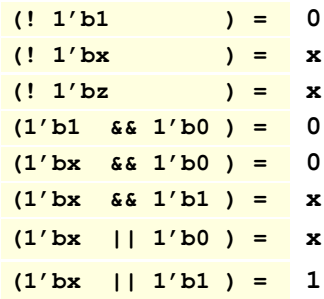

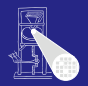

**[CMS](#page-0-0)** 

A. Koch

[Operatoren](#page-205-0)

 $QQ$ 

舌

 $QQ$ 

Aber Hardware-Werte **x** und **z** beachten!

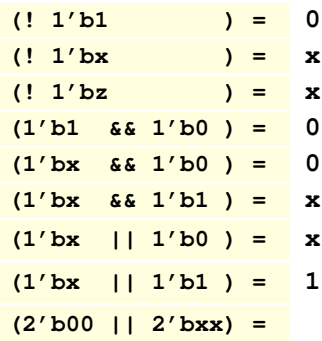

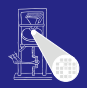

**[CMS](#page-0-0)** 

A. Koch

- Vergleichbar den entsprechenden Operatoren in C und Java
- Aber Hardware-Werte **x** und **z** beachten!

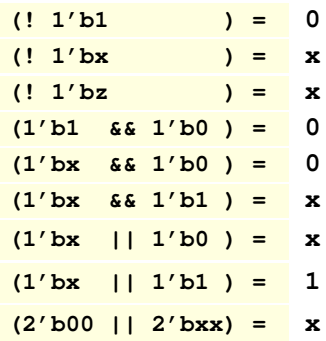

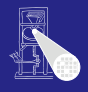

**[CMS](#page-0-0)** 

A. Koch

#### **• Gleiche Ideen wie bei den logischen Operatorn** Nun aber auf jedes einzelne Bit angewandt

**K ロ > K 個 > K ミ > K ミ >** 

B

 $QQ$ 

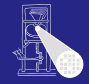

**[CMS](#page-0-0)** 

A. Koch

- **Gleiche Ideen wie bei den logischen Operatorn**
- Nun aber auf jedes einzelne Bit angewandt

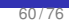

 $QQ$ 

**K ロ > K 個 > K ミ > K ミ >** 

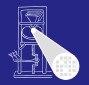

**[CMS](#page-0-0)** 

A. Koch

- **Gleiche Ideen wie bei den logischen Operatorn**
- Nun aber auf jedes einzelne Bit angewandt

**(˜ 4'bzx10 ) =**

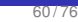

 $QQ$ 

**K ロ > K 個 > K ミ > K ミ >** 

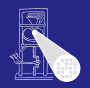

**[CMS](#page-0-0)** 

A. Koch

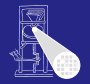

**• Gleiche Ideen wie bei den logischen Operatorn** • Nun aber auf jedes einzelne Bit angewandt

**K ロ > K 個 > K ミ > K ミ >** 

#### $(4')$  bzx10 ) =  $4'$  bxx01

#### **[CMS](#page-0-0)**

A. Koch

[Operatoren](#page-205-0)

 $QQ$ 

- **Gleiche Ideen wie bei den logischen Operatorn**
- Nun aber auf jedes einzelne Bit angewandt
- **(˜ 4'bzx10 ) = 4'bxx01**
- **( 4'b001x & 4'b0x10) =**

 $QQ$ 

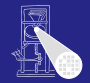

**[CMS](#page-0-0)** A. Koch

**[CMS](#page-0-0)** A. Koch

[Operatoren](#page-205-0)

**• Gleiche Ideen wie bei den logischen Operatorn** 

• Nun aber auf jedes einzelne Bit angewandt

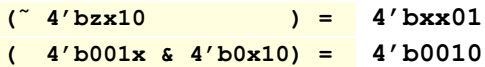

 $QQ$ 

 $(0 \times 40) \times 40$ 

- **Gleiche Ideen wie bei den logischen Operatorn**
- Nun aber auf jedes einzelne Bit angewandt

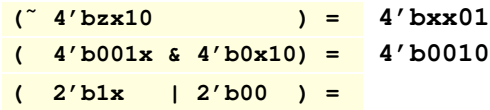

 $QQ$ 

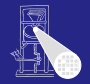

**[CMS](#page-0-0)** A. Koch

- **Gleiche Ideen wie bei den logischen Operatorn**
- Nun aber auf jedes einzelne Bit angewandt

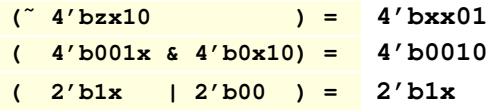

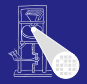

**[CMS](#page-0-0)** 

A. Koch [Operatoren](#page-205-0)

 $(1 - 1)$   $(1 - 1)$   $(1 - 1)$   $(1 - 1)$   $(1 - 1)$   $(1 - 1)$   $(1 - 1)$   $(1 - 1)$   $(1 - 1)$  $QQ$ 

 $QQ$ 

#### Konkatenation und Vervielfältigung mit  $\{$  und  $\}$

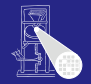

#### [CMS](#page-0-0)

A. Koch

[Operatoren](#page-205-0)

#### Konkatenation Zusammensetzen von Signalen zu größeren Einheiten **{3'b100, 4'bxxzz, 2'ha}** ergibt **100 xxzz 10** Vervielfältigen von Signalen **{ 3 { 4'b1010 } }** ergibt **12'b1010 1010 1010** Kombination der beiden Operatoren ist möglich **{ 4 { 2'b00, 2'b11} }** ergibt **16'b0011 0011 0011 0011**

 $2040$ 

Konkatenation und Vervielfältigung mit  $\{$  und  $\}$ 

#### Konkatenation Zusammensetzen von Signalen zu größeren Einheiten

**{3'b100, 4'bxxzz, 2'ha}** ergibt **100 xxzz 10**

#### Vervielfältigen von Signalen

**{ 3 { 4'b1010 } }** ergibt **12'b1010 1010 1010**

 $\left\{ \begin{array}{ccc} 1 & 0 & 0 \\ 0 & 1 & 0 \end{array} \right.$ 

Kombination der beiden Operatoren ist möglich **{ 4 { 2'b00, 2'b11} }** ergibt **16'b0011 0011 0011 0011**

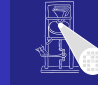

[CMS](#page-0-0)

A. Koch

# Konkatenation und Vervielfältigung mit  $\{$  und  $\}$

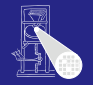

[CMS](#page-0-0)

A. Koch

[Operatoren](#page-205-0)

Konkatenation Zusammensetzen von Signalen zu größeren Einheiten

**{3'b100, 4'bxxzz, 2'ha}** ergibt **100 xxzz 10**

Vervielfältigen von Signalen

**{ 3 { 4'b1010 } }** ergibt **12'b1010 1010 1010** Kombination der beiden Operatoren ist möglich **{ 4 { 2'b00, 2'b11} }** ergibt **16'b0011 0011 0011 0011**

> $\left\{ \begin{array}{ccc} 1 & 0 & 0 \\ 0 & 1 & 0 \end{array} \right.$  $QQ$

[CMS](#page-0-0)

Logisches Shiften

**module shift;**

```
initial begin
  $display ("%b", 8'b1111_0000 >> 4);
  $display ("%b", 8'b0000_1111 >> 4);
  $display ("%b", 8'b0000_1111 << 4);
end
endmodule
```
Arithmetisches Shiften: Erhält Vorzeichen beim Rechts-Shift mit >>>, <<< verhält sich wie <<

```
$display ("%b", 8'sb1111_0000 >>> 4);
$display ("%b", 8'sb1111_0000 <<< 1);
$display ("%b", 8'sb1111_0000 <<< 4);
```
A. Koch [Operatoren](#page-205-0)

[CMS](#page-0-0) A. Koch

Logisches Shiften

**module shift;**

```
initial begin
  $display ("%b", 8'b1111_0000 >> 4); 0000_1111
  $display ("%b", 8'b0000_1111 >> 4);
  $display ("%b", 8'b0000_1111 << 4);
end
endmodule
```
Arithmetisches Shiften: Erhält Vorzeichen beim Rechts-Shift mit >>>, <<< verhält sich wie <<

```
$display ("%b", 8'sb1111_0000 >>> 4);
$display ("%b", 8'sb1111_0000 <<< 1);
$display ("%b", 8'sb1111_0000 <<< 4);
```
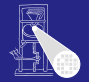

[CMS](#page-0-0) A. Koch

Logisches Shiften

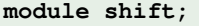

```
initial begin
  $display ("%b", 8'b1111_0000 >> 4); 0000_1111
  $display ("%b", 8'b0000_1111 >> 4); 0000_0000
  $display ("%b", 8'b0000_1111 << 4);
end
endmodule
```
Arithmetisches Shiften: Erhält Vorzeichen beim Rechts-Shift mit >>>, <<< verhält sich wie <<

```
$display ("%b", 8'sb1111_0000 >>> 4);
$display ("%b", 8'sb1111_0000 <<< 1);
$display ("%b", 8'sb1111_0000 <<< 4);
```
[CMS](#page-0-0)

A. Koch Logisches Shiften **module shift; initial begin \$display ("%b", 8'b1111\_0000 >> 4); 0000\_1111 \$display ("%b", 8'b0000\_1111 >> 4); 0000\_0000 \$display ("%b", 8'b0000\_1111 << 4); 1111\_0000 end endmodule**

Arithmetisches Shiften: Erhält Vorzeichen beim Rechts-Shift mit >>>, <<< verhält sich wie <<

```
$display ("%b", 8'sb1111_0000 >>> 4);
$display ("%b", 8'sb1111_0000 <<< 1);
$display ("%b", 8'sb1111_0000 <<< 4);
```
[CMS](#page-0-0)

Logisches Shiften **module shift; initial begin \$display ("%b", 8'b1111\_0000 >> 4); 0000\_1111 \$display ("%b", 8'b0000\_1111 >> 4); 0000\_0000 \$display ("%b", 8'b0000\_1111 << 4); 1111\_0000 end endmodule**

Arithmetisches Shiften: Erhält Vorzeichen beim Rechts-Shift mit >>>, <<< verhält sich wie <<

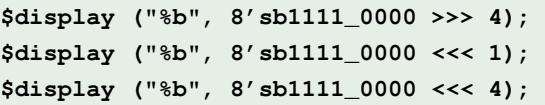

A. Koch [Operatoren](#page-205-0)

[CMS](#page-0-0) A. Koch

Logisches Shiften **module shift; initial begin \$display ("%b", 8'b1111\_0000 >> 4); 0000\_1111 \$display ("%b", 8'b0000\_1111 >> 4); 0000\_0000 \$display ("%b", 8'b0000\_1111 << 4); 1111\_0000 end endmodule**

Arithmetisches Shiften: Erhält Vorzeichen beim Rechts-Shift mit >>>, <<< verhält sich wie <<

```
$display ("%b", 8'sb1111_0000 >>> 4); 1111_1111
$display ("%b", 8'sb1111_0000 <<< 1);
$display ("%b", 8'sb1111_0000 <<< 4);
```
[CMS](#page-0-0)

Logisches Shiften **module shift; initial begin \$display ("%b", 8'b1111\_0000 >> 4); 0000\_1111 \$display ("%b", 8'b0000\_1111 >> 4); 0000\_0000 \$display ("%b", 8'b0000\_1111 << 4); 1111\_0000 end endmodule**

Arithmetisches Shiften: Erhält Vorzeichen beim Rechts-Shift mit >>>, <<< verhält sich wie <<

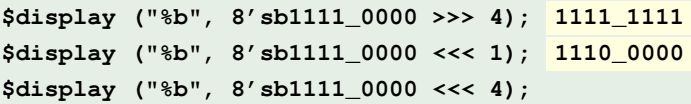

A. Koch [Operatoren](#page-205-0)

Logisches Shiften **module shift; initial begin \$display ("%b", 8'b1111\_0000 >> 4); 0000\_1111 \$display ("%b", 8'b0000\_1111 >> 4); 0000\_0000 \$display ("%b", 8'b0000\_1111 << 4); 1111\_0000 end endmodule**

Arithmetisches Shiften: Erhält Vorzeichen beim Rechts-Shift mit >>>, <<< verhält sich wie <<

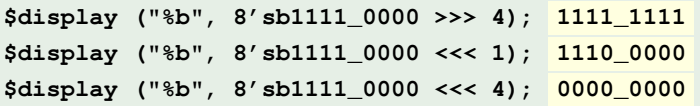

[CMS](#page-0-0) A. Koch [Operatoren](#page-205-0)

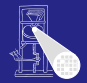

#### [CMS](#page-0-0)

A. Koch

[Anweisungen](#page-286-0)

# Feinheiten von Anweisungen

K ロ K K @ K K 할 K K 할 K ( 할

<span id="page-286-0"></span> $299$ 

#### Blockende Zuweisung **<sup>=</sup>**

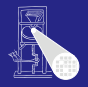

#### • Wird immer zusammenhängend ausgeführt

- Auch wenn sie eine Zeitkontrolle **#***n* enthalt ¨
- Nachfolgende Anweisungen starten erst nach Ende der blockenden Zuweisung
- Ablauf der blockenden Zuweisung
	-
	-
	-
	-

**• Benutzung** 

- 
- 

 $\left\{ \begin{array}{ccc} 1 & 0 & 0 \\ 0 & 1 & 0 \end{array} \right.$ 

[CMS](#page-0-0)

A. Koch

**[Anweisungen](#page-286-0)** 

つへへ
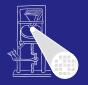

- Wird immer zusammenhängend ausgeführt
- Auch wenn sie eine Zeitkontrolle **#***n* enthalt ¨
- Nachfolgende Anweisungen starten erst nach Ende der blockenden Zuweisung
- Ablauf der blockenden Zuweisung
	-
	-
	-
	-

**• Benutzung** 

- 
- 

 $\left\{ \begin{array}{ccc} 1 & 0 & 0 \\ 0 & 1 & 0 \end{array} \right.$ 

[CMS](#page-0-0)

A. Koch

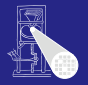

- Wird immer zusammenhängend ausgeführt
- Auch wenn sie eine Zeitkontrolle **#***n* enthalt ¨
- Nachfolgende Anweisungen starten erst nach Ende der blockenden Zuweisung
- Ablauf der blockenden Zuweisung
	-
	-
	-
	-

Benutzung

- 
- 

 $\left\{ \begin{array}{ccc} 1 & 0 & 0 \\ 0 & 1 & 0 \end{array} \right.$ 

[CMS](#page-0-0)

A. Koch

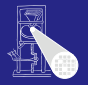

- Wird immer zusammenhängend ausgeführt
- Auch wenn sie eine Zeitkontrolle **#***n* enthalt ¨
- Nachfolgende Anweisungen starten erst nach Ende der blockenden Zuweisung
- Ablauf der blockenden Zuweisung
	- Lies aktuelle Werte von Variablen und werte Ausdruck auf rechter Seite aus
	- <sup>2</sup> Warte evtl. mit **#** die angegebene Zeit ab
	- Übernehme Wert in Zuweisungsziel auf linker Seite
	- 4 Mache mit nächster Anweisung weiter

**• Benutzung** 

- 
- 

 $\left\{ \begin{array}{ccc} 1 & 0 & 0 \\ 0 & 1 & 0 \end{array} \right.$ 

[CMS](#page-0-0)

A. Koch

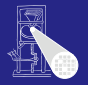

- Wird immer zusammenhängend ausgeführt
- Auch wenn sie eine Zeitkontrolle **#***n* enthalt ¨
- Nachfolgende Anweisungen starten erst nach Ende der blockenden Zuweisung
- Ablauf der blockenden Zuweisung
	- **1** Lies aktuelle Werte von Variablen und werte Ausdruck auf rechter Seite aus
	- <sup>2</sup> Warte evtl. mit **#** die angegebene Zeit ab
	- Übernehme Wert in Zuweisungsziel auf linker Seite
	- 4 Mache mit nächster Anweisung weiter

**• Benutzung** 

- 
- 

 $\left\{ \begin{array}{ccc} 1 & 0 & 0 \\ 0 & 1 & 0 \end{array} \right.$ 

[CMS](#page-0-0)

A. Koch

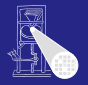

- Wird immer zusammenhängend ausgeführt
- Auch wenn sie eine Zeitkontrolle **#***n* enthalt ¨
- Nachfolgende Anweisungen starten erst nach Ende der blockenden Zuweisung
- Ablauf der blockenden Zuweisung
	- **1** Lies aktuelle Werte von Variablen und werte Ausdruck auf rechter Seite aus
	- <sup>2</sup> Warte evtl. mit **#** die angegebene Zeit ab
		- Übernehme Wert in Zuweisungsziel auf linker Seite
	- 4 Mache mit nächster Anweisung weiter
- **Benutzung** 
	-
	-

 $\left\{ \begin{array}{ccc} 1 & 0 & 0 \\ 0 & 1 & 0 \end{array} \right.$ 

[CMS](#page-0-0)

A. Koch

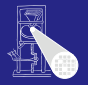

- Wird immer zusammenhängend ausgeführt
- Auch wenn sie eine Zeitkontrolle **#***n* enthalt ¨
- Nachfolgende Anweisungen starten erst nach Ende der blockenden Zuweisung
- Ablauf der blockenden Zuweisung
	- **1** Lies aktuelle Werte von Variablen und werte Ausdruck auf rechter Seite aus
	- <sup>2</sup> Warte evtl. mit **#** die angegebene Zeit ab
		- Übernehme Wert in Zuweisungsziel auf linker Seite
	- Mache mit nächster Anweisung weiter

#### **• Benutzung**

- 
- 

 $\left\{ \begin{array}{ccc} 1 & 0 & 0 \\ 0 & 1 & 0 \end{array} \right.$ 

[CMS](#page-0-0)

A. Koch

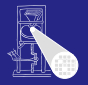

- Wird immer zusammenhängend ausgeführt
- Auch wenn sie eine Zeitkontrolle **#***n* enthalt ¨
- Nachfolgende Anweisungen starten erst nach Ende der blockenden Zuweisung
- Ablauf der blockenden Zuweisung
	- **1** Lies aktuelle Werte von Variablen und werte Ausdruck auf rechter Seite aus
	- <sup>2</sup> Warte evtl. mit **#** die angegebene Zeit ab
	- <sup>3</sup> Übernehme Wert in Zuweisungsziel auf linker Seite
	- 4 Mache mit nächster Anweisung weiter

#### **• Benutzung**

- 
- 

 $\left\{ \begin{array}{ccc} 1 & 0 & 0 \\ 0 & 1 & 0 \end{array} \right.$ 

[CMS](#page-0-0)

A. Koch

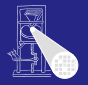

- Wird immer zusammenhängend ausgeführt
- Auch wenn sie eine Zeitkontrolle **#***n* enthalt ¨
- Nachfolgende Anweisungen starten erst nach Ende der blockenden Zuweisung
- Ablauf der blockenden Zuweisung
	- **1** Lies aktuelle Werte von Variablen und werte Ausdruck auf rechter Seite aus
	- <sup>2</sup> Warte evtl. mit **#** die angegebene Zeit ab
	- <sup>3</sup> Übernehme Wert in Zuweisungsziel auf linker Seite
	- 4 Mache mit nächster Anweisung weiter

#### **•** Benutzung

- Zur Erzeugung von Stimuli in Simulation
- In rein kombinatorischen Blöcken in der Synthese

[CMS](#page-0-0)

A. Koch

**[Anweisungen](#page-286-0)** 

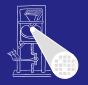

- Wird immer zusammenhängend ausgeführt
- Auch wenn sie eine Zeitkontrolle **#***n* enthalt ¨
- Nachfolgende Anweisungen starten erst nach Ende der blockenden Zuweisung
- Ablauf der blockenden Zuweisung
	- **1** Lies aktuelle Werte von Variablen und werte Ausdruck auf rechter Seite aus
	- <sup>2</sup> Warte evtl. mit **#** die angegebene Zeit ab
	- <sup>3</sup> Übernehme Wert in Zuweisungsziel auf linker Seite
	- 4 Mache mit nächster Anweisung weiter
- **•** Benutzung
	- Zur Erzeugung von Stimuli in Simulation
	- In rein kombinatorischen Blöcken in der Synthese  $\bullet$

[CMS](#page-0-0)

A. Koch

**[Anweisungen](#page-286-0)** 

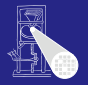

- Wird immer zusammenhängend ausgeführt
- Auch wenn sie eine Zeitkontrolle **#***n* enthalt ¨
- Nachfolgende Anweisungen starten erst nach Ende der blockenden Zuweisung
- Ablauf der blockenden Zuweisung
	- **1** Lies aktuelle Werte von Variablen und werte Ausdruck auf rechter Seite aus
	- <sup>2</sup> Warte evtl. mit **#** die angegebene Zeit ab
	- <sup>3</sup> Ubernehme Wert in Zuweisungsziel auf linker Seite ¨
	- 4 Mache mit nächster Anweisung weiter
- **•** Benutzung
	- Zur Erzeugung von Stimuli in Simulation
	- In rein kombinatorischen Blöcken in der Synthese

Ohne **always @(posedge ...)**

[CMS](#page-0-0)

A. Koch

**[Anweisungen](#page-286-0)** 

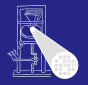

- Wird immer zusammenhängend ausgeführt
- Auch wenn sie eine Zeitkontrolle **#***n* enthalt ¨
- Nachfolgende Anweisungen starten erst nach Ende der blockenden Zuweisung
- Ablauf der blockenden Zuweisung
	- **1** Lies aktuelle Werte von Variablen und werte Ausdruck auf rechter Seite aus
	- <sup>2</sup> Warte evtl. mit **#** die angegebene Zeit ab
	- <sup>3</sup> Übernehme Wert in Zuweisungsziel auf linker Seite
	- 4 Mache mit nächster Anweisung weiter
- **•** Benutzung
	- Zur Erzeugung von Stimuli in Simulation
	- In rein kombinatorischen Blöcken in der Synthese

 $\left\{ \begin{array}{ccc} 1 & 0 & 0 \\ 0 & 1 & 0 \end{array} \right.$ 

Ohne **always @(posedge ...)**

[CMS](#page-0-0)

A. Koch

**[Anweisungen](#page-286-0)** 

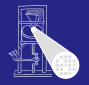

[CMS](#page-0-0) A. Koch

#### • Wird immer in zwei Phasen getrennt ausgeführt

#### Ablauf der nichtblockenden Zuweisung  $\bullet$

- 
- -
	-

 $($  ロ )  $($   $\overline{a}$  )  $($   $\overline{z}$  )  $($   $\overline{z}$  )

Benutzung  $\bullet$ 

Niemals **=** und **<=** in einem Block mischen!

[Anweisungen](#page-286-0)

[CMS](#page-0-0) A. Koch

• Wird immer in zwei Phasen getrennt ausgeführt

#### • Ablauf der nichtblockenden Zuweisung

- Lies aktuelle Werte von Variablen und werte Ausdruck auf rechter Seite aus, merke Ergebnis
- Mache sofort mit nächster Anweisung im Block weiter
- Am Ende des Blockes
	-
	-

 $\left\{ \begin{array}{ccc} 1 & 0 & 0 \\ 0 & 1 & 0 \end{array} \right.$ 

- **Benutzung** 
	-

Niemals **=** und **<=** in einem Block mischen!

**[Anweisungen](#page-286-0)** 

- Wird immer in zwei Phasen getrennt ausgeführt
- Ablauf der nichtblockenden Zuweisung
	- **1** Lies aktuelle Werte von Variablen und werte Ausdruck auf rechter Seite aus, merke Ergebnis
	- Mache sofort mit nächster Anweisung im Block weiter Am Ende des Blockes
		-
		-

 $\left\{ \begin{array}{ccc} 1 & 0 & 0 \\ 0 & 1 & 0 \end{array} \right.$ 

- **Benutzung** 
	-

Niemals **=** und **<=** in einem Block mischen!

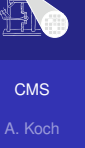

**[Anweisungen](#page-286-0)** 

- Wird immer in zwei Phasen getrennt ausgeführt
- Ablauf der nichtblockenden Zuweisung
	- **1** Lies aktuelle Werte von Variablen und werte Ausdruck auf rechter Seite aus, merke Ergebnis
		- Mache sofort mit nächster Anweisung im Block weiter Am Ende des Blockes
			-
			-

 $\left\{ \begin{array}{ccc} 1 & 0 & 0 \\ 0 & 1 & 0 \end{array} \right.$ 

- **Benutzung** 
	-

Niemals **=** und **<=** in einem Block mischen!

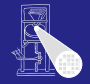

[CMS](#page-0-0)

A. Koch

- Wird immer in zwei Phasen getrennt ausgeführt
- Ablauf der nichtblockenden Zuweisung
	- **1** Lies aktuelle Werte von Variablen und werte Ausdruck auf rechter Seite aus, merke Ergebnis
	- 2 Mache sofort mit nächster Anweisung im Block weiter
	- **3** Am Ende des Blockes
		- Übernehme gemerkte Werte in Zuweisungsziele auf
		- Falls Zeitkontrolle: Verzögere obige Zuweisung auch noch (benutzen wir aber nicht!)

 $($  ロ )  $($   $\overline{a}$  )  $($   $\overline{z}$  )  $($   $\overline{z}$  )

**• Benutzung** 

Niemals **=** und **<=** in einem Block mischen!

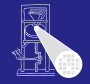

[CMS](#page-0-0)

A. Koch

- Wird immer in zwei Phasen getrennt ausgeführt
- Ablauf der nichtblockenden Zuweisung
	- **1** Lies aktuelle Werte von Variablen und werte Ausdruck auf rechter Seite aus, merke Ergebnis
	- 2 Mache sofort mit nächster Anweisung im Block weiter
	- **3** Am Ende des Blockes
		- Übernehme gemerkte Werte in Zuweisungsziele auf linker Seite
		- Falls Zeitkontrolle: Verzögere obige Zuweisung auch noch (benutzen wir aber nicht!)

 $($  ロ )  $($   $\overline{a}$  )  $($   $\overline{z}$  )  $($   $\overline{z}$  )

**• Benutzung** 

Niemals **=** und **<=** in einem Block mischen!

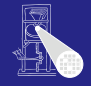

[CMS](#page-0-0)

A. Koch

- Wird immer in zwei Phasen getrennt ausgeführt
- Ablauf der nichtblockenden Zuweisung
	- **1** Lies aktuelle Werte von Variablen und werte Ausdruck auf rechter Seite aus, merke Ergebnis
	- 2 Mache sofort mit nächster Anweisung im Block weiter
	- **3** Am Ende des Blockes
		- Übernehme gemerkte Werte in Zuweisungsziele auf linker Seite
		- Falls Zeitkontrolle: Verzögere obige Zuweisung auch noch (benutzen wir aber nicht!)

 $($  ロ )  $($   $\overline{a}$  )  $($   $\overline{z}$  )  $($   $\overline{z}$  )

- **Benutzung** 
	-

Niemals **=** und **<=** in einem Block mischen!

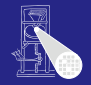

[CMS](#page-0-0)

A. Koch

- Wird immer in zwei Phasen getrennt ausgeführt
- Ablauf der nichtblockenden Zuweisung
	- **1** Lies aktuelle Werte von Variablen und werte Ausdruck auf rechter Seite aus, merke Ergebnis
	- 2 Mache sofort mit nächster Anweisung im Block weiter
	- **3** Am Ende des Blockes
		- Übernehme gemerkte Werte in Zuweisungsziele auf linker Seite
		- Falls Zeitkontrolle: Verzögere obige Zuweisung auch noch (benutzen wir aber nicht!)

 $($  ロ )  $($   $\overline{a}$  )  $($   $\overline{z}$  )  $($   $\overline{z}$  )

- **•** Benutzung
	- In allen sequentiellen Blöcken während der Synthese

Niemals **=** und **<=** in einem Block mischen!

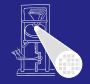

[CMS](#page-0-0)

A. Koch

- Wird immer in zwei Phasen getrennt ausgeführt
- Ablauf der nichtblockenden Zuweisung
	- **1** Lies aktuelle Werte von Variablen und werte Ausdruck auf rechter Seite aus, merke Ergebnis
	- 2 Mache sofort mit nächster Anweisung im Block weiter
	- **3** Am Ende des Blockes
		- Übernehme gemerkte Werte in Zuweisungsziele auf linker Seite
		- Falls Zeitkontrolle: Verzögere obige Zuweisung auch noch (benutzen wir aber nicht!)

 $($  ロ )  $($   $\overline{a}$  )  $($   $\overline{z}$  )  $($   $\overline{z}$  )

- **•** Benutzung
	- In allen sequentiellen Blöcken während der Synthese

Niemals **=** und **<=** in einem Block mischen!

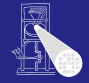

[CMS](#page-0-0)

A. Koch

- Wird immer in zwei Phasen getrennt ausgeführt
- Ablauf der nichtblockenden Zuweisung
	- **1** Lies aktuelle Werte von Variablen und werte Ausdruck auf rechter Seite aus, merke Ergebnis
	- 2 Mache sofort mit nächster Anweisung im Block weiter
	- **3** Am Ende des Blockes
		- Übernehme gemerkte Werte in Zuweisungsziele auf linker Seite
		- Falls Zeitkontrolle: Verzögere obige Zuweisung auch noch (benutzen wir aber nicht!)

 $($  ロ )  $($   $\overline{a}$  )  $($   $\overline{z}$  )  $($   $\overline{z}$  )

- **•** Benutzung
	- In allen sequentiellen Blöcken während der Synthese

Niemals **=** und **<=** in einem Block mischen!

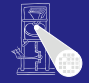

[CMS](#page-0-0)

A. Koch

- Wird immer in zwei Phasen getrennt ausgeführt
- Ablauf der nichtblockenden Zuweisung
	- **1** Lies aktuelle Werte von Variablen und werte Ausdruck auf rechter Seite aus, merke Ergebnis
	- 2 Mache sofort mit nächster Anweisung im Block weiter
	- **3** Am Ende des Blockes
		- Übernehme gemerkte Werte in Zuweisungsziele auf linker Seite
		- Falls Zeitkontrolle: Verzögere obige Zuweisung auch noch (benutzen wir aber nicht!)

K ロ ▶ K 御 ▶ K 君 ▶ K 君 ▶

- **•** Benutzung
	- In allen sequentiellen Blöcken während der Synthese

Niemals **=** und **<=** in einem Block mischen!

 $QQ$ 

**[Anweisungen](#page-286-0)** 

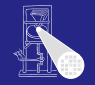

[CMS](#page-0-0)

A. Koch

#### Beispiel: Blockende Zuweisungen

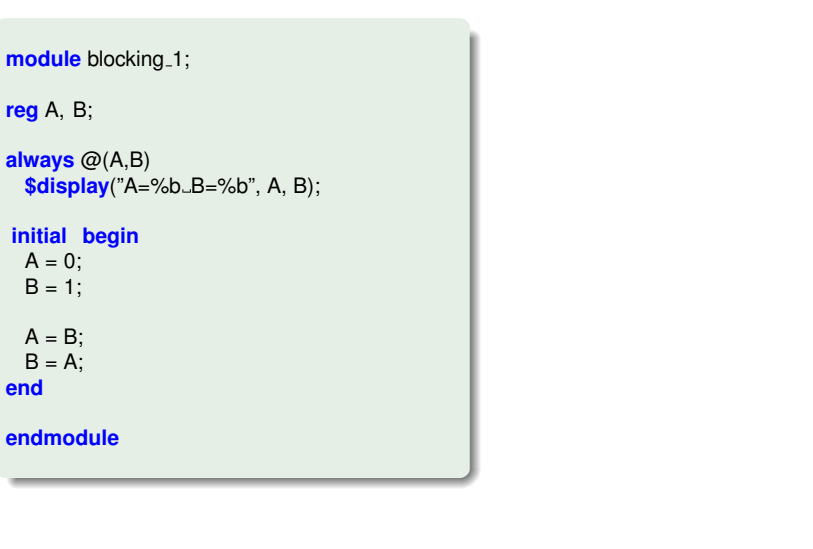

[CMS](#page-0-0) A. Koch

Ausführung nacheinander.

**end**

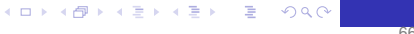

#### Beispiel: Blockende Zuweisungen

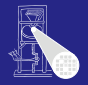

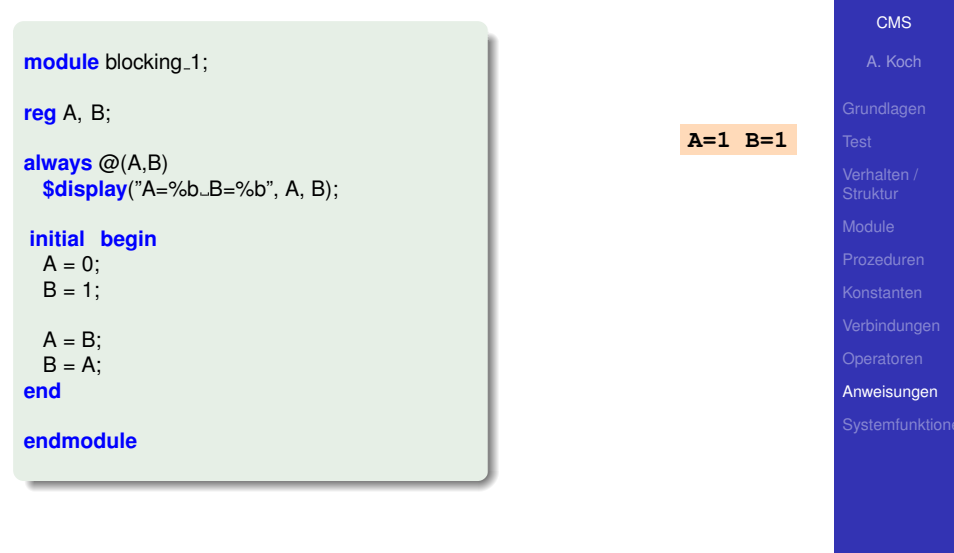

#### Ausführung nacheinander.

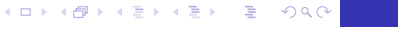

#### Beispiel: Blockende Zuweisungen

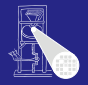

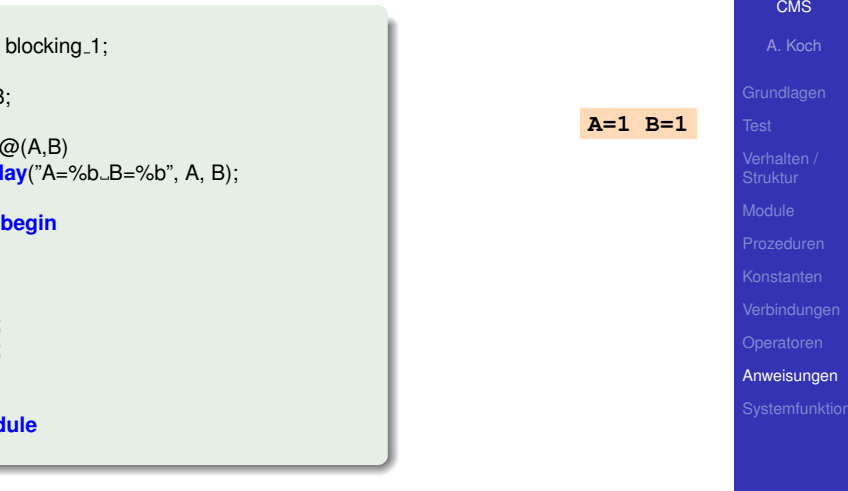

メロトメ 伊 トメ ミトメ ミト

E

<span id="page-312-0"></span> $2040$ 

#### Ausführung nacheinander.

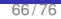

### Beispiel: Nichtblockende Zuweisungen

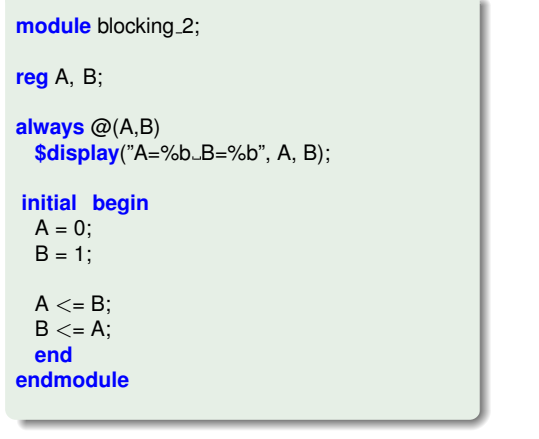

#### Getrennte Ausführung von Lesen u[nd](#page-312-0) [Sc](#page-314-0)[h](#page-312-0)[r](#page-313-0)[e](#page-286-0)[i](#page-316-0)[b](#page-285-0)e[n](#page-351-0)[.](#page-352-0)  $290$

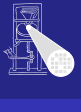

<span id="page-313-0"></span>**[CMS](#page-0-0)** A. Koch

### Beispiel: Nichtblockende Zuweisungen

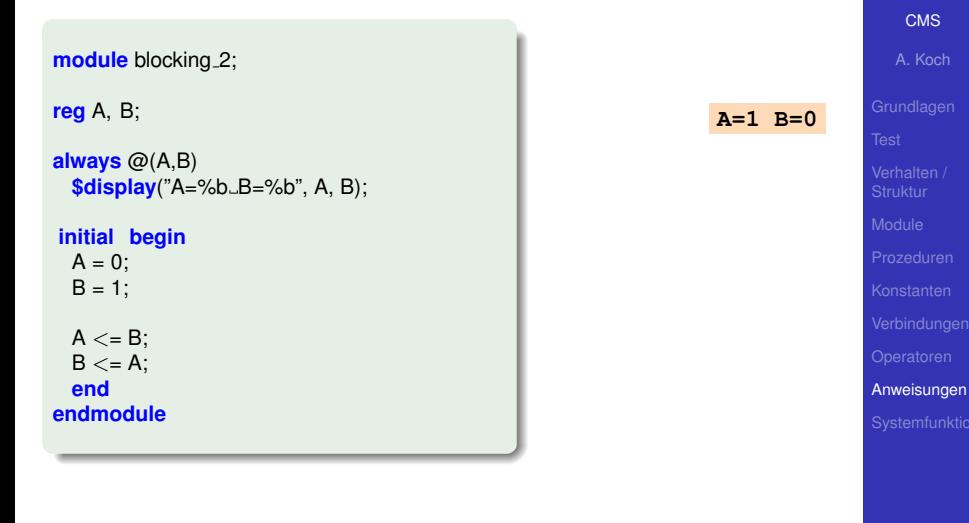

<span id="page-314-0"></span>Getrennte Ausführung von Lesen u[nd](#page-313-0) [Sc](#page-315-0)[h](#page-312-0)[r](#page-313-0)[e](#page-286-0)[i](#page-316-0)[b](#page-285-0)e[n](#page-351-0)[.](#page-352-0)  $2040$ 

# Beispiel: Nichtblockende Zuweisungen

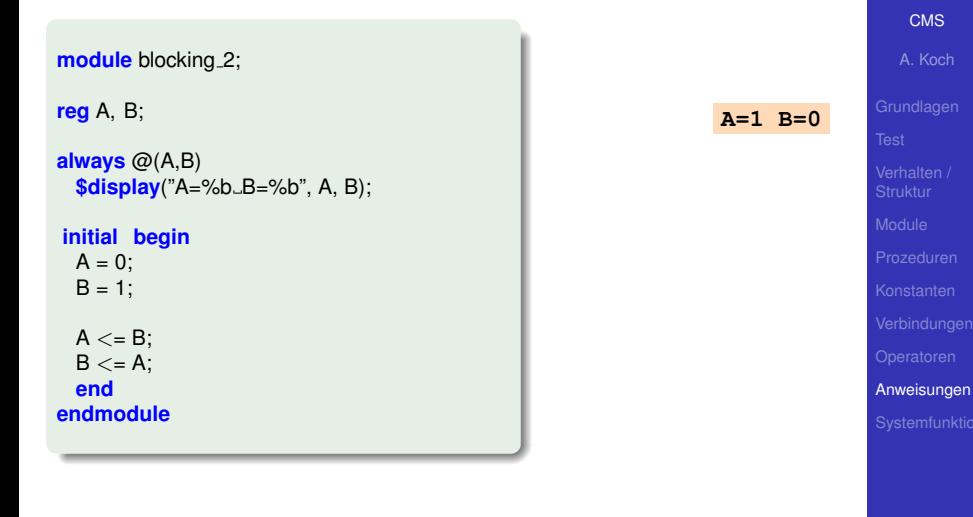

Getrennte Ausführung von Lesen u[nd](#page-314-0) [Sc](#page-316-0)[h](#page-312-0)[r](#page-313-0)[e](#page-286-0)[i](#page-316-0)[b](#page-285-0)e[n](#page-351-0)[.](#page-352-0)

<span id="page-315-0"></span> $299$ 

# Beispiel: Zeitverhalten

Bei blockenden und nicht-blockenden Zuweisungen

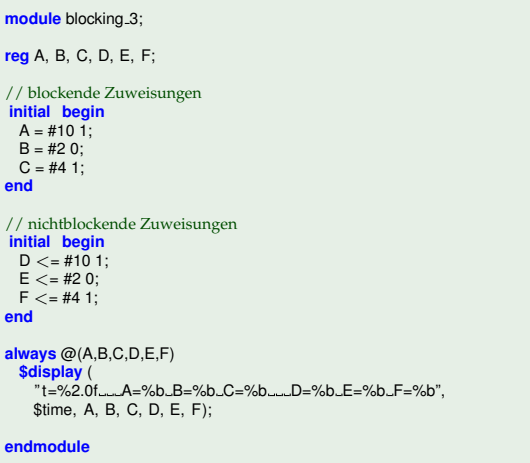

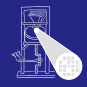

**[CMS](#page-0-0)** 

A. Koch

<span id="page-316-0"></span>

#### Beispiel: Zeitverhalten Bei blockenden und nicht-blockenden Zuweisungen

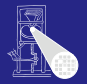

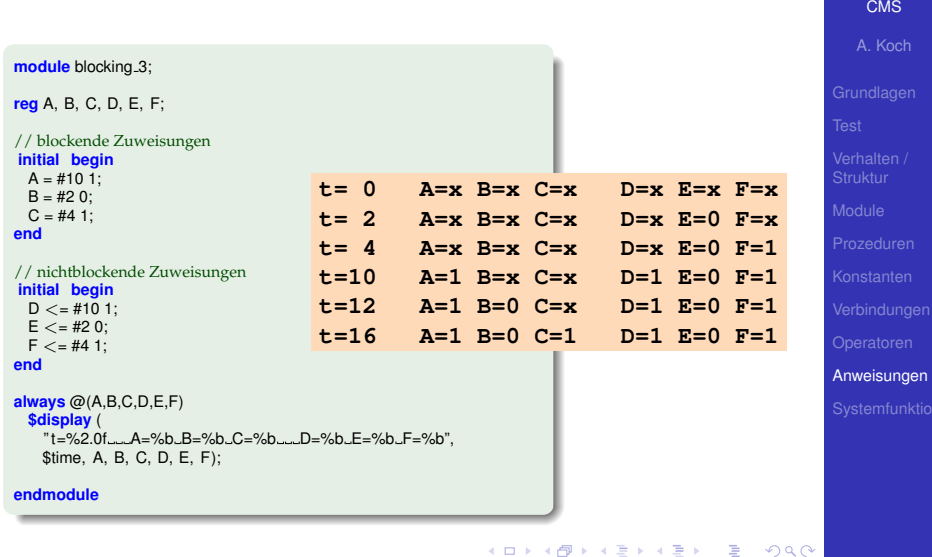

#### **assign W=R:** Anderungen an **R** werden auf **W** sichtbar

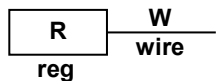

Bei **assign W=R; assign W=S;**

#### ist W unbestimmt (**x**), wenn

- 
- Ständige Zuweisung ist auch mit Ausdruck möglich **assign W = R + 2\*S;**
- Ständige Zuweisungen laufen pseudo-parallel zu prozeduralen Blöcken ab

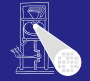

[CMS](#page-0-0) A. Koch

 $299$ 

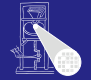

**assign W=R:** Anderungen an **R** werden auf **W** sichtbar

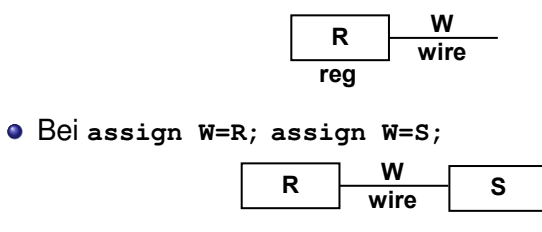

#### ist W unbestimmt (**x**), wenn

- **R** und **S** nicht den gleichen Wert haben . . .
- und keiner von beiden hochohmig (**z**) ist
- Ständige Zuweisung ist auch mit Ausdruck möglich **assign W = R + 2\*S;**
- Ständige Zuweisungen laufen pseudo-parallel zu prozeduralen Blöcken ab  $\left\{ \begin{array}{ccc} 1 & 0 & 0 \\ 0 & 1 & 0 \end{array} \right.$

[CMS](#page-0-0)

A. Koch

**[Anweisungen](#page-286-0)** 

 $299$ 

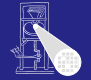

**assign W=R:** Anderungen an **R** werden auf **W** sichtbar

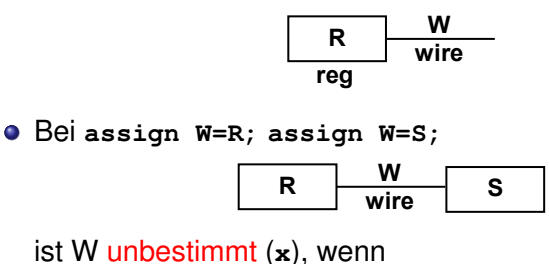

- **R** und **S** nicht den gleichen Wert haben . . .
- und keiner von beiden hochohmig (**z**) ist
- Ständige Zuweisung ist auch mit Ausdruck möglich **assign W = R + 2\*S;**
- Ständige Zuweisungen laufen pseudo-parallel zu prozeduralen Blöcken ab

[CMS](#page-0-0)

A. Koch

**[Anweisungen](#page-286-0)** 

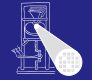

**assign W=R:** Anderungen an **R** werden auf **W** sichtbar

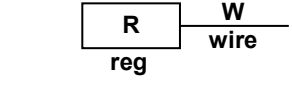

Bei **assign W=R; assign W=S;**

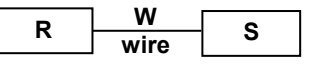

ist W unbestimmt (**x**), wenn

- **R** und **S** nicht den gleichen Wert haben . . .
- und keiner von beiden hochohmig (**z**) ist
- Ständige Zuweisung ist auch mit Ausdruck möglich **assign W = R + 2\*S;**
- Ständige Zuweisungen laufen pseudo-parallel zu prozeduralen Blöcken ab

[CMS](#page-0-0)

A. Koch

**[Anweisungen](#page-286-0)** 

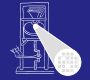

**assign W=R:** Anderungen an **R** werden auf **W** sichtbar

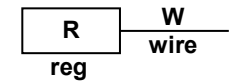

Bei **assign W=R; assign W=S;**

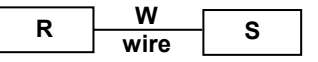

ist W unbestimmt (**x**), wenn

- **R** und **S** nicht den gleichen Wert haben . . .
- und keiner von beiden hochohmig (**z**) ist
- Ständige Zuweisung ist auch mit Ausdruck möglich **assign W = R + 2\*S;**
- Ständige Zuweisungen laufen pseudo-parallel zu prozeduralen Blöcken ab

[CMS](#page-0-0)

A. Koch

**[Anweisungen](#page-286-0)** 

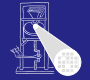

**assign W=R:** Anderungen an **R** werden auf **W** sichtbar

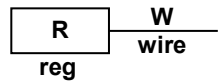

Bei **assign W=R; assign W=S;**

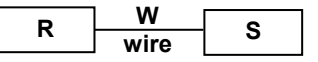

ist W unbestimmt (**x**), wenn

- **R** und **S** nicht den gleichen Wert haben . . .
- und keiner von beiden hochohmig (**z**) ist
- Ständige Zuweisung ist auch mit Ausdruck möglich **assign W = R + 2\*S;**
- Ständige Zuweisungen laufen pseudo-parallel zu prozeduralen Blöcken ab  $\left\{ \begin{array}{ccc} 1 & 0 & 0 \\ 0 & 1 & 0 \end{array} \right.$

[CMS](#page-0-0)

A. Koch

**[Anweisungen](#page-286-0)**
#### • Ähnlich C-Präprozessor

- Simple Textersetzung, keine Typprüfung
- Über Modulgrenzen hinweg gültig bis zum Programmende

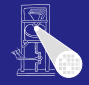

[CMS](#page-0-0)

A. Koch

**[Anweisungen](#page-286-0)** 

₿

 $QQ$ 

- Ähnlich C-Präprozessor
- Simple Textersetzung, keine Typprüfung
- Über Modulgrenzen hinweg gültig bis zum Programmende

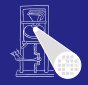

[CMS](#page-0-0)

A. Koch

**[Anweisungen](#page-286-0)** 

₿  $200$ 

- Ähnlich C-Präprozessor
- Simple Textersetzung, keine Typprüfung
- Über Modulgrenzen hinweg gültig bis zum Programmende

```
₿
```
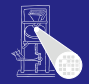

A. Koch

**[Anweisungen](#page-286-0)** 

70 / 76

つへへ

- Ähnlich C-Präprozessor
- Simple Textersetzung, keine Typprüfung
- Über Modulgrenzen hinweg gültig bis zum Programmende

```
₿
```
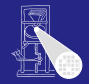

A. Koch

**[Anweisungen](#page-286-0)** 

70 / 76

つへへ

- Ähnlich C-Präprozessor
- Simple Textersetzung, keine Typprüfung
- Über Modulgrenzen hinweg gültig bis zum Programmende

```
module module_1:
'define TEXT "Hallo"
'define TIMES 3
reg [2:0] COUNTER;
initial
 for (COUNTER = 1; COUNTER \lt = 'TIMES; COUNTER = COUNTER + 1)
   $display ('TEXT);
endmodule
module module 2:
reg [2:0] COUNTER;
initial
 for (COUNTER = 1; COUNTER < = 'TIMES; COUNTER = COUNTER + 1)$display ('TEXT);
endmodule
```
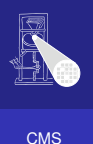

A. Koch

**[Anweisungen](#page-286-0)**  $299$ 

E

<span id="page-329-0"></span>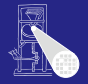

```
• Übergebe Konstanten in eine Modulinstanz
                                                                  CMS
     parameter bei der Moduldefinition
                                                                 A. Koch
     defparam bei der Instanziierung
                                                               Anweisungen
                                          화에 사람에 사람이다
                                                          \Omega
```
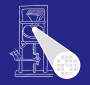

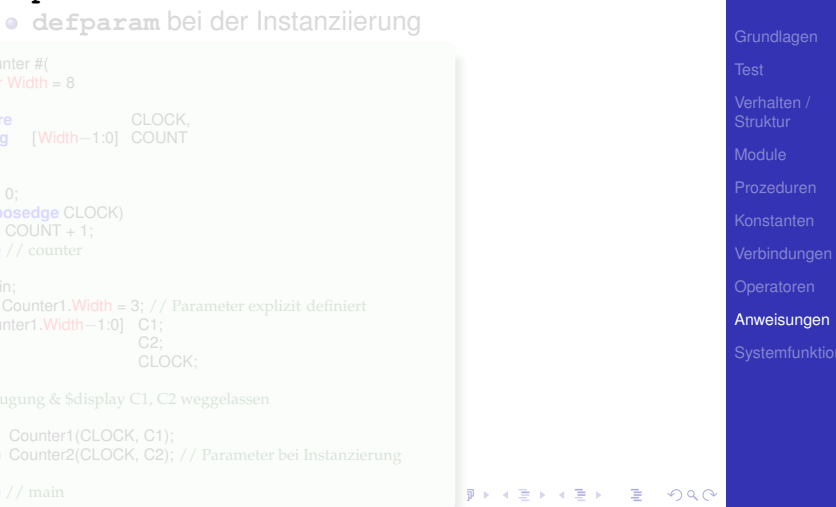

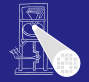

• Übergebe Konstanten in eine Modulinstanz **parameter** bei der Moduldefinition **defparam** bei der Instanziierung  $\overline{\mathfrak{g}}$  is a denoted by

[CMS](#page-0-0) A. Koch

**[Anweisungen](#page-286-0)** 

 $\Omega$ 

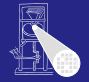

• Übergebe Konstanten in eine Modulinstanz **parameter** bei der Moduldefinition **defparam** bei der Instanziierung  $\overline{\mathfrak{g}}$  is a denoted by

[CMS](#page-0-0) A. Koch

**[Anweisungen](#page-286-0)** 

 $\Omega$ 

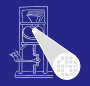

[CMS](#page-0-0) A. Koch **[Anweisungen](#page-286-0)** • Übergebe Konstanten in eine Modulinstanz **parameter** bei der Moduldefinition **defparam** bei der Instanziierung **module** counter #( parameter Width  $= 8$ ) ( **input wire** CLOCK,<br> **output rea** [Width-1:0] COUNT **output reg** [Width−1:0] COUNT ); **initial**  $COLINT = 0$ ; **always** @(**posedge** CLOCK)  $COUNT = COUNT + 1$ ; **endmodule** // counter **module** main; defparam Counter1.Width = 3; // Parameter explizit definiert **wire** [Counter1.Width–1:0] C1;<br>**wire** [3:0] C2;  $wire [3:0]$ **reg** CLOCK; ... // Takterzeugung & \$display C1, C2 weggelassen counter Counter1(CLOCK, C1); counter #(4) Counter2(CLOCK, C2); // Parameter bei Instanzierung **endmodule** // main **0: C1=0 C2= 0**  $10 \cdot C1 = 1 C2 =$ **30: C1=2 C2= 2 50: C1=3 C2= 3**  $70: C1=4 C2=$ **90: C1=5 C2= 5 110: C1=6 C2= 6**  $130: C1=7 C2=$ **150: C1=0 C2= 8 170: C1=1 C2= 9 190: C1=2 C2=10 210: C1=3 C2=11 230: C1=4 C2=12 250: C1=5 C2=13 270: C1=6 C2=14 290: C1=7 C2=15 [3](#page-334-0)[1](#page-285-0)[0](#page-351-0)**[:](#page-286-0)  $C1=0$  $C1=0$  $C1=0$   $C2=0$   $_{20}$ 

);

<span id="page-334-0"></span>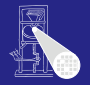

[CMS](#page-0-0) A. Koch **[Anweisungen](#page-286-0)** • Übergebe Konstanten in eine Modulinstanz **parameter** bei der Moduldefinition **defparam** bei der Instanziierung **module** counter #( parameter Width  $= 8$ ) ( **input wire** CLOCK,<br> **output rea** [Width-1:0] COUNT **output reg** [Width−1:0] COUNT **initial**  $COLINT = 0$ ; **always** @(**posedge** CLOCK)  $COUNT = COUNT + 1$ ; **endmodule** // counter **module** main; defparam Counter1.Width = 3; // Parameter explizit definiert **wire** [Counter1.Width−1:0] C1; **wire** [3:0] C2; **reg** CLOCK; ... // Takterzeugung & \$display C1, C2 weggelassen counter Counter1(CLOCK, C1); counter #(4) Counter2(CLOCK, C2); // Parameter bei Instanzierung **endmodule** // main **0: C1=0 C2= 0**  $10 \cdot C1 = 1 C2 = 1$ **30: C1=2 C2= 2 50: C1=3 C2= 3 70: C1=4 C2= 4 90: C1=5 C2= 5**  $110 \cdot C1 = 6 C2 = 6$ **130: C1=7 C2= 7 150: C1=0 C2= 8 170: C1=1 C2= 9 190: C1=2 C2=10 210: C1=3 C2=11 230: C1=4 C2=12 250: C1=5 C2=13 270: C1=6 C2=14 290: C1=7 C2=15 [3](#page-334-0)[1](#page-335-0)[0](#page-285-0)[:](#page-286-0) [C](#page-352-0)[1](#page-285-0)[=](#page-286-0)[0](#page-351-0) [C2](#page-0-0)[=](#page-362-0) 0**

• Was bedeutet #1 überhaupt?

Sekunden? Stunden? Wochen? Zuordnung durch **'timescale**-Direktive

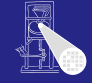

[CMS](#page-0-0)

A. Koch

<span id="page-335-0"></span> $\left\{ \begin{array}{ccc} 1 & 0 & 0 \\ 0 & 1 & 0 \end{array} \right.$ 

- Zwei Parameter Bei RTL-Simulation nicht so kritisch • Bei uns oft ausreichend:
	-

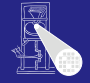

[CMS](#page-0-0) A. Koch

#### • Was bedeutet #1 überhaupt? Sekunden? Stunden? Wochen?

# Zuordnung durch **'timescale**-Direktive

#### Zwei Parameter

- -
	-
	-

 $\left\{ \begin{array}{ccc} 1 & 0 & 0 \\ 0 & 1 & 0 \end{array} \right.$ 

- 
- Bei RTL-Simulation nicht so kritisch • Bei uns oft ausreichend:
	-
	-

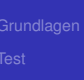

**B** Zwei Parameter

• Was bedeutet #1 überhaupt?

Sekunden? Stunden? Wochen? Zuordnung durch **'timescale**-Direktive • Am Anfang des Verilog-Modells

[CMS](#page-0-0) A. Koch **[Anweisungen](#page-286-0)** 

- Bei RTL-Simulation nicht so kritisch • Bei uns oft ausreichend:
	-
	-

 $\left\{ \begin{array}{ccc} 1 & 0 & 0 \\ 0 & 1 & 0 \end{array} \right.$ 

• Was bedeutet #1 überhaupt? • Sekunden? Stunden? Wochen? Zuordnung durch **'timescale**-Direktive • Am Anfang des Verilog-Modells **B** Zwei Parameter Bei RTL-Simulation nicht so kritisch • Bei uns oft ausreichend:  $\left\{ \begin{array}{ccc} 1 & 0 & 0 \\ 0 & 1 & 0 \end{array} \right.$ 

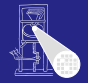

[CMS](#page-0-0)

A. Koch

• Was bedeutet #1 überhaupt? • Sekunden? Stunden? Wochen? Zuordnung durch **'timescale**-Direktive • Am Anfang des Verilog-Modells **o** Zwei Parameter **1** Maß für 1 Zeiteinheit Auflösung der Simulation Bei RTL-Simulation nicht so kritisch • Bei uns oft ausreichend:  $\left\{ \begin{array}{ccc} 1 & 0 & 0 \\ 0 & 1 & 0 \end{array} \right. \times \left\{ \begin{array}{ccc} \frac{1}{2} & 0 & 0 \\ 0 & 0 & 0 \end{array} \right. \times \left\{ \begin{array}{ccc} \frac{1}{2} & 0 & 0 \\ 0 & 0 & 0 \end{array} \right.$ 

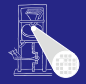

[CMS](#page-0-0)

A. Koch

• Was bedeutet #1 überhaupt?

Sekunden? Stunden? Wochen?

Zuordnung durch **'timescale**-Direktive • Am Anfang des Verilog-Modells **• Zwei Parameter 1** Maß für 1 Zeiteinheit  $-1.10.100$ **Einheit s, ms, us, ns, ps, oder fs** Auflösung der Simulation Bei RTL-Simulation nicht so kritisch • Bei uns oft ausreichend:  $\left\{ \begin{array}{ccc} 1 & 0 & 0 \\ 0 & 1 & 0 \end{array} \right. \times \left\{ \begin{array}{ccc} \frac{1}{2} & 0 & 0 \\ 0 & 0 & 0 \end{array} \right. \times \left\{ \begin{array}{ccc} \frac{1}{2} & 0 & 0 \\ 0 & 0 & 0 \end{array} \right.$ 

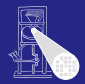

[CMS](#page-0-0)

A. Koch

- Was bedeutet #1 überhaupt?
	- Sekunden? Stunden? Wochen?
- Zuordnung durch **'timescale**-Direktive
	- Am Anfang des Verilog-Modells
- **Zwei Parameter** 
	- **1** Maß für 1 Zeiteinheit
		- 1, 10, 100
		- **Einheit s, ms, us, ns, ps, oder fs**
	- Auflösung der Simulation
		-
		-
		-

 $\left\{ \begin{array}{ccc} 1 & 0 & 0 \\ 0 & 1 & 0 \end{array} \right. \times \left\{ \begin{array}{ccc} \frac{1}{2} & 0 & 0 \\ 0 & 0 & 0 \end{array} \right. \times \left\{ \begin{array}{ccc} \frac{1}{2} & 0 & 0 \\ 0 & 0 & 0 \end{array} \right.$ 

- 
- Bei RTL-Simulation nicht so kritisch
- Bei uns oft ausreichend:
	-
	-

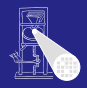

[CMS](#page-0-0)

A. Koch

• Was bedeutet #1 überhaupt?

• Sekunden? Stunden? Wochen? Zuordnung durch **'timescale**-Direktive • Am Anfang des Verilog-Modells **• Zwei Parameter 1** Maß für 1 Zeiteinheit • 1, 10, 100 **Einheit s, ms, us, ns, ps, oder fs** Auflösung der Simulation Bei RTL-Simulation nicht so kritisch • Bei uns oft ausreichend:  $\left\{ \begin{array}{ccc} 1 & 0 & 0 \\ 0 & 1 & 0 \end{array} \right. \times \left\{ \begin{array}{ccc} \frac{1}{2} & 0 & 0 \\ 0 & 0 & 0 \end{array} \right. \times \left\{ \begin{array}{ccc} \frac{1}{2} & 0 & 0 \\ 0 & 0 & 0 \end{array} \right.$ 

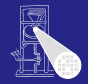

[CMS](#page-0-0)

A. Koch **[Anweisungen](#page-286-0)** 

- Was bedeutet #1 überhaupt?
	- Sekunden? Stunden? Wochen?
- Zuordnung durch **'timescale**-Direktive
	- Am Anfang des Verilog-Modells
- **o** Zwei Parameter
	- **1** Maß für 1 Zeiteinheit
		- 1, 10, 100
		- Einheit s, ms, us, ns, ps, oder fs
	- 2 Auflösung der Simulation
		- $-1, 10, 100$
		- **Einheit s, ms, us, ns, ps, oder fs**
		- Muß kleiner gleich Zeiteinheit sein!

**K ロ > K 個 > K ミ > K ミ >** 

- $\bullet$  Genauer  $\rightarrow$  langsamer
- Bei RTL-Simulation nicht so kritisch
- Bei uns oft ausreichend:
	-
	-

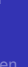

**[Anweisungen](#page-286-0)** 

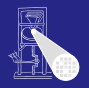

[CMS](#page-0-0) A. Koch

- Was bedeutet #1 überhaupt?
	- Sekunden? Stunden? Wochen?
- Zuordnung durch **'timescale**-Direktive
	- Am Anfang des Verilog-Modells
- **o** Zwei Parameter
	- **1** Maß für 1 Zeiteinheit
		- 1, 10, 100
		- Einheit s, ms, us, ns, ps, oder fs
	- 2 Auflösung der Simulation
		- $\bullet$  1, 10, 100
		- **•** Einheit s, ms, us, ns, ps, oder fs
		- Muß kleiner gleich Zeiteinheit sein!

**K ロ > K 個 > K ミ > K ミ >** 

- $\bullet$  Genauer  $\rightarrow$  langsamer
- Bei RTL-Simulation nicht so kritisch
- Bei uns oft ausreichend:
	-
	-

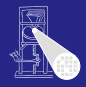

[CMS](#page-0-0) A. Koch

- Was bedeutet #1 überhaupt? Sekunden? Stunden? Wochen?
- Zuordnung durch **'timescale**-Direktive
	- Am Anfang des Verilog-Modells
- **o** Zwei Parameter
	- **1** Maß für 1 Zeiteinheit
		- 1, 10, 100
		- Einheit s, ms, us, ns, ps, oder fs
	- 2 Auflösung der Simulation
		- $\bullet$  1, 10, 100
		- Einheit s, ms, us, ns, ps, oder fs
		- Muß kleiner gleich Zeiteinheit sein!

**K ロ > K 個 > K ミ > K ミ >** 

- $\bullet$  Genauer  $\rightarrow$  langsamer
- Bei RTL-Simulation nicht so kritisch
- Bei uns oft ausreichend:
	-
	-

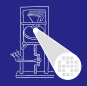

[CMS](#page-0-0) A. Koch

- Was bedeutet #1 überhaupt?
	- Sekunden? Stunden? Wochen?
- Zuordnung durch **'timescale**-Direktive
	- Am Anfang des Verilog-Modells
- **o** Zwei Parameter
	- **1** Maß für 1 Zeiteinheit
		- 1, 10, 100
		- Einheit s, ms, us, ns, ps, oder fs
	- 2 Auflösung der Simulation
		- $\bullet$  1, 10, 100
		- Einheit s, ms, us, ns, ps, oder fs
		- Muß kleiner gleich Zeiteinheit sein!

 $(0 \times 40) \times 40$ 

- $\bullet$  Genauer  $\rightarrow$  langsamer
- Bei RTL-Simulation nicht so kritisch
- Bei uns oft ausreichend:
	-
	-

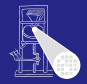

[CMS](#page-0-0)

A. Koch

- Was bedeutet #1 überhaupt?
	- Sekunden? Stunden? Wochen?
- Zuordnung durch **'timescale**-Direktive
	- Am Anfang des Verilog-Modells
- **o** Zwei Parameter
	- **1** Maß für 1 Zeiteinheit
		- 1, 10, 100
		- Einheit s, ms, us, ns, ps, oder fs
	- 2 Auflösung der Simulation
		- $\bullet$  1, 10, 100
		- Einheit s, ms, us, ns, ps, oder fs
		- Muß kleiner gleich Zeiteinheit sein!

**K ロ > K 個 > K ミ > K ミ >** 

- $\bullet$  Genauer  $\rightarrow$  langsamer
- Bei RTL-Simulation nicht so kritisch
- Bei uns oft ausreichend:
	-
	-

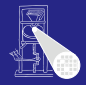

[CMS](#page-0-0)

A. Koch

- Was bedeutet #1 überhaupt?
	- Sekunden? Stunden? Wochen?
- Zuordnung durch **'timescale**-Direktive
	- Am Anfang des Verilog-Modells
- **o** Zwei Parameter
	- **1** Maß für 1 Zeiteinheit
		- 1, 10, 100
		- Einheit s, ms, us, ns, ps, oder fs
	- 2 Auflösung der Simulation
		- $\bullet$  1, 10, 100
		- Einheit s, ms, us, ns, ps, oder fs
		- Muß kleiner gleich Zeiteinheit sein!

**K ロ > K 個 > K ミ > K ミ >** 

- $\bullet$  Genauer  $\rightarrow$  langsamer
- **Bei RTL-Simulation nicht so kritisch**
- Bei uns oft ausreichend:
	-
	-

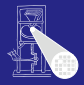

[CMS](#page-0-0)

A. Koch

- Was bedeutet #1 überhaupt?
	- Sekunden? Stunden? Wochen?
- Zuordnung durch **'timescale**-Direktive
	- Am Anfang des Verilog-Modells
- **o** Zwei Parameter
	- **1** Maß für 1 Zeiteinheit
		- 1, 10, 100
		- Einheit s, ms, us, ns, ps, oder fs
	- 2 Auflösung der Simulation
		- $\bullet$  1, 10, 100
		- Einheit s, ms, us, ns, ps, oder fs
		- Muß kleiner gleich Zeiteinheit sein!

 $(0 \times 40) \times 40$ 

- $\bullet$  Genauer  $\rightarrow$  langsamer
- **Bei RTL-Simulation nicht so kritisch**
- Bei uns oft ausreichend:
	- **'timescale 1 ns / 1 ns**
	- **'timescale 1 ns / 10 ps**  $\begin{array}{c} \begin{array}{c} \begin{array}{c} \begin{array}{c} \end{array} \end{array} \end{array} \end{array} \end{array}$

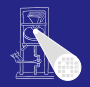

[CMS](#page-0-0) A. Koch

- Was bedeutet #1 überhaupt?
	- Sekunden? Stunden? Wochen?
- Zuordnung durch **'timescale**-Direktive
	- Am Anfang des Verilog-Modells
- **o** Zwei Parameter
	- **1** Maß für 1 Zeiteinheit
		- 1, 10, 100
		- Einheit s, ms, us, ns, ps, oder fs
	- 2 Auflösung der Simulation
		- $\bullet$  1, 10, 100
		- Einheit s, ms, us, ns, ps, oder fs
		- Muß kleiner gleich Zeiteinheit sein!

**K ロ > K 個 > K ミ > K ミ >** 

- $\bullet$  Genauer  $\rightarrow$  langsamer
- **Bei RTL-Simulation nicht so kritisch**
- Bei uns oft ausreichend:
	- **'timescale 1 ns / 1 ns**
	- **'timescale 1 ns / 10 ps**  $\qquad \qquad \bullet$

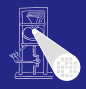

[CMS](#page-0-0) A. Koch

- Was bedeutet #1 überhaupt?
	- Sekunden? Stunden? Wochen?
- Zuordnung durch **'timescale**-Direktive
	- Am Anfang des Verilog-Modells
- **o** Zwei Parameter
	- **1** Maß für 1 Zeiteinheit
		- 1, 10, 100
		- Einheit s, ms, us, ns, ps, oder fs
	- 2 Auflösung der Simulation
		- $\bullet$  1, 10, 100
		- Einheit s, ms, us, ns, ps, oder fs
		- Muß kleiner gleich Zeiteinheit sein!

(ロ) (例) (ミ) (ミ)

- $\bullet$  Genauer  $\rightarrow$  langsamer
- **Bei RTL-Simulation nicht so kritisch**
- Bei uns oft ausreichend:
	- **'timescale 1 ns / 1 ns**
	- **'timescale 1 ns / 10 ps**

<span id="page-351-0"></span>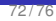

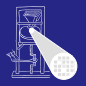

[CMS](#page-0-0) A. Koch

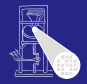

#### [CMS](#page-0-0)

A. Koch

Systemfunktion

# Systemfunktionen

**K ロ ト K 個 ト K ミ ト K ミ ト ニ ミ** 

<span id="page-352-0"></span> $299$ 

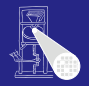

[CMS](#page-0-0) A. Koch

# • Beide geben Text und formatierte Daten aus

- **•** Formatierung
- **\$display** gibt immer Zeilenvorschub am Ende aus
- **\$write** nicht

#### **\$display("Zur Zeit %t ist das A=%b und B=%d",**  $\bullet$ **\$time, A, B);**

Systemfunktion

 $299$ 

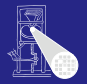

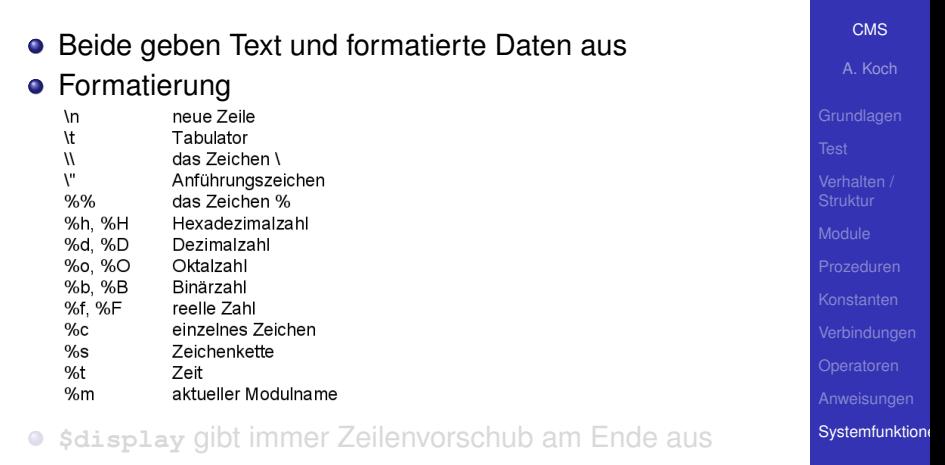

K ロ ▶ K @ ▶ K 글 K K 글 K L 클 L Y Q Q Q

- **\$write** nicht
- **\$display("Zur Zeit %t ist das A=%b und B=%d",**

**\$time, A, B);**

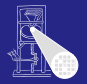

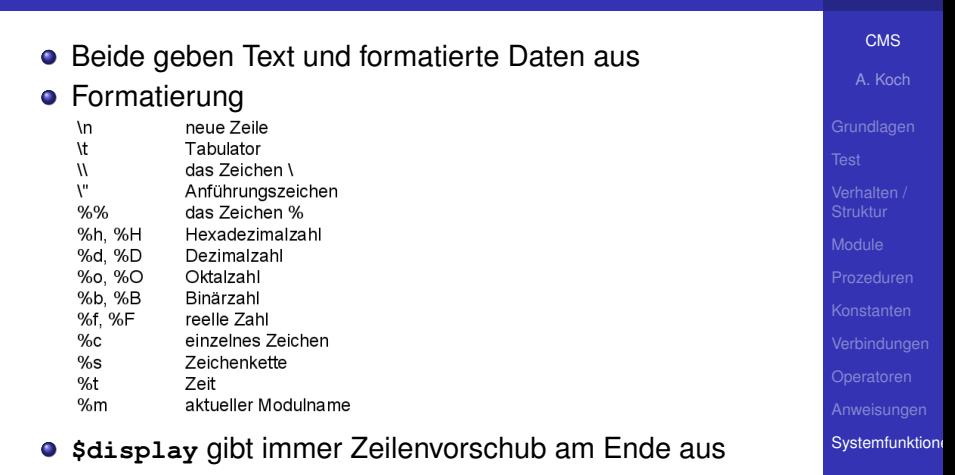

**\$write** nicht  $\bullet$ 

**\$display("Zur Zeit %t ist das A=%b und B=%d",**

**\$time, A, B);**

 $2Q$ 

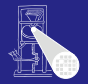

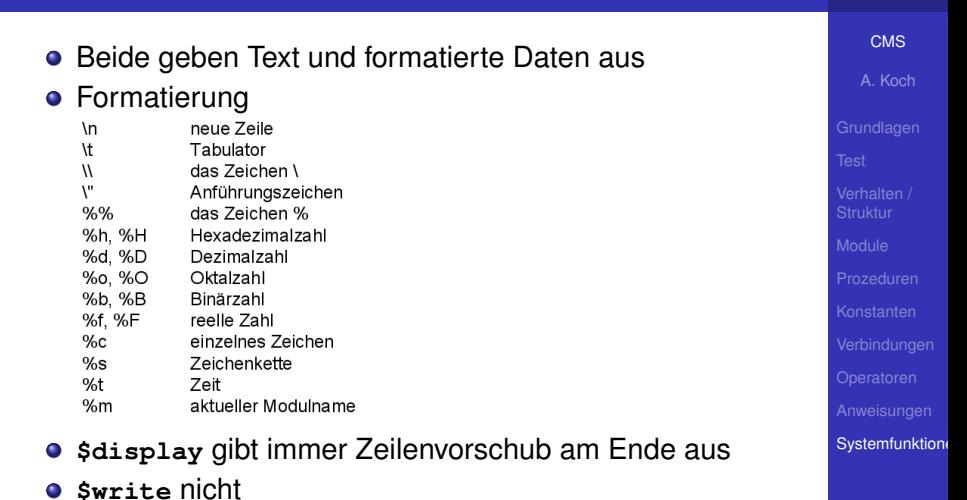

**\$display("Zur Zeit %t ist das A=%b und B=%d",**

**\$time, A, B);**

 $2Q$ 

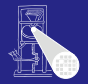

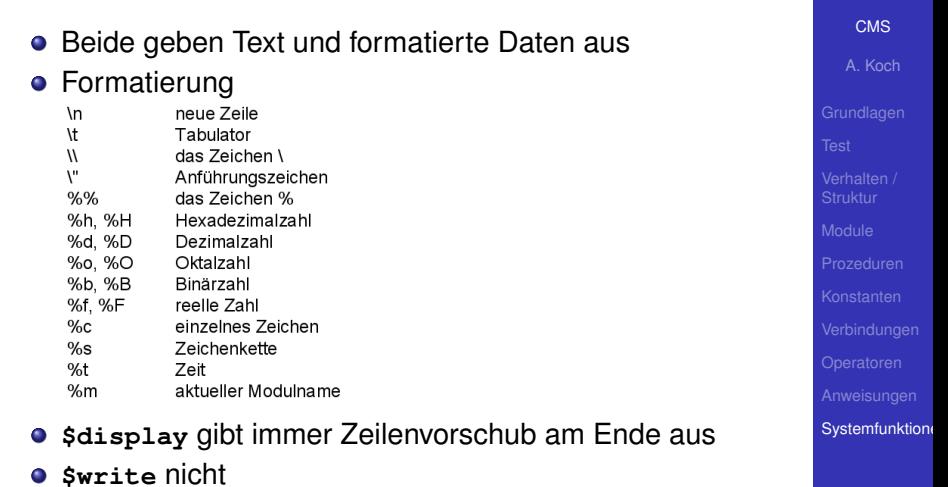

KO K KØ K K E K K E K DA OK K

**\$display("Zur Zeit %t ist das A=%b und B=%d",**

**\$time, A, B);**

#### Lesen von Speicherdaten aus Datei Mit **\$readmemh**

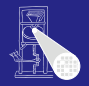

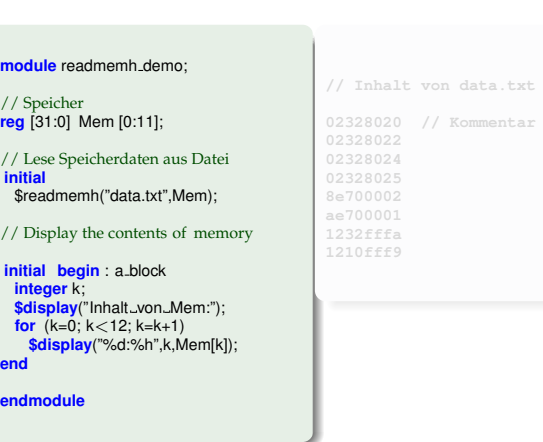

mod  $1/5$ reg  $// I$ **init**<br>Sr

**in**<br>\$c

**end end** 

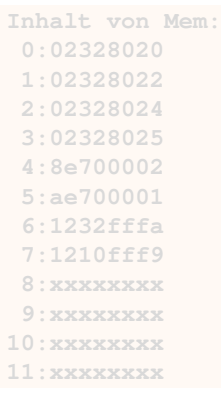

Þ

 $2Q$ 

#### **[CMS](#page-0-0)**

A. Koch

Systemfunktion

#### Schreiben: Eigene Schleife implementieren

#### Lesen von Speicherdaten aus Datei Mit **\$readmemh**

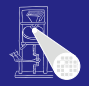

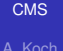

module readmemh\_demo:

// Speicher **reg** [31:0] Mem [0:11];

// Lese Speicherdaten aus Datei **initial** \$readmemh("data.txt",Mem);

// Display the contents of memory

**initial begin** : a block **integer** k; **\$display**("Inhalt\_von\_Mem:"); **for** (k=0; k<12; k=k+1) **\$display**("%d:%h",k,Mem[k]); **end**

**endmodule**

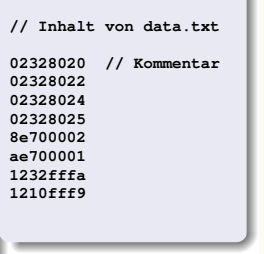

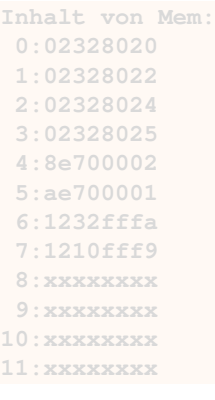

 $\left\{ \begin{array}{ccc} 1 & 0 & 0 \\ 0 & 1 & 0 \end{array} \right.$ 

A. Koch Systemfunktion

Schreiben: Eigene Schleife implementieren

 $299$
## Lesen von Speicherdaten aus Datei Mit **\$readmemh**

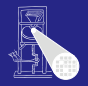

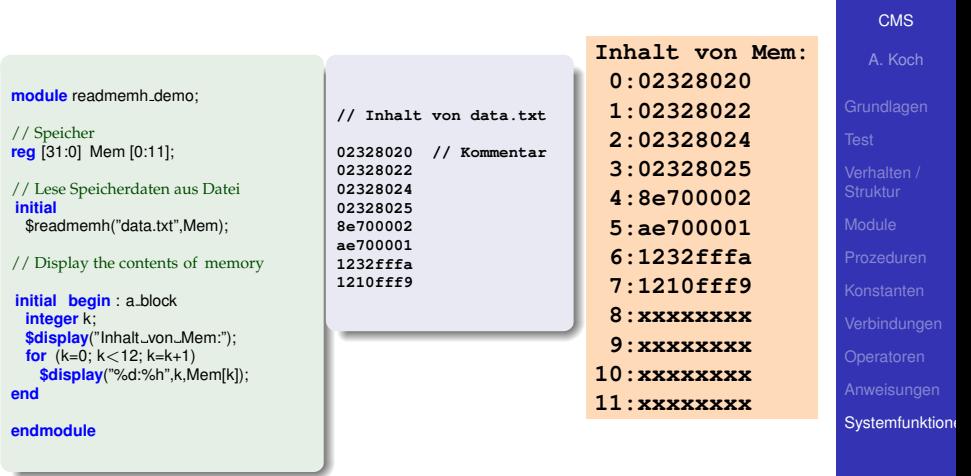

 $(0 \times 40) \times 40$ 

E

 $2040$ 

Schreiben: Eigene Schleife implementieren

## Lesen von Speicherdaten aus Datei Mit **\$readmemh**

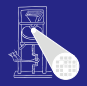

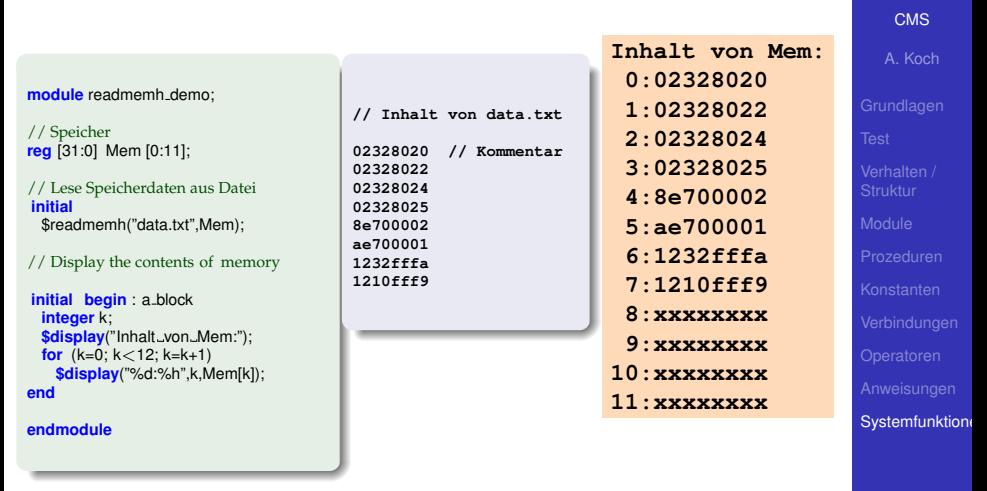

E

 $2040$ 

Schreiben: Eigene Schleife implementieren

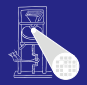

[CMS](#page-0-0) A. Koch Systemfunktion

\$finish beendet Simulation sofort

Vorsicht in Xilinx ISE: Schließt auch Signaldiagramm!

## \$stop schaltet Simulator in interaktiven Modus

- Gelegentlich für Debugging nützlich: **% show value Q -radix dec 42 % run**
	- Simulation wird nun fortgesetzt

 $\left\{ \begin{array}{ccc} 1 & 0 & 0 \\ 0 & 1 & 0 \end{array} \right.$ 

 $\Omega$